**new/usr/src/uts/i86pc/io/pcplusmp/apic\_regops.c<sup>1</sup>**

**\*\*\*\*\*\*\*\*\*\*\*\*\*\*\*\*\*\*\*\*\*\*\*\*\*\*\*\*\*\*\*\*\*\*\*\*\*\*\*\*\*\*\*\*\*\*\*\*\*\*\*\*\*\*\*\*\*\***

 **9810 Fri Apr 25 16:08:00 2014 new/usr/src/uts/i86pc/io/pcplusmp/apic\_regops.c4806 define x2apic feature flag 4807 pcplusmp & apix should use x2apic feature flagReviewed by: Robert Mustacchi <rm@joyent.com> \*\*\*\*\*\*\*\*\*\*\*\*\*\*\*\*\*\*\*\*\*\*\*\*\*\*\*\*\*\*\*\*\*\*\*\*\*\*\*\*\*\*\*\*\*\*\*\*\*\*\*\*\*\*\*\*\*\***/\*

 \* CDDL HEADER START \* \* The contents of this file are subject to the terms of the \* Common Development and Distribution License (the "License").  $6 *$  You may not use this file except in compliance with the License.<br>7  $*$  \* <sup>8</sup> \* You can obtain a copy of the license at usr/src/OPENSOLARIS.LICENSE \* or http://www.opensolaris.org/os/licensing. \* See the License for the specific language governing permissions  $*$  and limitations under the License.<br>12  $*$  \* <sup>13</sup> \* When distributing Covered Code, include this CDDL HEADER in each \* file and include the License file at usr/src/OPENSOLARIS.LICENSE. \* If applicable, add the following below this CDDL HEADER, with the \* fields enclosed by brackets "[]" replaced with your own identifying \* information: Portions Copyright [yyyy] [name of copyright owner] \* \* CDDL HEADER END  $20 *1$  $21 / *$  \* Copyright 2009 Sun Microsystems, Inc. All rights reserved. \* Use is subject to license terms.  $24 * /$  $25/$  **/\* \* Copyright 2014 Josef 'Jeff' Sipek <jeffpc@josefsipek.net> \*/ #endif /\* ! codereview \*/ #include <sys/cpuvar.h> #include <sys/psm.h> #include <sys/archsystm.h> #include <sys/apic.h> #include <sys/sunddi.h> #include <sys/ddi\_impldefs.h> #include <sys/mach\_intr.h> #include <sys/sysmacros.h> #include <sys/trap.h> #include <sys/x86\_archext.h> #include <sys/privregs.h> #include <sys/psm\_common.h> /\* Function prototypes of local apic and X2APIC \*/ static uint64\_t local\_apic\_read(uint32\_t reg); static void local\_apic\_write(uint32\_t reg, uint64\_t value); static int get\_local\_apic\_pri(void); static void local\_apic\_write\_task\_reg(uint64\_t value); static void local\_apic\_write\_int\_cmd(uint32\_t cpu\_id, uint32\_t cmd1); static uint64\_t local\_x2apic\_read(uint32\_t msr); static void local\_x2apic\_write(uint32\_t msr, uint64\_t value); static int get\_local\_x2apic\_pri(void); static void local\_x2apic\_write\_task\_reg(uint64\_t value); static void local\_x2apic\_write\_int\_cmd(uint32\_t cpu\_id, uint32\_t cmd1); /\* \* According to the X2APIC specification: \* \* xAPIC global enable X2APIC enable Description**59 **\* (IA32\_APIC\_BASE[11]) (IA32\_APIC\_BASE[10])**

**new/usr/src/uts/i86pc/io/pcplusmp/apic\_regops.c<sup>2</sup>**

 **\* ----------------------------------------------------------- \* 0 0 APIC is disabled \* 0 <sup>1</sup> Invalid \* <sup>1</sup> <sup>0</sup> APIC is enabled in xAPIC mode \* <sup>1</sup> <sup>1</sup> APIC is enabled in X2APIC mode \* ----------------------------------------------------------- \*/**67 in **int x2apic\_enable = 1; apic\_mode\_t apic\_mode = LOCAL\_APIC; /\* Default mode is Local APIC \*/ /\* Uses MMIO (Memory Mapped IO) \*/ static apic\_reg\_ops\_t local\_apic\_regs\_ops = { local\_apic\_read, local\_apic\_write, get\_local\_apic\_pri, local\_apic\_write\_task\_reg, local\_apic\_write\_int\_cmd, apic\_send\_EOI, }; /\* X2APIC : Uses RDMSR/WRMSR instructions to access APIC registers \*/ static apic\_reg\_ops\_t x2apic\_regs\_ops = { local\_x2apic\_read, local\_x2apic\_write, get\_local\_x2apic\_pri, local\_x2apic\_write\_task\_reg, local\_x2apic\_write\_int\_cmd, apic\_send\_EOI, }; int apic\_have\_32bit\_cr8 = 0; /\* The default ops is local APIC (Memory Mapped IO) \*/ apic\_reg\_ops\_t \*apic\_reg\_ops = &local\_apic\_regs\_ops; /\* \* APIC register ops related data sturctures and functions. \*/ void apic\_send\_EOI(); void apic\_send\_directed\_EOI(uint32\_t irq);** #define X2APIC\_CPUID\_BIT <sup>21</sup> #define X2APIC\_ENABLE\_BIT <sup>10</sup> /\* <sup>104</sup> \* Local APIC Implementation  $105 + /$  static uint64\_t local\_apic\_read(uint32\_t reg)  $\frac{108}{109}$  { return ((uint32\_t)apicadr[reg]); } **\_\_\_\_\_\_unchanged\_portion\_omitted\_** int apic\_detect\_x2apic(void) { struct cpuid regs cp; 239 if  $(x2apic\_enable == 0)$ <br>
240  $r$ eturn  $(0):$  $return(0);$  **return (is\_x86\_feature(x86\_featureset, X86FSET\_X2APIC));**  $cp.cp\_eax = 1;$  $(void) \_{cpuid\_insn(\&cp);$ 

### **new/usr/src/uts/i86pc/io/pcplusmp/apic\_regops.c<sup>3</sup>**

172<br>243 }<sub>.</sub> return ((cp.cp\_ecx & (0x1 << X2APIC\_CPUID\_BIT)) ? 1 : 0);

**\_\_\_\_\_\_unchanged\_portion\_omitted\_**

**new/usr/src/uts/i86pc/os/cpuid.c 1 \*\*\*\*\*\*\*\*\*\*\*\*\*\*\*\*\*\*\*\*\*\*\*\*\*\*\*\*\*\*\*\*\*\*\*\*\*\*\*\*\*\*\*\*\*\*\*\*\*\*\*\*\*\*\*\*\*\* 122611 Fri Apr 25 16:08:00 2014 new/usr/src/uts/i86pc/os/cpuid.c 4806 define x2apic feature flag 4807 pcplusmp & apix should use x2apic feature flagReviewed by: Robert Mustacchi <rm@joyent.com> \*\*\*\*\*\*\*\*\*\*\*\*\*\*\*\*\*\*\*\*\*\*\*\*\*\*\*\*\*\*\*\*\*\*\*\*\*\*\*\*\*\*\*\*\*\*\*\*\*\*\*\*\*\*\*\*\*\*** /\* \* CDDL HEADER START \* \* The contents of this file are subject to the terms of the \* Common Development and Distribution License (the "License").  $6 *$  You may not use this file except in compliance with the License.<br>7  $*$  \* <sup>8</sup> \* You can obtain a copy of the license at usr/src/OPENSOLARIS.LICENSE \* or http://www.opensolaris.org/os/licensing. \* See the License for the specific language governing permissions 11  $*$  and limitations under the License.<br>12  $*$  \* <sup>13</sup> \* When distributing Covered Code, include this CDDL HEADER in each \* file and include the License file at usr/src/OPENSOLARIS.LICENSE. \* If applicable, add the following below this CDDL HEADER, with the \* fields enclosed by brackets "[]" replaced with your own identifying \* information: Portions Copyright [yyyy] [name of copyright owner] \* \* CDDL HEADER END  $20 *1$  $21 / *$  \* Copyright (c) 2004, 2010, Oracle and/or its affiliates. All rights reserved. \* Copyright (c) 2011 by Delphix. All rights reserved. \* Copyright 2013 Nexenta Systems, Inc. All rights reserved.  **\* Copyright 2014 Josef "Jeff" Sipek <jeffpc@josefsipek.net> #endif /\* ! codereview \*/ \*/ /\* \* Copyright (c) 2010, Intel Corporation. \* All rights reserved. \*/ /\* \* Portions Copyright 2009 Advanced Micro Devices, Inc. \*/ /\* \* Copyright (c) 2012, Joyent, Inc. All rights reserved. \*/ /\* \* Various routines to handle identification \* and classification of x86 processors. \*/ #include <sys/types.h> #include <sys/archsystm.h> #include <sys/x86\_archext.h> #include <sys/kmem.h> #include <sys/systm.h> #include <sys/cmn\_err.h> #include <sys/sunddi.h> #include <sys/sunndi.h> #include <sys/cpuvar.h> #include <sys/processor.h> #include <sys/sysmacros.h> #include <sys/pg.h> #include <sys/fp.h> #include <sys/controlregs.h> #include <sys/bitmap.h> #include <sys/auxv\_386.h> #include <sys/memnode.h> new/usr/src/uts/i86pc/os/cpuid.c <sup>2</sup> #include <sys/pci\_cfgspace.h> #ifdef \_\_xpv #include <sys/hypervisor.h> #else #include <sys/ontrap.h> #endif** 68 /\* **/\* \* Pass 0 of cpuid feature analysis happens in locore. It contains special code \* to recognize Cyrix processors that are not cpuid-compliant, and to deal with \* them accordingly. For most modern processors, feature detection occurs here \* in pass 1. \* \* Pass 1 of cpuid feature analysis happens just at the beginning of mlsetup() \* for the boot CPU and does the basic analysis that the early kernel needs. \* x86\_featureset is set based on the return value of cpuid\_pass1() of the boot \* CPU. \* \* Pass 1 includes: \*** \*  **\* o Determining vendor/model/family/stepping and setting x86\_type and \* x86\_vendor accordingly. \* o Processing the feature flags returned by the cpuid instruction while \* applying any workarounds or tricks for the specific processor. \* o Mapping the feature flags into Solaris feature bits (X86\_\*). \* o Processing extended feature flags if supported by the processor, \* again while applying specific processor knowledge. \* o Determining the CMT characteristics of the system. \* \* Pass 1 is done on non-boot CPUs during their initialization and the results \* are used only as a meager attempt at ensuring that all processors within the \* system support the same features. \* \* Pass 2 of cpuid feature analysis happens just at the beginning \* of startup(). It just copies in and corrects the remainder \* of the cpuid data we depend on: standard cpuid functions that we didn't \* need for pass1 feature analysis, and extended cpuid functions beyond the \* simple feature processing done in pass1. \* \* Pass 3 of cpuid analysis is invoked after basic kernel services; in \* particular kernel memory allocation has been made available. It creates a \* readable brand string based on the data collected in the first two passes. \* \* Pass 4 of cpuid analysis is invoked after post\_startup() when all \* the support infrastructure for various hardware features has been \* initialized. It determines which processor features will be reported \* to userland via the aux vector. \* \* All passes are executed on all CPUs, but only the boot CPU determines what \* features the kernel will use. \* \* Much of the worst junk in this file is for the support of processors \* that didn't really implement the cpuid instruction properly. \* \* NOTE: The accessor functions (cpuid\_get\*) are aware of, and ASSERT upon, \* the pass numbers. Accordingly, changes to the pass code may require changes \* to the accessor code. \*/ uint\_t x86\_vendor = X86\_VENDOR\_IntelClone; uint\_t x86\_type = X86\_TYPE\_OTHER; uint\_t x86\_clflush\_size = 0; uint\_t pentiumpro\_bug4046376;**

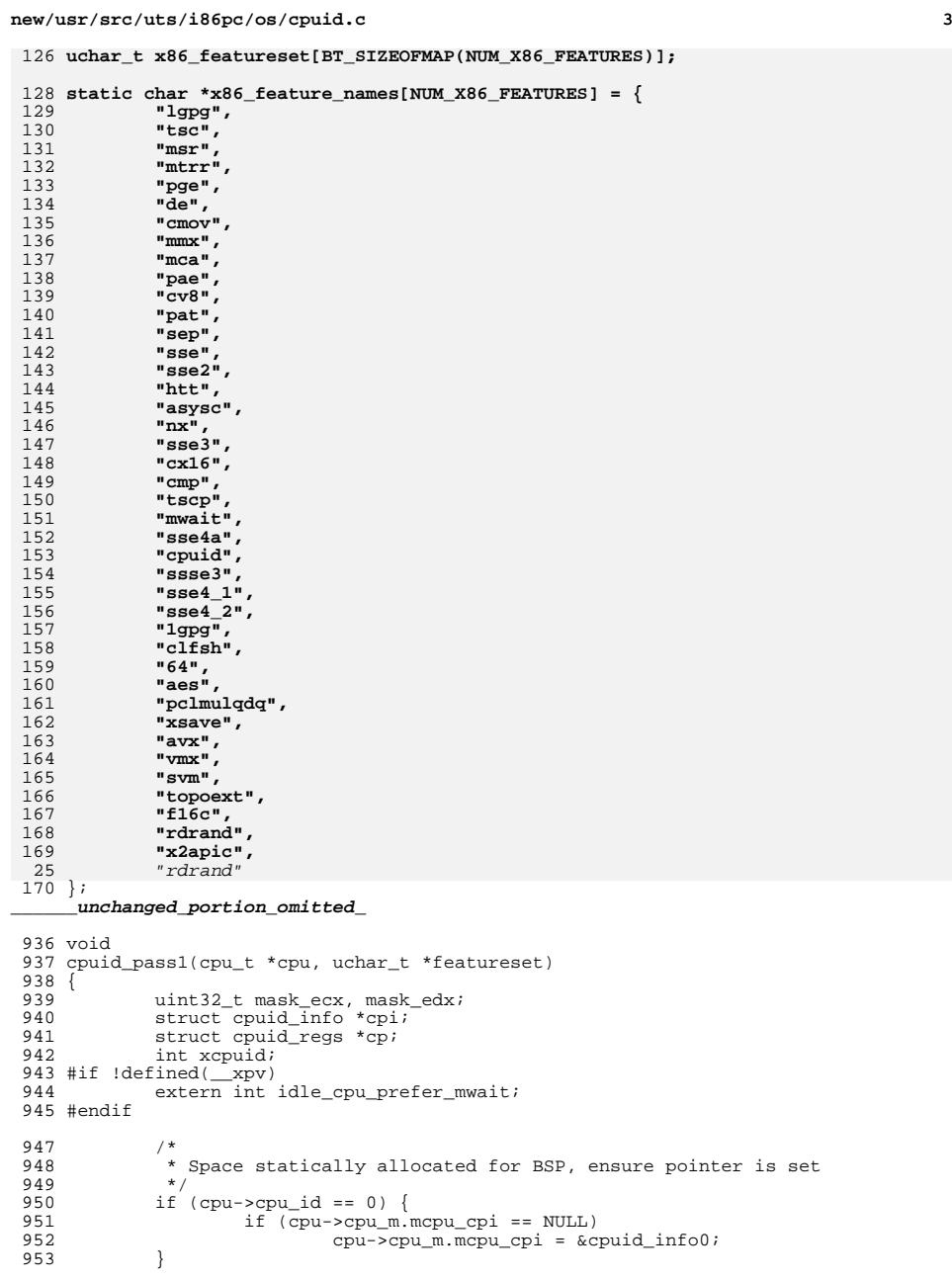

```
955 add x86 feature(featureset, X86FSET CPUID);
 957 cpi = cpu->cpu_m.mcpu_cpi;<br>958 ASSERT(cpi != NULL);
 958 \overline{A} \overline{S} \overline{S} \overline{E} \overline{C} \overline{C} \overline{C} \overline{C} \overline{C} \overline{C} \overline{C} \overline{C} \overline{C} \overline{C} \overline{C} \overline{C} \overline{C} \overline{C} \overline{C} \overline{C} \overline{C} \overline{C} \overline{C} \overline{C} 959 \text{cp} = \text{kcpi} - \text{cpi} - \text{std}[0];<br>960 \text{cp} - \text{kcp} = \text{ax} = 0;960 cp\text{-}sep\text{-}eax = 0;<br>961 cpi->cpi maxeax
                   epi-<i>epi</i> maxeax = epuid_insn(cp);962<br>963
 963 uint32_t *iptr = (uint32_t *)cpi->cpi_vendorstr;<br>964 *iptr++ = cp->cp ebx;
 964 *iptr++ = cp->cp_ebx;<br>965 *iptr++ = cp->cp_edx;965 *iptr++ = cp->cp = cp-*p = cp-*p = cp-*p = cp-*p = cp-*p = cp-*p = cp-*p = cp-*p = cp-*p = cp-*p = cp-*p = cp-*p = cp-*p = cp-*p = cp-*p = cp-*p = cp-*p = cp-*p = cp-*p = cp-*p = cp
 966 *iptr++ = cp->cp_ecx;<br>967 *(char *) >cpi->cpi ver
                   *(char *)&cpi->cpi_vendorstr[12] = '\0';<br>}
 968 }
 970 cpi->cpi_vendor = _cpuid_vendorstr_to_vendorcode(cpi->cpi_vendorstr);<br>971 x86_vendor = cpi->cpi_vendor; /* for compatibility */
                   x86-vendor = cpi->cpi_vendor; /* for compatibility */
 973<br>974
 974 * Limit the range in case of weird hardware<br>975 */
  975 */
976 if (cpi->cpi_maxeax > CPI_MAXEAX_MAX)
 977 cpi->cpi_maxeax = CPI_MAXEAX_MAX;<br>978 if (cpi->cpi_maxeax < 1)
 978 if (cpi->cpi_maxeax < 1)
                               goto pass1_done;
 981 cp = \&cpi->cpi_std[1];<br>982 cp->cp eax = 1;
 982 cp \rightarrow cp\_eax = 1;<br>983 (void) cpuid
                   (void) _cpuid_insn(cp);
 985<br>986
                    * Extract identifying constants for easy access.
 987<br>988
 988 cpi->cpi_model = CPI_MODEL(cpi);<br>989 cpi->cpi family = CPI FAMILY(cpi
                   cpi->cpi_family = CPI_FAMILY(cpi);
 991 if (cpi->cpi-family == 0xf)<br>992 cpi->cpi family += 0992 cpi->cpi_family += CPI_FAMILY_XTD(cpi);
 994 /*
 995 * Beware: AMD uses "extended model" iff base *FAMILY* == 0xf.<br>996 * Intel, and presumably everyone else, uses model == 0xf, as
 996 * Intel, and presumably everyone else, uses model == 0xf, as<br>997 * one would expect (max value means possible overflow). Sight
                     * one would expect (max value means possible overflow). Sigh. */998
1000 switch (cpi->cpi_vendor) {<br>1001 case X86 VENDOR Intel:
1001 case X86_VENDOR_Intel:<br>1002 if (IS EXTENDED
1002 if (IS_EXTENDED_MODEL_INTEL(cpi))
1003 cpi->cpi_model += CPI_MODEL_XTD(cpi) << 4;<br>1004 break;
 1004 break;
1005 case X86_VENDOR_AMD:
1006 \overline{\text{if}} (CPI_FAMILY(cpi) == 0xf)<br>1007 cpi->cpi model += Cl
1007 cpi->cpi_model += CPI_MODEL_XTD(cpi) << 4;<br>1008 break;
1008 break;<br>1009 default:
1009 default:
1010 if (cpi->cpi_model == 0xf)<br>
1011 cni->cni \mod p+11011 cpi->cpi_model += CPI_MODEL_XTD(cpi) << 4;<br>1012 break;
                   \begin{matrix} \texttt{breaki} \end{matrix}1013 }
1015 cpi->cpi_step = CPI_STEP(cpi);<br>1016 cpi->cpi_brandid = CPI_BRANDID(
                    cpi->cpi_brandid = \overline{CPI}_BRANDID(cpi);
1018<br>1019
                     * * default* assumptions:
```
 **<sup>5</sup>** 1020 \* - believe %edx feature word<br>1021 \* - jgnore %edx feature word 1021 \* - ignore %ecx feature word<br>1022 \* - 32-bit virtual and physic  $*$  - 32-bit virtual and physical addressing 1023<br>1024 1024 mask\_edx = 0xffffffff;<br>1025 mask ecx = 0;  $mask\_ecx = 0;$ <sup>1027</sup> cpi->cpi\_pabits = cpi->cpi\_vabits = 32; 1029 switch (cpi->cpi\_vendor) {<br>1030 case X86 VENDOR Intel: 1030 case X86\_VENDOR\_Intel:<br>1031 if (cpi->cpi f; 1031  $\frac{1}{1}$  (cpi->cpi\_family == 5)<br>1032  $\frac{1}{2}$  x86 type = X86 TYPE P5; <sup>1032</sup> x86\_type = X86\_TYPE\_P5; <sup>1033</sup> else if (IS\_LEGACY\_P6(cpi)) { 1034 x86\_type = X86\_TYPE\_P6;<br>1035 1035 pentiumpro buq4046376 = 1035 pentiumpro\_bug4046376 = 1;<br>1036  $*$  $1036$  /\* 1037  $*$  Clear the SEP bit when it was set erroneously 1038  $1038$  \*/ <sup>1039</sup> if (cpi->cpi\_model < 3 && cpi->cpi\_step < 3) 10401040<br>1041 | else if (IS NEW F6(cpi) || cpi->cp\_i family == 0xi 1041 <br>  $\}$  else if (IS\_NEW\_F6(cpi) || cpi->cpi\_family == 0xf) {<br>  $x86$  type =  $x86$  TYPE P4; 1042  $x86\_type = X86\_Type = 1043$  $1043$  /\* 1044 \* We don't currently depend on any of the  $*$ ecx<br>1045 \* features until Prescott, so we'll only check 1045 \* features until Prescott, so we'll only check<br>1046 \* this from P4 onwards. We might want to revis 1046  $*$  this from P4 onwards. We might want to revisit 1047 1047  $\star$  that idea later.<br>1048  $\star$ /  $1048$  \*/ 1049 mask\_ecx = 0xffffffff;<br>1050 | else if (cpi->cpi family > 0; 1050 } else if (cpi->cpi\_family > 0xf)<br>1051 mask ecx = 0xffffffff; 1051 mask\_ecx =  $\overline{0}$ xffffffff;<br>1052 /\* <sup>1052</sup> /\* 1053 \* We don't support MONITOR/MWAIT if leaf 5 is not available<br>1054 \* to obtain the monitor linesize 1054 \* to obtain the monitor linesize.<br>1055 \*/  $1055$   $*$ / 1056 if (cpi->cpi\_maxeax < 5)<br>1057 mask ecx &= ~CPU 1057 mask\_ecx &= ~CPUID\_INTC\_ECX\_MON;<br>1058 break; <sup>1058</sup> break; <sup>1059</sup> case X86\_VENDOR\_IntelClone: 1060 default:<br>1061 break; 1062 case X86\_VENDOR\_AMD: <sup>1062</sup> case X86\_VENDOR\_AMD: <sup>1063</sup> #if defined(OPTERON\_ERRATUM\_108) <sup>1064</sup> if (cpi->cpi\_family == 0xf && cpi->cpi\_model == 0xe) { 1065  $cp - > cp\_eax = (0xf0f \&cp - > cp\_eax) \quad | \quad 0xc0; \quad 1066$  $1066$  cpi->cpi\_model = 0xc;<br>1067 } else <sup>1067</sup> } else <sup>1068</sup> #endif 1069 if  $(cpi->cpi_fami1y == 5)$  {<br>1070 /\* <sup>1070</sup> /\* 1071  $*$  AMD K5 and K6  $*$ <sup>1072</sup> \* 1073  $*$  These CPUs have an incomplete implementation<br>1074  $*$  of MCA/MCE which we mask away. 1074  $*$  of MCA/MCE which we mask away.<br>1075  $*$ /  $1075$  \*/ 1076 mask\_edx &= ~(CPUID\_INTC\_EDX\_MCE | CPUID\_INTC\_EDX\_MCA);  $1078$  /\* 1079 **\*** Model 0 uses the wrong (APIC) bit<br>
1080 **\*** to indicate PGE. Fix it here. 1080  $*$  to indicate PGE. Fix it here.<br>1081  $*$ /  $1081$  \*/  $1082$  if  $(cpi->cpi_model == 0)$ 1083 if (cp->cp\_edx & 0x200) { 1084 $cp\text{-}$  $cp\text{-}cdx$  &=  $\sim 0x200$ ; 1085 $cp$ -> $cp$  edx  $=$  CPUID INTC EDX PGE;

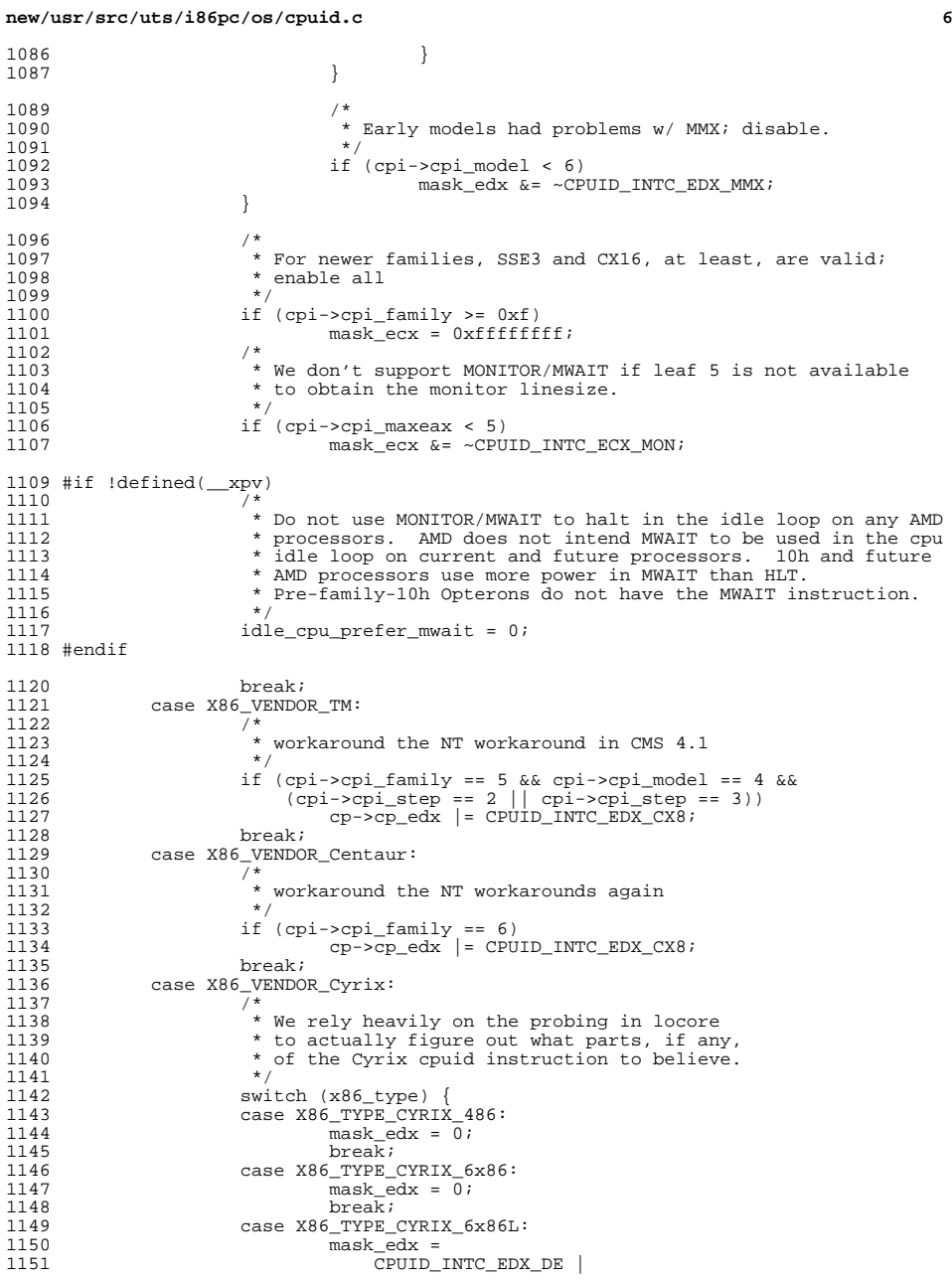

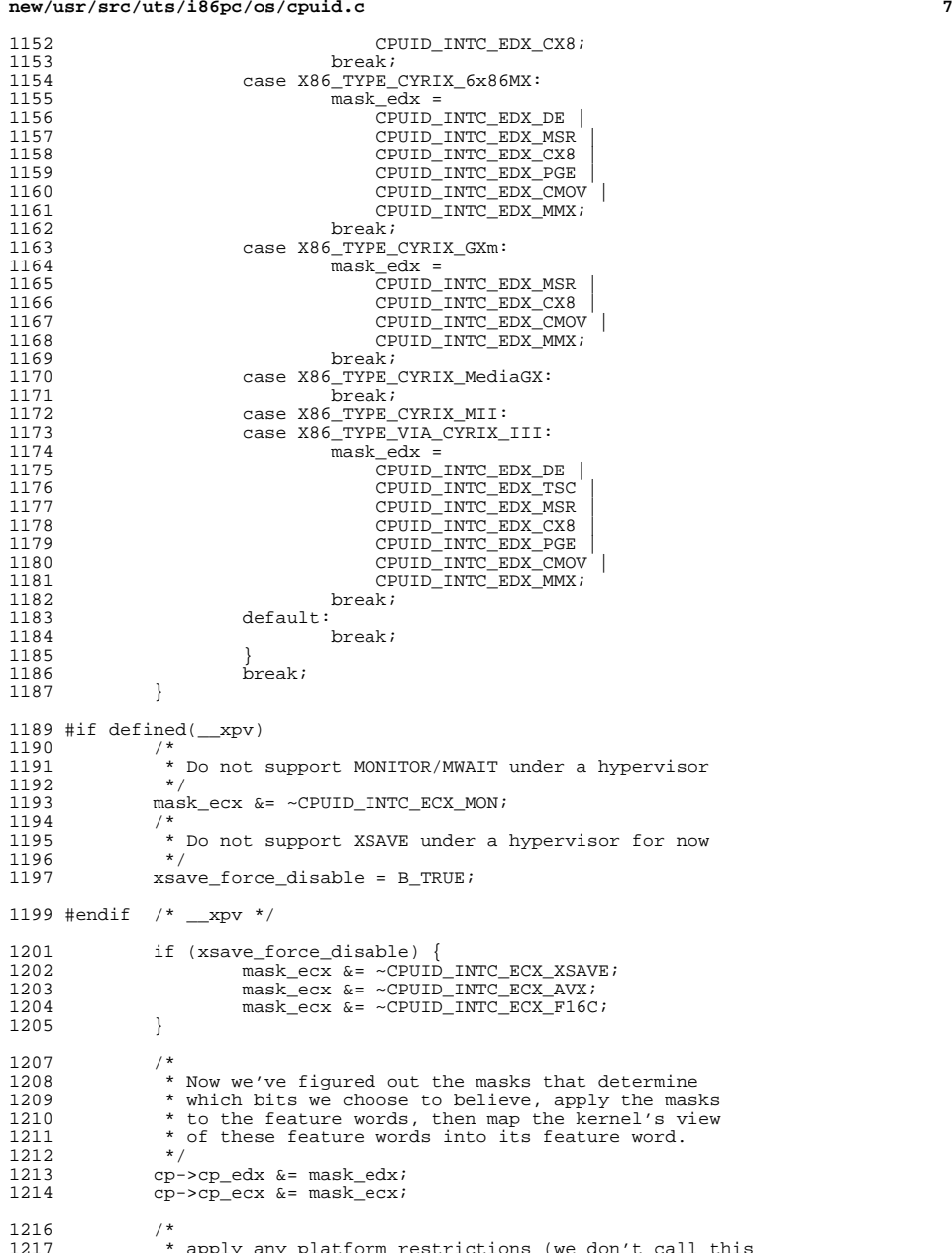

\* apply any platform restrictions (we don't call this

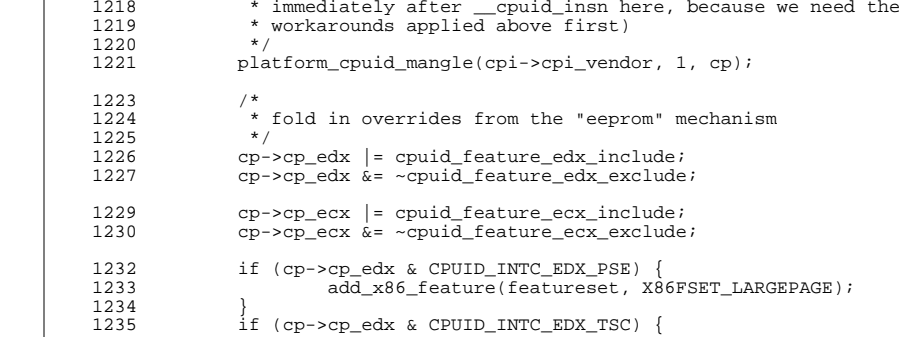

}

<br> $1241$ 

}

1246<br>1247

1249<br>1250

}

}

}

1262<br>1263

}

1268<br>1269

1271<br>1272

}

**new/usr/src/uts/i86pc/os/cpuid.c**

 if (cp->cp\_edx & CPUID\_INTC\_EDX\_TSC) { <sup>1236</sup> add\_x86\_feature(featureset, X86FSET\_TSC); 1238 if (cp->cp\_edx & CPUID\_INTC\_EDX\_MSR) {<br>1239 add x86 feature(featureset, X8 add\_x86\_feature(featureset, X86FSET\_MSR); 1241 if (cp->cp\_edx & CPUID\_INTC\_EDX\_MTRR) {<br>1242 add x86 feature(featureset, X86 add\_x86\_feature(featureset, X86FSET\_MTRR); 1244 if (cp->cp\_edx & CPUID\_INTC\_EDX\_PGE) {<br>1245 add x86 feature(featureset, X8 add\_x86\_feature(featureset, X86FSET\_PGE); 1247 if (cp->cp\_edx & CPUID\_INTC\_EDX\_CMOV) {<br>1248 add x86 feature(featureset, X86 add\_x86\_feature(featureset, X86FSET\_CMOV); 1250 if (cp->cp\_edx & CPUID\_INTC\_EDX\_MMX) {<br>1251 add x86 feature(featureset, X8 add\_x86\_feature(featureset, X86FSET\_MMX); 1253 if ((cp->cp\_edx & CPUID\_INTC\_EDX\_MCE) != 0 &&<br>1254 (cp->cp\_edx & CPUID\_INTC\_EDX\_MCA) != 0) { 1254 (cp->cp\_edx & CPUID\_INTC\_EDX\_MCA) != 0) {<br>1255 add x86 feature(featureset, X86FSET N add\_x86\_feature(featureset, X86FSET\_MCA); 1257 if (cp->cp\_edx & CPUID\_INTC\_EDX\_PAE) {<br>1258 add x86 feature(featureset, X8  $\overline{10}$  x86 feature(featureset, X86FSET PAE); if (cp->cp\_edx & CPUID\_INTC\_EDX\_CX8) { add\_x86\_feature(featureset, X86FSET\_CX8); if (cp->cp\_ecx & CPUID\_INTC\_ECX\_CX16) { add\_x86\_feature(featureset, X86FSET\_CX16);

1266 if (cp->cp\_edx & CPUID\_INTC\_EDX\_PAT) {<br>1267 add x86 feature(featureset, X8 add\_x86\_feature(featureset, X86FSET\_PAT); if (cp->cp\_edx & CPUID\_INTC\_EDX\_SEP) { add\_x86\_feature(featureset, X86FSET\_SEP);

1272  $\qquad \qquad \text{if } (cp \text{-} \text{2} \text{ or } \text{2} \text{ or } \text{3} \text{ or } \text{4} \text{ or } \text{5} \text{ or } \text{6} \text{ or } \text{7} \text{ or } \text{7} \text{ or } \text{7} \text{ or } \text{8} \text{ or } \text{9} \text{ or } \text{1} \text{ or } \text{1} \text{ or } \text{1} \text{ or } \text{1} \text{ or } \text{1} \text{ or } \text{1} \text{ or } \text{1} \text{ or } \text{1} \text{ or } \text{1} \text{$  /\* 1274 \* In our implementation, fxsave/fxrstor<br>1275 \* are prerequisites before we'll even 1275  $*$  are prerequisites before we'll even 1276  $*$  try and do SSE things. 1276  $*$  try and do SSE things.<br>1277  $*$ / \*/ 1278 if (cp->cp\_edx & CPUID\_INTC\_EDX\_SSE) {<br>1279 add x86 feature(featureset, X8

# add\_x86\_feature(featureset, X86FSET\_SSE); 1281 if (cp->cp\_edx & CPUID\_INTC\_EDX\_SSE2) {<br>1282 add\_x86\_feature(featureset, X86 1282 add\_x86\_feature(featureset, X86FSET\_SSE2);<br>1283 } }

**<sup>8</sup>**

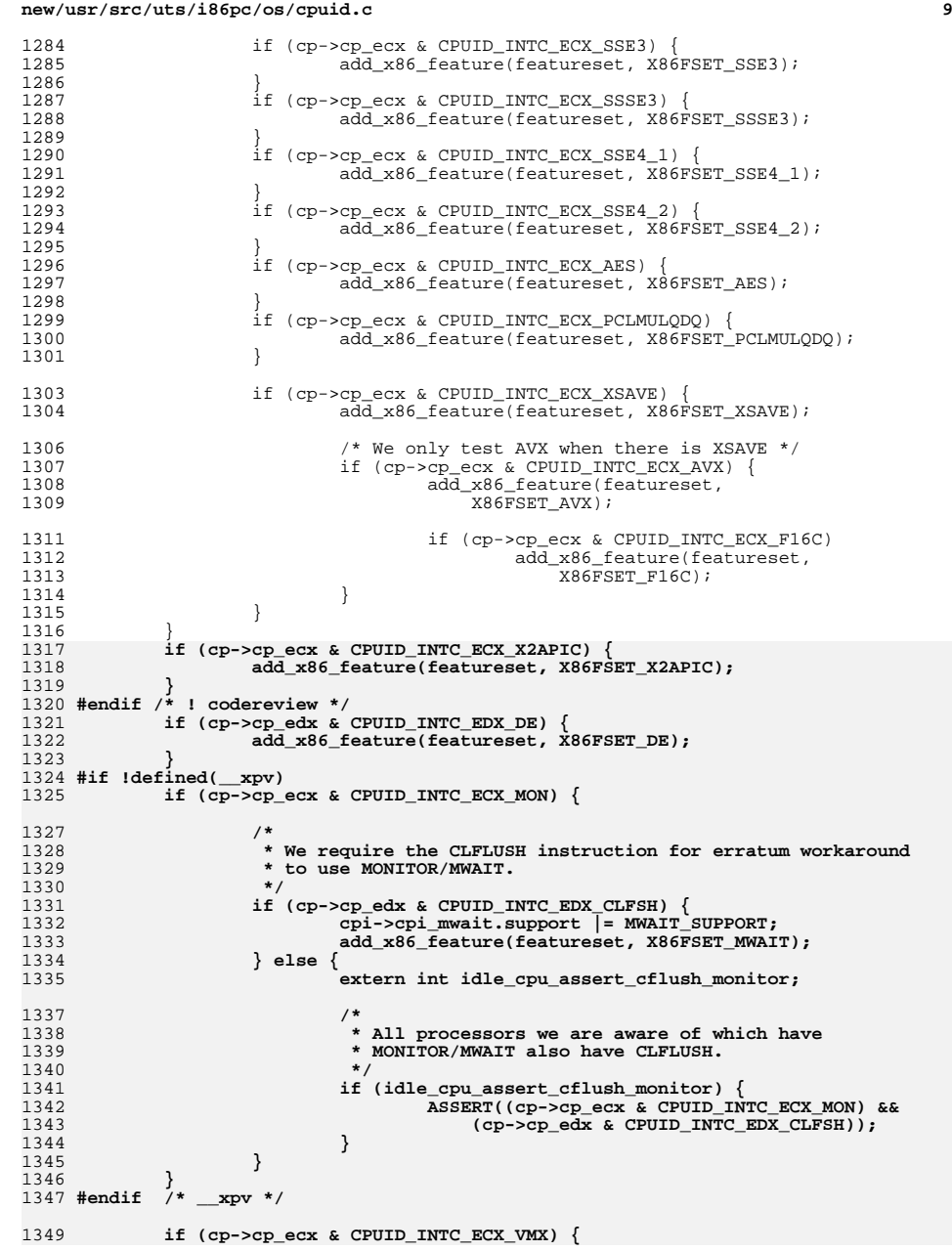

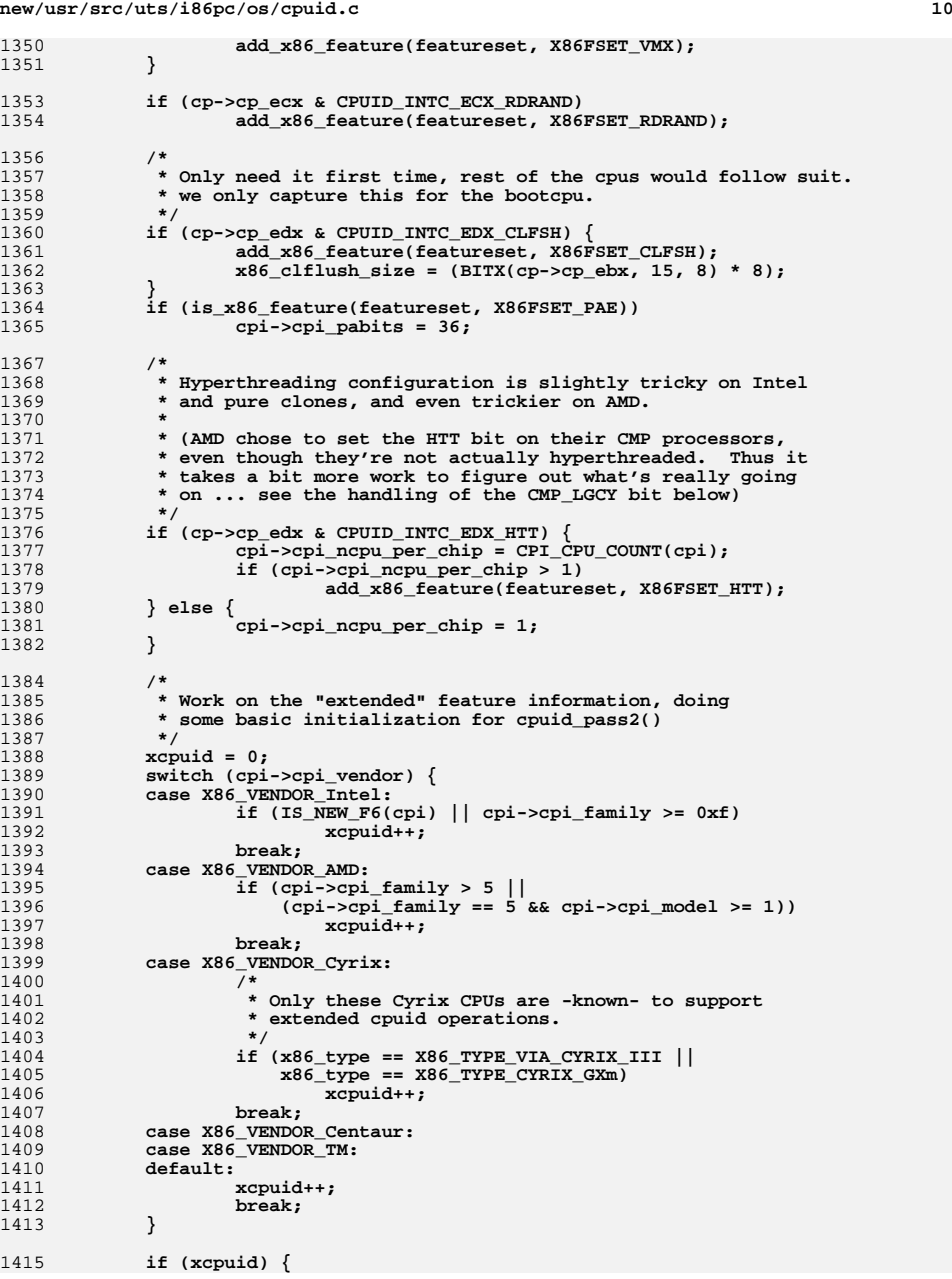

**new/usr/src/uts/i86pc/os/cpuid.c <sup>11</sup>** 1416 **cp = &cpi->cpi\_extd[0];** 1417 **cp->cp\_eax = 0x80000000;** 1418 **cpi->cpi\_xmaxeax = \_\_cpuid\_insn(cp);** 1419 **}** 1421 **if (cpi->cpi\_xmaxeax & 0x80000000) {** 1423 **if (cpi->cpi\_xmaxeax > CPI\_XMAXEAX\_MAX)** 1424 **cpi->cpi\_xmaxeax = CPI\_XMAXEAX\_MAX;** 1426 **switch (cpi->cpi\_vendor) {** 1427 **case X86\_VENDOR\_Intel:** 1428 **case X86\_VENDOR\_AMD:** 1429 **if (cpi->cpi\_xmaxeax < 0x80000001)** 14300<br> **cp = &cpi->cpi\_extd[1];**<br>
<u>cp = &cpi->cpi\_extd[1]</u>; 14311432 **cp->cp\_eax = 0x80000001;** 1433 **(void) \_\_cpuid\_insn(cp);** 1435 **if (cpi->cpi\_vendor == X86\_VENDOR\_AMD &&** 1436 **cpi->cpi\_family == 5 &&** 1437 **cpi->cpi\_model == 6 &&** 1438 **cpi->cpi\_step == 6) {**1439 **/\*** 1440 **\* K6 model 6 uses bit 10 to indicate SYSC**1441 **\* Later models use bit 11. Fix it here.**1442 **\*/ if (cp->cp\_edx & 0x400) {** 14431444 **cp->cp\_edx &= ~0x400;** 1445**cp->cp\_edx |= CPUID\_AMD\_EDX\_SYSC;** 1446 **}** 1447 **}** 1449 **platform\_cpuid\_mangle(cpi->cpi\_vendor, 0x80000001, cp);** 1451 **/\*** 1452 **\* Compute the additions to the kernel's feature word.**1453 **\*/ if (cp->cp\_edx & CPUID\_AMD\_EDX\_NX) {** 14541455add\_x86\_feature(featureset, X86FSET\_NX); 1456 **}** 1458<br>1459 **/\*** 1459 **\* Regardless whether or not we boot 64-bit,** 1460 **\* we should have a way to identify whether**1461 **\* the CPU is capable of running 64-bit.**1462 **\*/ if (cp->cp\_edx & CPUID\_AMD\_EDX\_LM) {** 14631464add\_x86\_feature(featureset, X86FSET\_64); 1465 **}** 1467 **#if defined(\_\_amd64)** 1468 **/\* 1 GB large page - enable only for 64 bit kernel \*/** 1469 **if (cp->cp\_edx & CPUID\_AMD\_EDX\_1GPG) {** 1470add\_x86\_feature(featureset, X86FSET\_1GPG); 1471 **}** 1472 **#endif** 1474 **if ((cpi->cpi\_vendor == X86\_VENDOR\_AMD) &&** 1475 **(cpi->cpi\_std[1].cp\_edx & CPUID\_INTC\_EDX\_FXSR) &&**<br>1476 **(CD->CD\_eCX & CPUID\_AMD\_ECX\_SSE4A))** { 1476 **(cp->cp\_ecx & CPUID\_AMD\_ECX\_SSE4A)) { add\_x86\_feature(featureset, X86FSET\_SSE4A);** 14771478 **}** 1480 **/\*** 1481 **\* If both the HTT and CMP\_LGCY bits are set,**

1482 **\* then we're not actually HyperThreaded. Read** 1483 **\* "AMD CPUID Specification" for more details.**1484 **\*/ if (cpi->cpi\_vendor == X86\_VENDOR\_AMD &&** 14851486 **is\_x86\_feature(featureset, X86FSET\_HTT) &&**1487 **(cp->cp\_ecx & CPUID\_AMD\_ECX\_CMP\_LGCY)) {remove\_x86\_feature(featureset, X86**Teatureset, X86Teatureset, X86FSET\_HTT); 14881489 **add\_x86\_feature(featureset, X86FSET\_CMP);** 1490 **}** 1491 **#if defined(\_\_amd64)** 1492 **/\*** 1493 **\* It's really tricky to support syscall/sysret in**1494 **\* the i386 kernel; we rely on sysenter/sysexit** 1495 **\* instead. In the amd64 kernel, things are -way-**1496 **\* better.**1497 **\*/ if (cp->cp\_edx & CPUID\_AMD\_EDX\_SYSC) {** 14981499add\_x86\_feature(featureset, X86FSET\_ASYSC); 1500 **}** 1502 **/\*** 1503 **\* While we're thinking about system calls, note**1504 **\* that AMD processors don't support sysenter** 1505 **\* in long mode at all, so don't try to program them.**1506 **\*/ if (x86\_vendor == X86\_VENDOR\_AMD) {** 15071508 **remove\_x86\_feature(featureset, X86FSET\_SEP);** 1509 **}** 1510 **#endif** 1511 **if (cp->cp\_edx & CPUID\_AMD\_EDX\_TSCP) {** 1512 **add\_x86\_feature(featureset, X86FSET\_TSCP);** 1513 **}** 1515 **if (cp->cp\_ecx & CPUID\_AMD\_ECX\_SVM) {** 1516add\_x86\_feature(featureset, X86FSET\_SVM); 1517 **}** 1519 **if (cp->cp\_ecx & CPUID\_AMD\_ECX\_TOPOEXT) {** 1520 **add\_x86\_feature(featureset, X86FSET\_TOPOEXT);** 1521 **}** 1522 **break;** 1523 **default:** 1524 **break;** 1525 **}** 1527 **/\*** 1528 **\* Get CPUID data about processor cores and hyperthreads.**1529 **\*/ switch (cpi->cpi\_vendor) {** 15301531 **case X86\_VENDOR\_Intel:** 1532 **if (cpi->cpi\_maxeax >= 4) {** 1533 **cp = &cpi->cpi\_std[4];** 1534 **cp->cp\_eax = 4;** 1535 **cp->cp\_ecx = 0;** 1536 **(void) \_\_cpuid\_insn(cp);** 1537 **platform\_cpuid\_mangle(cpi->cpi\_vendor, 4, cp);** 1538 **}** 1539<sup>9</sup>/\*FALLTHROUGH\*/<br> **case X86\_VENDOR\_AMD:**<br> **case X86\_VENDOR\_AMD:** 15401541 **if (cpi->cpi\_xmaxeax < 0x80000008)** 1542**break;**<br> **cp = &cpi->cpi\_extd[8];**<br> **cp = &cpi->cpi\_extd[8];** 15431544 **cp->cp\_eax = 0x80000008;** 1545 **(void) \_\_cpuid\_insn(cp);** 1546**platform\_cpuid\_mangle(cpi->cpi\_vendor, 0x80000008, cp);**

**<sup>12</sup>**

**<sup>13</sup>**

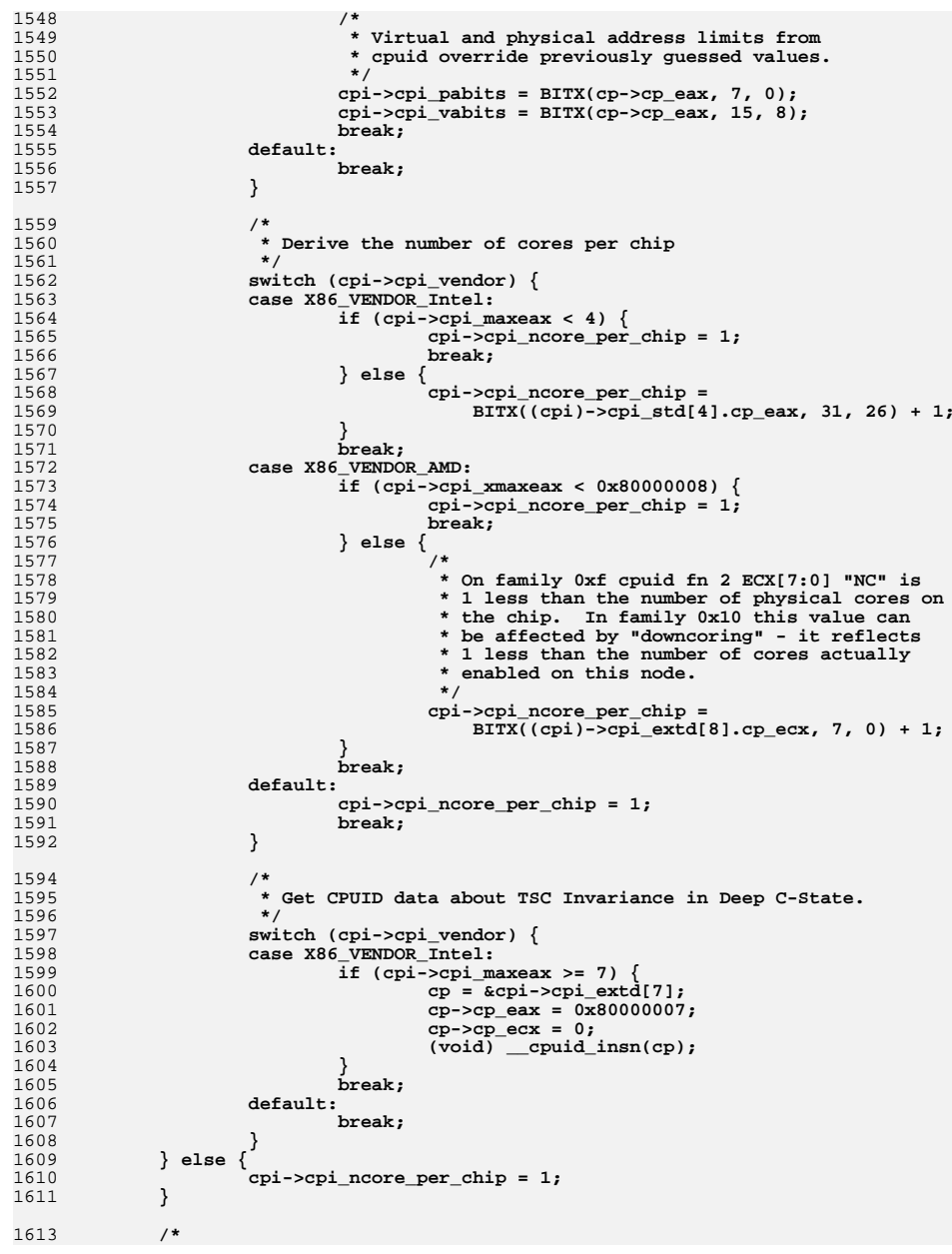

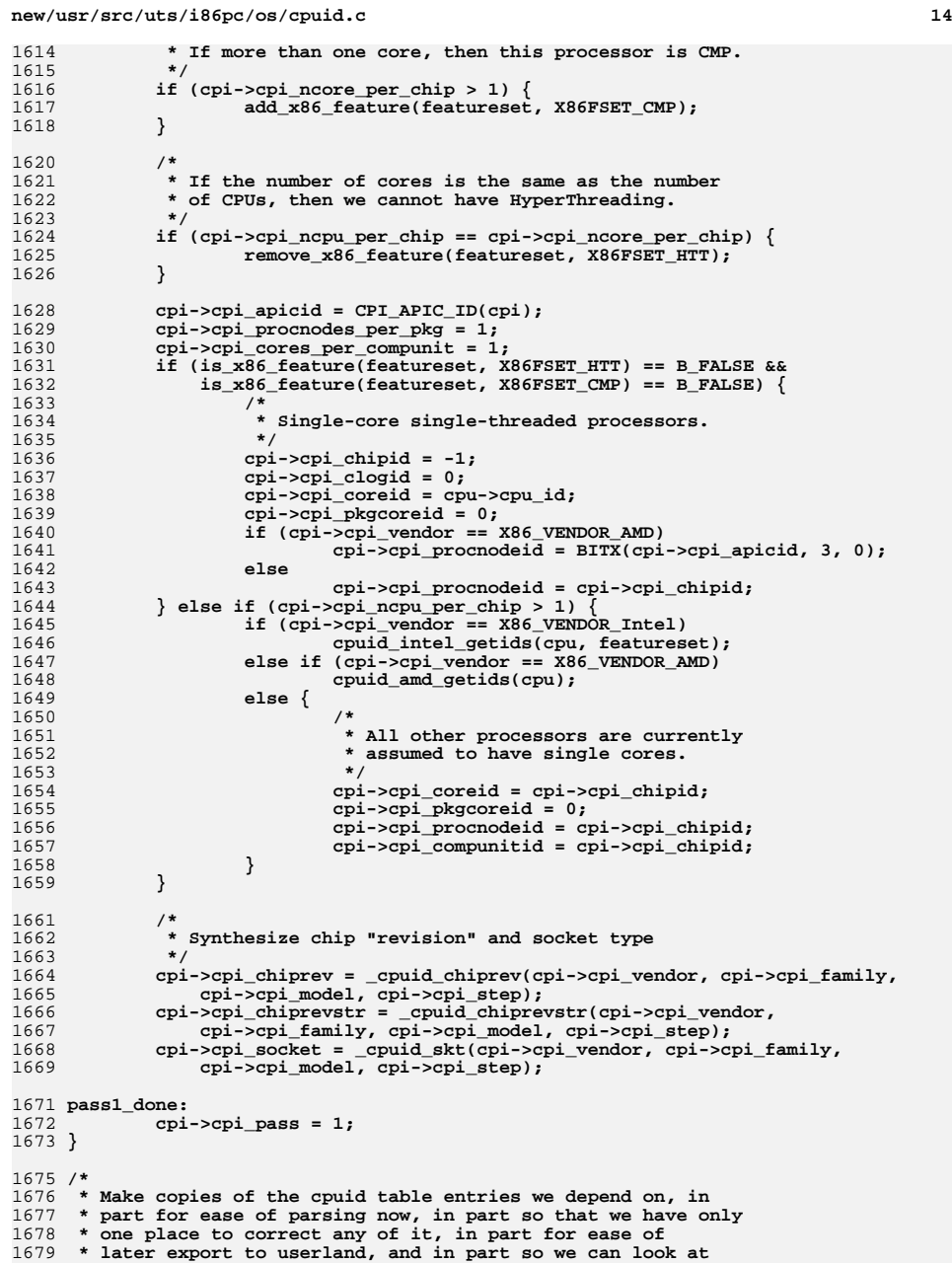

 **\* this stuff in a crash dump. \*/ /\*ARGSUSED\*/ void cpuid\_pass2(cpu\_t \*cpu) { uint\_t n, nmax; int i; struct cpuid\_regs \*cp;** uint8 t \*dp; **uint32\_t \*iptr; struct cpuid\_info \*cpi = cpu->cpu\_m.mcpu\_cpi; ASSERT(cpi->cpi\_pass == 1); if (cpi->cpi\_maxeax < 1) goto pass2\_done; if ((nmax = cpi->cpi\_maxeax + 1) > NMAX\_CPI\_STD)**  $nmax = \text{MAX_CPI\_STD};$  **/\* \* (We already handled n == 0 and n == 1 in pass 1) \*/ for (n = 2, cp = &cpi->cpi\_std[2]; n < nmax; n++, cp++) { cp->cp\_eax = n; /\* \* CPUID function 4 expects %ecx to be initialized \* with an index which indicates which cache to return \* information about. The OS is expected to call function 4 \* with %ecx set to 0, 1, 2, ... until it returns with** 1712 **\* EAX[4:0] set to 0, which indicates there are no more \* caches. \* \* Here, populate cpi\_std[4] with the information returned by \* function 4 when %ecx == 0, and do the rest in cpuid\_pass3() \* when dynamic memory allocation becomes available. \* \* Note: we need to explicitly initialize %ecx here, since \* function 4 may have been previously invoked. \*/ if (n == 4)**  $cp\text{-}$ >cp\_ecx = 0; **(void) \_\_cpuid\_insn(cp); platform\_cpuid\_mangle(cpi->cpi\_vendor, n, cp); switch (n) { case 2: /\* \* "the lower 8 bits of the %eax register \* contain a value that identifies the number \* of times the cpuid [instruction] has to be \* executed to obtain a complete image of the \* processor's caching systems." \* \* How \*do\* they make this stuff up? \*/ cpi->cpi\_ncache = sizeof (\*cp) \* BITX(cp->cp\_eax, 7, 0); if (cpi->cpi\_ncache == 0)** cpi->cpi\_ncache--; **cpi->cpi\_ncache--; /\* skip count byte \*/ /\* \* Well, for now, rather than attempt to implement**

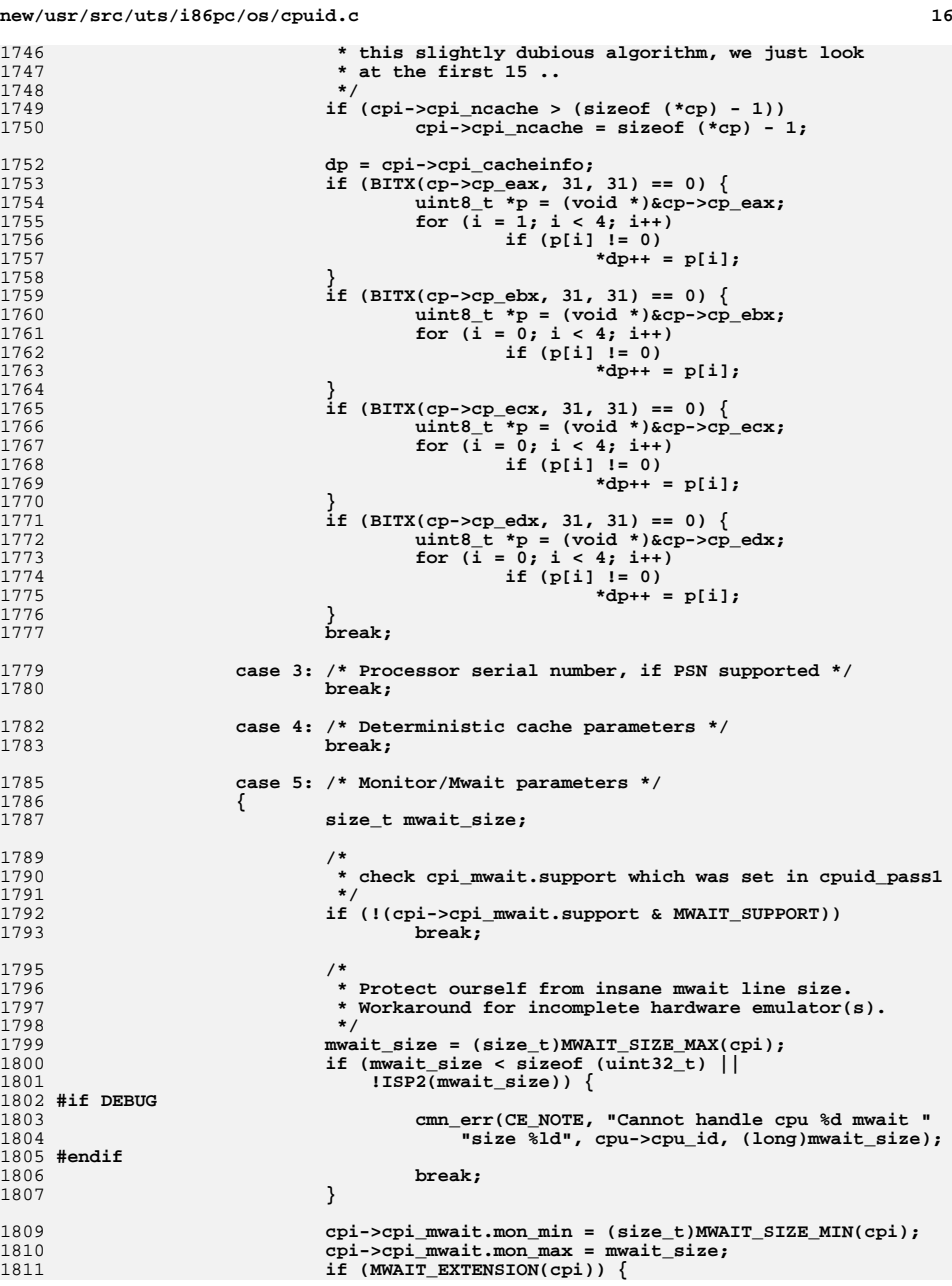

**new/usr/src/uts/i86pc/os/cpuid.c**c 17 1812 **cpi->cpi\_mwait.support |= MWAIT\_EXTENSIONS;** 1813 **if (MWAIT\_INT\_ENABLE(cpi))** 1814 **cpi->cpi\_mwait.support |=** 1815 **MWAIT\_ECX\_INT\_ENABLE;**1816 **}** 1817 **break;** 1818 **}** 1819 **default:** 1820 **break;** 1821 **}** 1822 **}** 1824if (cpi->cpi\_maxeax >=  $0xB$  && cpi->cpi\_vendor == X86\_VENDOR\_Intel) { 1825 **struct cpuid\_regs regs;** 1827 **cp = &regs;** 1828 **cp->cp\_eax = 0xB;** 1829 **cp->cp\_edx = cp->cp\_ebx = cp->cp\_ecx = 0;** 1831 **(void) \_\_cpuid\_insn(cp);** 1833 **/\*** 1834 **\* Check CPUID.EAX=0BH, ECX=0H:EBX is non-zero, which** 1835 **\* indicates that the extended topology enumeration leaf is**1836 **\* available.**1837 **\*/ if (cp->cp\_ebx) {** 18381839 **uint32\_t x2apic\_id;** 1840 **uint\_t coreid\_shift = 0;** 1841uint  $t$  ncpu per core = 1; 1842 **uint\_t chipid\_shift = 0;** 1843 **uint\_t ncpu\_per\_chip = 1;** 1844uint t i; 1845 **uint\_t level;** 1847for  $(i = 0; i <$  CPI FNB ECX MAX;  $i++)$  { 1848 **cp->cp\_eax = 0xB;** 1849 **cp->cp\_ecx = i;** 1851 **(void) \_\_cpuid\_insn(cp);** 1852 **level = CPI\_CPU\_LEVEL\_TYPE(cp);** 1854 **if (level == 1) {** 1855 **x2apic\_id = cp->cp\_edx;** 1856 **coreid\_shift = BITX(cp->cp\_eax, 4, 0);** 1857 **ncpu\_per\_core = BITX(cp->cp\_ebx, 15, 0);** 1858 **} else if (level == 2) {** 1859 **x2apic\_id = cp->cp\_edx;** 1860 **chipid\_shift = BITX(cp->cp\_eax, 4, 0);** 1861ncpu\_per\_chip = BITX(cp->cp\_ebx, 15, 0); 1862 **}** 1863 **}** 1865 **cpi->cpi\_apicid = x2apic\_id;** 1866 **cpi->cpi\_ncpu\_per\_chip = ncpu\_per\_chip;** 1867 **cpi->cpi\_ncore\_per\_chip = ncpu\_per\_chip /** ncpu per core; **cpi->cpi\_chipid = x2apic\_id >> chipid\_shift;** 18691870 **cpi->cpi\_clogid = x2apic\_id & ((1 << chipid\_shift) - 1);** 1871 **cpi->cpi\_coreid = x2apic\_id >> coreid\_shift;** 1872 **cpi->cpi\_pkgcoreid = cpi->cpi\_clogid >> coreid\_shift;** 1873 **}** 1875 **/\* Make cp NULL so that we don't stumble on others \*/** 1876**cp = NULL;**

1877

**}**

 **<sup>18</sup>** 1879 **/\*** 1880 **\* XSAVE enumeration**1881 **\*/ if (cpi->cpi\_maxeax >= 0xD) {** 18821883 **struct cpuid\_regs regs;** 1884 **boolean\_t cpuid\_d\_valid = B\_TRUE;** 1886 **cp = &regs; cp->cp\_eax = 0xD;** 18871888 **cp->cp\_edx = cp->cp\_ebx = cp->cp\_ecx = 0;** 1890 **(void) \_\_cpuid\_insn(cp);** 1892 **/\*** 1893 **\* Sanity checks for debug**1894 **\*/ if ((cp->cp\_eax & XFEATURE\_LEGACY\_FP) == 0 ||** 1895<br>1896  $(cp->cp)$  eax & XFEATURE SSE) == 0)  $\{$ 1897cpuid\_d\_valid = B\_FALSE; 1898 **}** 1900 **cpi->cpi\_xsave.xsav\_hw\_features\_low = cp->cp\_eax;** 1901 **cpi->cpi\_xsave.xsav\_hw\_features\_high = cp->cp\_edx;** 1902 **cpi->cpi\_xsave.xsav\_max\_size = cp->cp\_ecx;** 1904 **/\*** 1905 **\* If the hw supports AVX, get the size and offset in the save**\* area for the ymm state. 1907 **\*/ if (cpi->cpi\_xsave.xsav\_hw\_features\_low & XFEATURE\_AVX) {** 19081909 $\overline{\text{cp--p}}$  eax =  $0 \text{xD}$ ; 1910 **cp->cp\_ecx = 2;** 1911 **cp->cp\_edx = cp->cp\_ebx = 0;** 1913 **(void) \_\_cpuid\_insn(cp);** 1915**if (cp->cp\_ebx != CPUID\_LEAFD\_2\_YMM\_OFFSET ||**<br> **if (cp->cp\_eax != CPUID\_LEAFD\_2\_YMM\_SIZE) {** 1916 **cp->cp\_eax != CPUID\_LEAFD\_2\_YMM\_SIZE) {**1917 **cpuid\_d\_valid = B\_FALSE;** 1918 **}** 1920 **cpi->cpi\_xsave.ymm\_size = cp->cp\_eax;** 1921 **cpi->cpi\_xsave.ymm\_offset = cp->cp\_ebx;** 1922 **}** 1924 **if (is\_x86\_feature(x86\_featureset, X86FSET\_XSAVE)) {** 1925 $\bar{x}$ **xsave** state size = 0; 1926 **} else if (cpuid\_d\_valid) {** 1927 **xsave\_state\_size = cpi->cpi\_xsave.xsav\_max\_size;** 1928 **} else {** 1929 **/\* Broken CPUID 0xD, probably in HVM \*/** 1930**cmn\_err(CE\_WARN, "cpu%d: CPUID.0xD returns invalid "**<br>1931 **compared to the UV** returns invalid "value: hw low = %d, hw high = %d, xsave size = 1 1931 **"value: hw\_low = %d, hw\_high = %d, xsave\_size = %d"**1932 **", ymm\_size = %d, ymm\_offset = %d\n",** 1933 **cpu->cpu\_id, cpi->cpi\_xsave.xsav\_hw\_features\_low,**1934 **cpi->cpi\_xsave.xsav\_hw\_features\_high,**(int)cpi->cpi\_xsave.xsav\_max\_size, 1936 **(int)cpi->cpi\_xsave.ymm\_size,** 1937 **(int)cpi->cpi\_xsave.ymm\_offset);**1939**if** (xsave\_state\_size != 0) { 1940 **/\*** 1941 **\* This must be a non-boot CPU. We cannot** 1942 **\* continue, because boot cpu has already**1943 **\* enabled XSAVE.**

**19** 

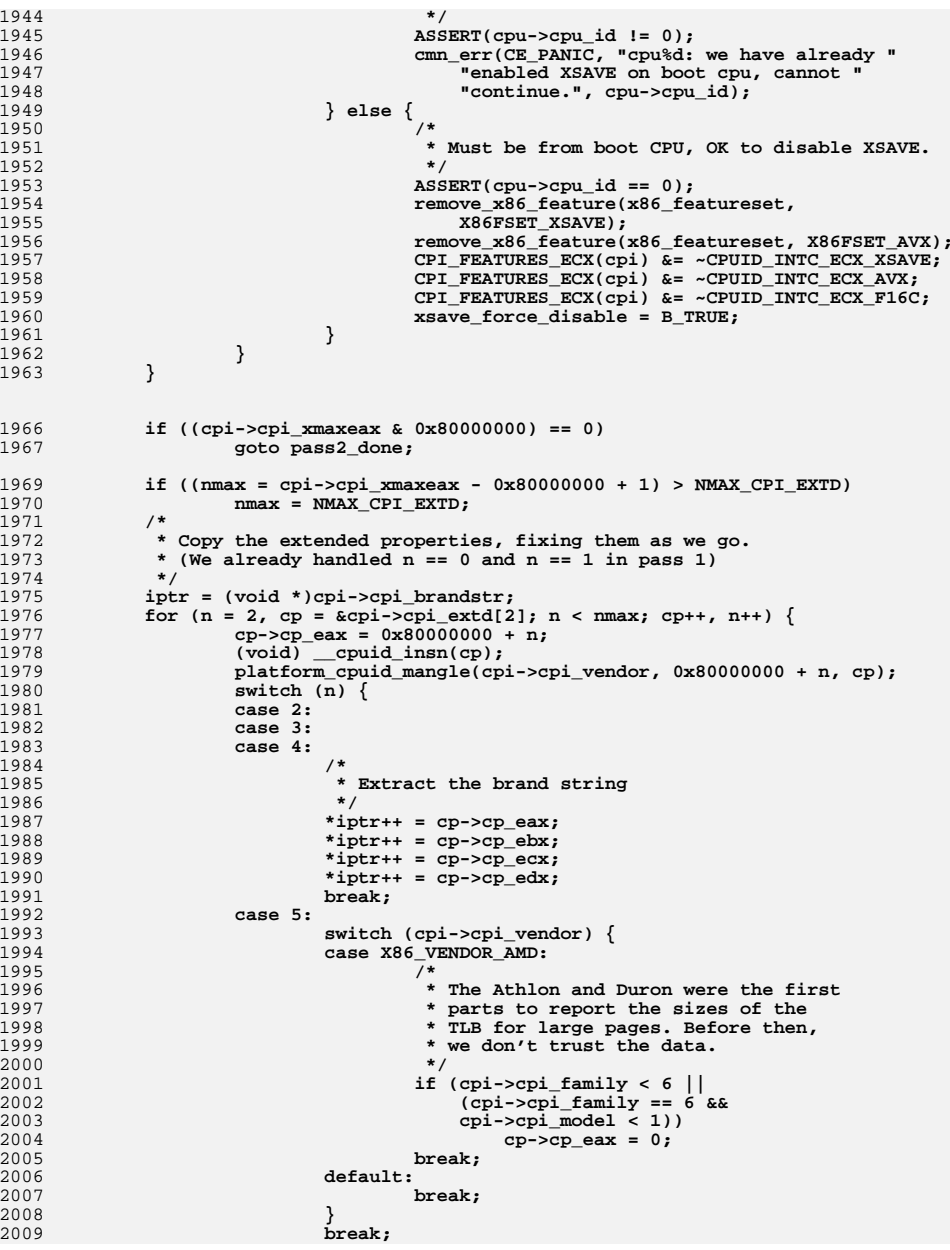

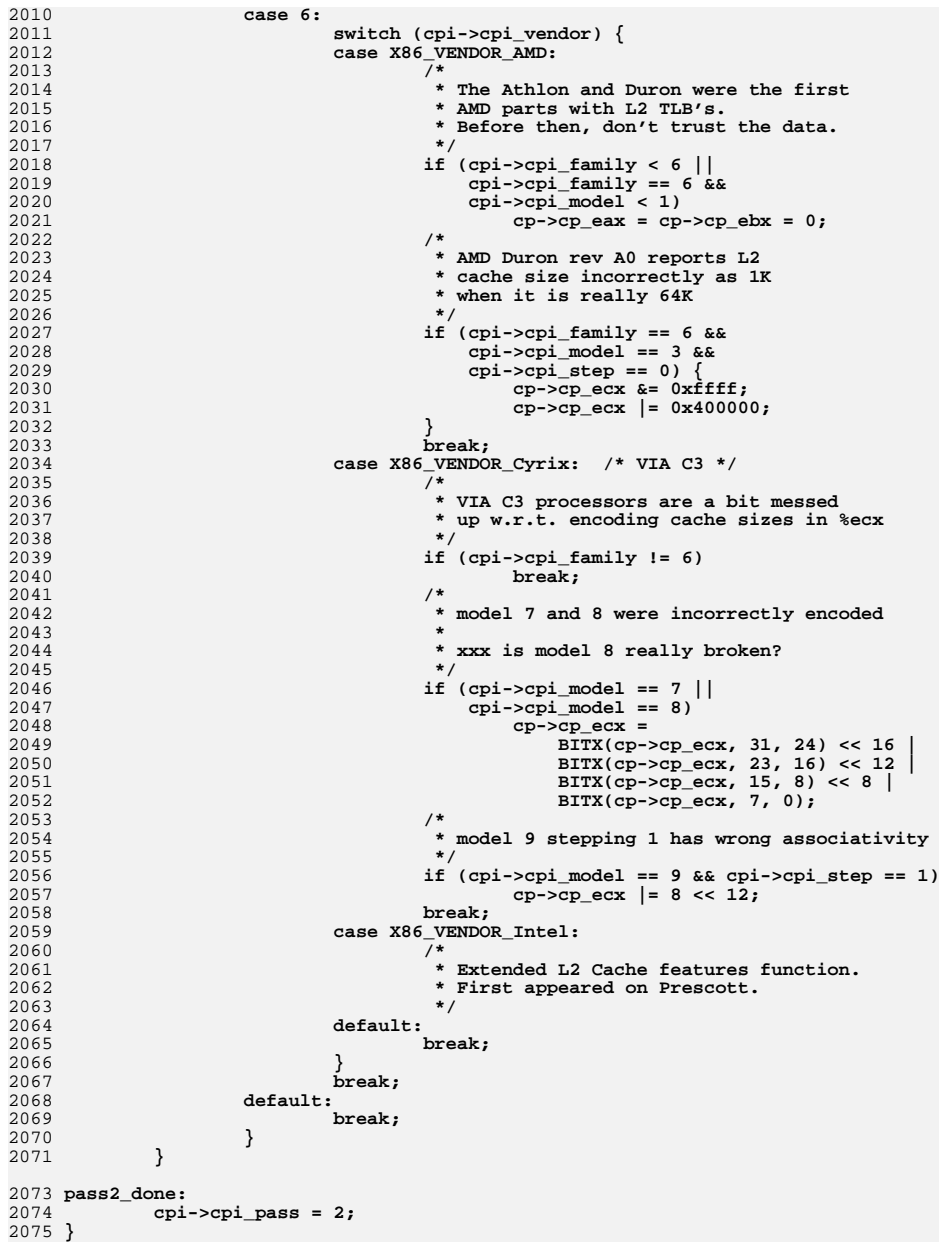

**<sup>21</sup>**

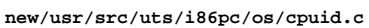

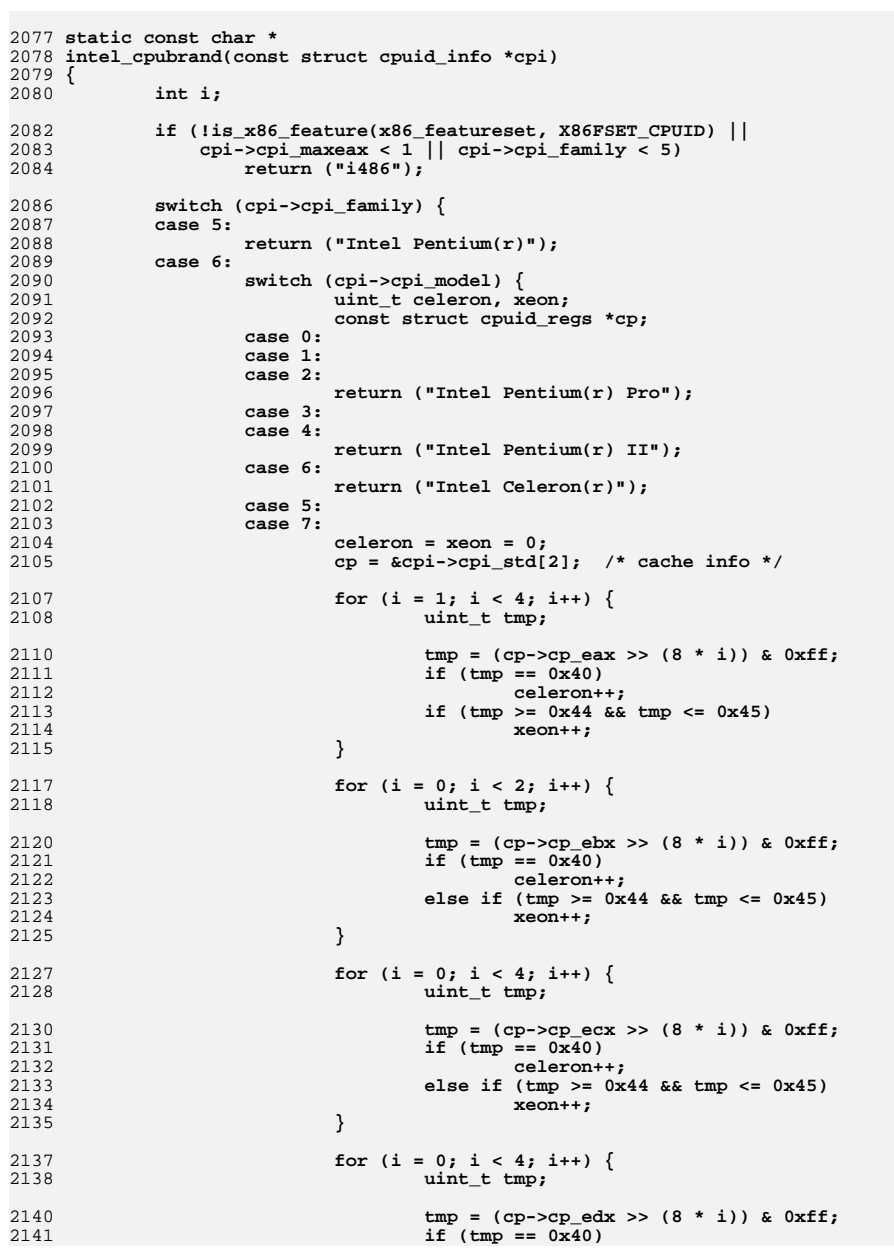

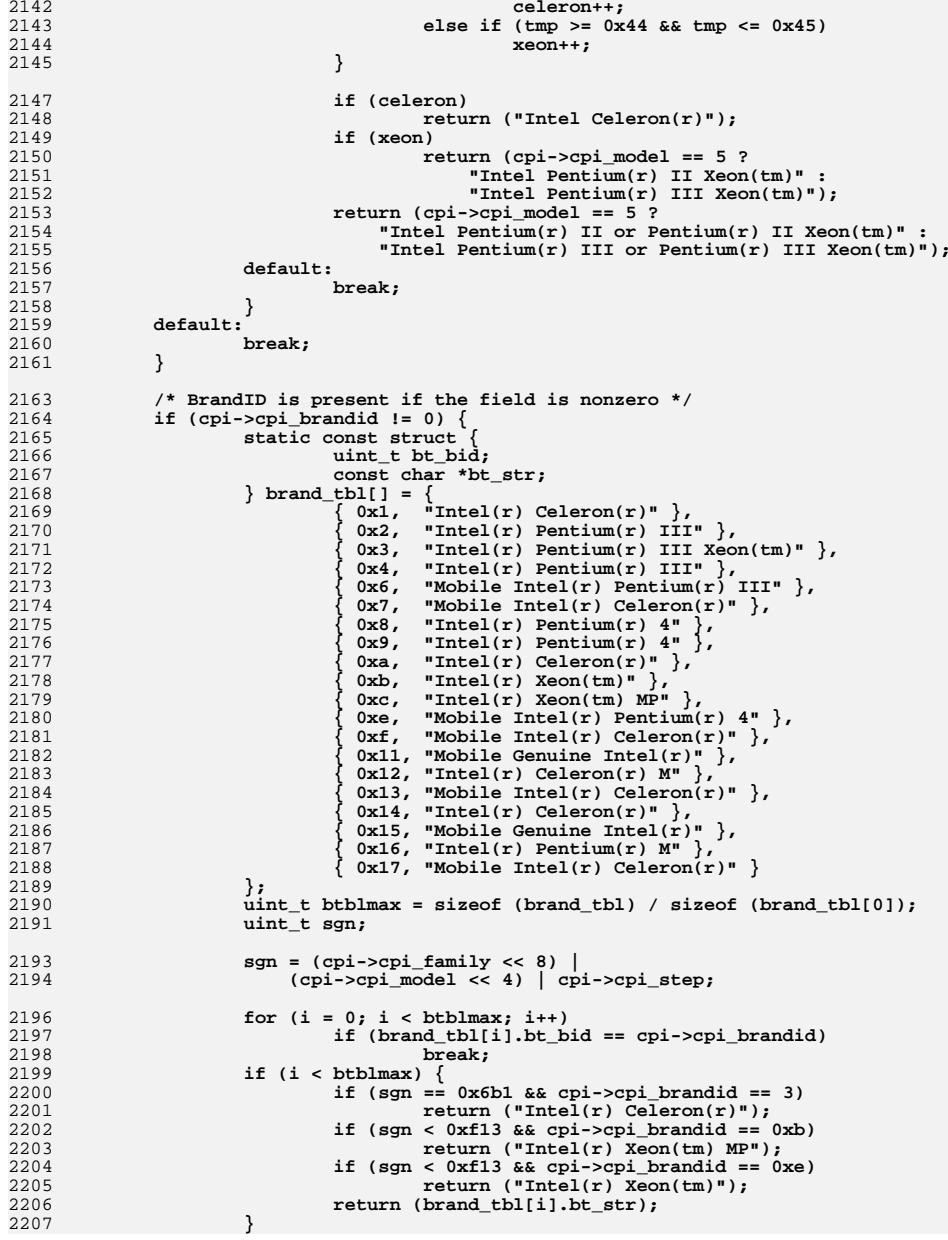

 **<sup>23</sup>** 2208 **}** 2210 **return (NULL);** 2211 **}** 2213 **static const char \*** 2214 **amd\_cpubrand(const struct cpuid\_info \*cpi)** 2215 **{** 2216 **if (!is\_x86\_feature(x86\_featureset, X86FSET\_CPUID) ||** 2217 **cpi->cpi\_maxeax < 1 || cpi->cpi\_family < 5)**2218 **return ("i486 compatible");** 2220 **switch (cpi->cpi\_family) {** 2221 **case 5:** 2222 **switch (cpi->cpi\_model) {** 2223 **case 0:** 2224 **case 1: case 2:** 22252226 **case 3: case 4:** 22272228 **case 5:** 2229 **return ("AMD-K5(r)");** 2230 **case 6:** 2231 **case 7:** 2232 **return ("AMD-K6(r)");** 2233 **case 8:** 2234 **return ("AMD-K6(r)-2");** 2235 **case 9:** 2236 **return ("AMD-K6(r)-III");** 2237 **default:** 2238 **return ("AMD (family 5)");** 2239 **} case 6:** 22402241 **switch (cpi->cpi\_model) {** 2242 **case 1:** 2243 **return ("AMD-K7(tm)");** 2244 **case 0:** 2245 **case 2:** 2246 **case 4:** 2247 **return ("AMD Athlon(tm)");** 2248 **case 3:** 2249 **case 7:** 2250 **return ("AMD Duron(tm)");** 2251 **case 6: case 8:** 22522253 **case 10:** 2254 **/\*** 2255 **\* Use the L2 cache size to distinguish**2256 **\*/ return ((cpi->cpi\_extd[6].cp\_ecx >> 16) >= 256 ?** 22572258 **"AMD Athlon(tm)" : "AMD Duron(tm)");**2259 **default:** 2260 **return ("AMD (family 6)");** 22611 **default:**<br>
<sup>2</sup> **default:** 22622263 **break;** 2264 **}** 2266 $2266$  **if** (cpi->cpi\_family == 0xf && cpi->cpi\_model == 5 &&<br> $2267$  cpi->cpi brandid != 0) {  $cpi->cpi\_brandid != 0)$  **switch (BITX(cpi->cpi\_brandid, 7, 5)) {** 22682269 **case 3:** 2270 **return ("AMD Opteron(tm) UP 1xx");** 2271 **case 4:** 2272 **return ("AMD Opteron(tm) DP 2xx");** 2273**case 5:**

```
new/usr/src/uts/i86pc/os/cpuid.c 24
2274 return ("AMD Opteron(tm) MP 8xx");
2275 default:
2276 return ("AMD Opteron(tm)");
2277 }
2278 }
2280 return (NULL);
2281 }
2283 static const char *
2284 cyrix_cpubrand(struct cpuid_info *cpi, uint_t type)
2285 {
2286 if (!is_x86_feature(x86_featureset, X86FSET_CPUID) ||
2287 cpi->cpi_maxeax < 1 || cpi->cpi_family < 5 ||2288 type == X86_TYPE_CYRIX_486)
 return ("i486 compatible");
22892291 switch (type) {
2292 case X86_TYPE_CYRIX_6x86:
2293 return ("Cyrix 6x86");
2294 case X86_TYPE_CYRIX_6x86L:
2295 return ("Cyrix 6x86L");
2296 case X86_TYPE_CYRIX_6x86MX:
2297 return ("Cyrix 6x86MX");
2298 case X86_TYPE_CYRIX_GXm:
2299 return ("Cyrix GXm");
2300 case X86_TYPE_CYRIX_MediaGX:
2301 return ("Cyrix MediaGX");
2302 case X86_TYPE_CYRIX_MII:
2303 return ("Cyrix M2");
2304 case X86_TYPE_VIA_CYRIX_III:
2305 return ("VIA Cyrix M3");
2306 default:
2307 /*
2308 * Have another wild guess ..2309 */
 if (cpi->cpi_family == 4 && cpi->cpi_model == 9)
23102311 return ("Cyrix 5x86");
 else if (cpi->cpi_family == 5) {
23122313 switch (cpi->cpi_model) {
2314 case 2:
2315 return ("Cyrix 6x86"); /* Cyrix M1 */
2316 case 4:
2317 return ("Cyrix MediaGX");
2318 default:
2319 break;
2320 }
 } else if (cpi->cpi_family == 6) {
23212322 switch (cpi->cpi_model) {
2323 case 0:
2324 return ("Cyrix 6x86MX"); /* Cyrix M2? */
2325 case 5:
2326 case 6:
2327 case 7:
2328 case 8:
2329 case 9:
2330return ("VIA C3");
2331 default:
2332 break;
2333 }
2334 }
2335 break;
2336 }
2337 return (NULL);
2338 }
```
 **<sup>25</sup> /\* \* This only gets called in the case that the CPU extended \* feature brand string (0x80000002, 0x80000003, 0x80000004) \* aren't available, or contain null bytes for some reason. \*/ static void fabricate\_brandstr(struct cpuid\_info \*cpi) { const char \*brand = NULL; switch (cpi->cpi\_vendor) { case X86\_VENDOR\_Intel: brand = intel\_cpubrand(cpi); break; case X86\_VENDOR\_AMD:** brand = amd\_cpubrand(cpi);<br>break; **break; case X86\_VENDOR\_Cyrix: brand = cyrix\_cpubrand(cpi, x86\_type); break; case X86\_VENDOR\_NexGen: if (cpi->cpi\_family == 5 && cpi->cpi\_model == 0) brand = "NexGen Nx586"; break; case X86\_VENDOR\_Centaur: if (cpi->cpi\_family == 5) switch (cpi->cpi\_model) { case 4: brand = "Centaur C6"; break; case 8: brand = "Centaur C2"; break; case 9: brand = "Centaur C3"; break; default: break; } break; case X86\_VENDOR\_Rise: if (cpi->cpi\_family == 5 && (cpi->cpi\_model == 0 || cpi->cpi\_model == 2))brand = "Rise mP6";**<br>break: **break; case X86\_VENDOR\_SiS:**  $if$  (cpi->cpi family == 5 && cpi->cpi model == 0)  $\frac{1}{\text{branch}}$  = "SiS 55x"; **break; case X86\_VENDOR\_TM: if (cpi->cpi\_family == 5 && cpi->cpi\_model == 4) brand = "Transmeta Crusoe TM3x00 or TM5x00"; break; case X86\_VENDOR\_NSC: case X86\_VENDOR\_UMC: default: break; } if (brand) { (void) strcpy((char \*)cpi->cpi\_brandstr, brand); return; } /\* \* If all else fails ... \*/**

**new/usr/src/uts/i86pc/os/cpuid.c 20 (void) snprintf(cpi->cpi\_brandstr, sizeof (cpi->cpi\_brandstr), "%s %d.%d.%d", cpi->cpi\_vendorstr, cpi->cpi\_family, cpi->cpi\_model, cpi->cpi\_step); } /\* \* This routine is called just after kernel memory allocation \* becomes available on cpu0, and as part of mp\_startup() on \* the other cpus. \* \* Fixup the brand string, and collect any information from cpuid** 2417 **\* that requires dynamically allocated storage to represent. \*/ /\*ARGSUSED\*/ void cpuid\_pass3(cpu\_t \*cpu) { int i, max, shft, level, size; struct cpuid\_regs regs; struct cpuid\_regs \*cp; struct cpuid\_info \*cpi = cpu->cpu\_m.mcpu\_cpi; ASSERT(cpi->cpi\_pass == 2); /\* \* Function 4: Deterministic cache parameters \* \* Take this opportunity to detect the number of threads \* sharing the last level cache, and construct a corresponding \* cache id. The respective cpuid\_info members are initialized \* to the default case of "no last level cache sharing". \*/ cpi->cpi\_ncpu\_shr\_last\_cache = 1; cpi->cpi\_last\_lvl\_cacheid = cpu->cpu\_id;** if (cpi->cpi maxeax >= && cpi->cpi vendor == X86 VENDOR Intel)  $\{$  **/\* \* Find the # of elements (size) returned by fn 4, and along \* the way detect last level cache sharing details. \*/ bzero(&regs, sizeof (regs)); cp = &regs; for (i = 0, max = 0; i < CPI\_FN4\_ECX\_MAX; i++) { cp->cp\_eax = 4; cp->cp\_ecx = i; (void) \_\_cpuid\_insn(cp); if (CPI\_CACHE\_TYPE(cp) == 0)** break;<br>
level = CPI\_CACHE\_LVL(cp);<br>
if (level = CPI\_CACHE\_LVL(cp); **if (level > max) { max = level;** <sup>2460</sup> **cpi->cpi\_ncpu\_shr\_last\_cache =**<br><sup>2461</sup> **cPI\_NTHR\_SHR\_CACHE(cp) + 1**  $CPI\_NTHR\_SHR\_CACHE(cp) + 1;$  **} } cpi->cpi\_std\_4\_size = size = i; /\* \* Allocate the cpi\_std\_4 array. The first element \* references the regs for fn 4, %ecx == 0, which \* cpuid\_pass2() stashed in cpi->cpi\_std[4]. \*/ if (size > 0) {**

**<sup>27</sup>**

**new/usr/src/uts/i86pc/os/cpuid.c**

```
24722472 cpi->cpi_std_4 =<br>2473 https://www.php?news.cpin-bending alloc(si
                        kmem_alloc(size * sizeof (cp), KM_SLEEP);
2474 cpi->cpi_std_4[0] = &cpi->cpi_std[4];
2476 /*
2477 * Allocate storage to hold the additional regs
2478 * for function 4, %ecx == 1 .. cpi_std_4_size.2479 *
2480 * The regs for fn 4, %ecx == 0 has already2481 * been allocated as indicated above.2482 */
 for (i = 1; i < size; i++) {
24832484 cp = cpi->cpi_std_4[i] =
                             2485 kmem_zalloc(sizeof (regs), KM_SLEEP);2486 cp->cp_eax = 4;
2487 cp->cp_ecx = i;
2489(void) _cpuid_insn(cp);
2490 }
2491 }
2492 /*
2493 * Determine the number of bits needed to represent
2494 * the number of CPUs sharing the last level cache.2495 *
2496 * Shift off that number of bits from the APIC id to2497 * derive the cache id.2498 */
 shft = 0;
24992500for (i = 1; i < cpi->cpi_ncpu_shr_last_cache; i \ll= 1)<br>shft++:
2501 shft++;
 cpi->cpi_last_lvl_cacheid = cpi->cpi_apicid >> shft;
25022503 }
2505 /*
2506 * Now fixup the brand string2507 */
 if ((cpi->cpi_xmaxeax & 0x80000000) == 0) {
25082509 fabricate_brandstr(cpi);
2510 } else {
2512 /*
2513 * If we successfully extracted a brand string from the cpuid2514 * instruction, clean it up by removing leading spaces and2515 * similar junk.2516 */
 if (cpi->cpi_brandstr[0]) {
25172518 size_t maxlen = sizeof (cpi->cpi_brandstr);
2519 char *src, *dst;
2521 dst = src = (char *)cpi->cpi_brandstr;
2522src[maxlen - 1] = ' \0';2523 /*
2524 * strip leading spaces2525 */
 while (*src == ' ')
25262527 src++;
2528 /*
2529 * Remove any 'Genuine' or "Authentic" prefixes2530 */
 if (strncmp(src, "Genuine ", 8) == 0)
25312532 src += 8;
 if (strncmp(src, "Authentic ", 10) == 0)
25332534 src += 10;
2536 /*
2537 * Now do an in-place copy.
```

```
 28
2538 * Map (R) to (r) and (TM) to (tm).
2539 * The era of teletypes is long gone, and there's2540 * -really- no need to shout.2541 */
 while (*src != '\0') {
25422543 if (src[0] == '(') {
2544 if (strncmp(src + 1, "R)", 2) == 0) {
2545(void) strncpy(dst, "(r)", 3);<br>src += 3;
2546 src += 3;
2547 dst += 3;
25488 continue;
2549 }
2550 if (strncmp(src + 1, "TM)", 3) == 0) {
2551(void) strncpy(dst, "(\text{tm})", 4);<br>src += 4;
2552 src += 4;
2553 dst += 4;
2554 continue;
2555 }
2556 }
2557 *dst++ = *src++;
2558 }
2559*dist = \sqrt{0';
2561 /*
2562 * Finally, remove any trailing spaces2563 */
 while (--dst > cpi->cpi_brandstr)
25642565 if (*dst == ' ')
2566*dist = \sqrt{0'};<br>else
2567 else
2568 break;
2569 } else
2570 fabricate_brandstr(cpi);
2571 }
2572 cpi->cpi_pass = 3;
2573 }
2575 /*
2576 * This routine is called out of bind_hwcap() much later in the life
2577 * of the kernel (post_startup()). The job of this routine is to resolve
2578 * the hardware feature support and kernel support for those features into2579 * what we're actually going to tell applications via the aux vector.2580 */
2581 void
2582 cpuid_pass4(cpu_t *cpu, uint_t *hwcap_out)
2583 {
2584 struct cpuid_info *cpi;
2585 uint_t hwcap_flags = 0, hwcap_flags_2 = 0;
2587if (cpu == NULL)<br>
cpu = CPU;2588 cpu = CPU;
 cpi = cpu->cpu_m.mcpu_cpi;
25892591 ASSERT(cpi->cpi_pass == 3);
2593 if (cpi->cpi_maxeax >= 1) {
2594 uint32_t *edx = &cpi->cpi_support[STD_EDX_FEATURES];
2595 uint32_t *ecx = &cpi->cpi_support[STD_ECX_FEATURES];
2597 *edx = CPI_FEATURES_EDX(cpi);
2598 *ecx = CPI_FEATURES_ECX(cpi);
2600 /*
2601 * [these require explicit kernel support]2602 */
```
**if (!is\_x86\_feature(x86\_featureset, X86FSET\_SEP))**

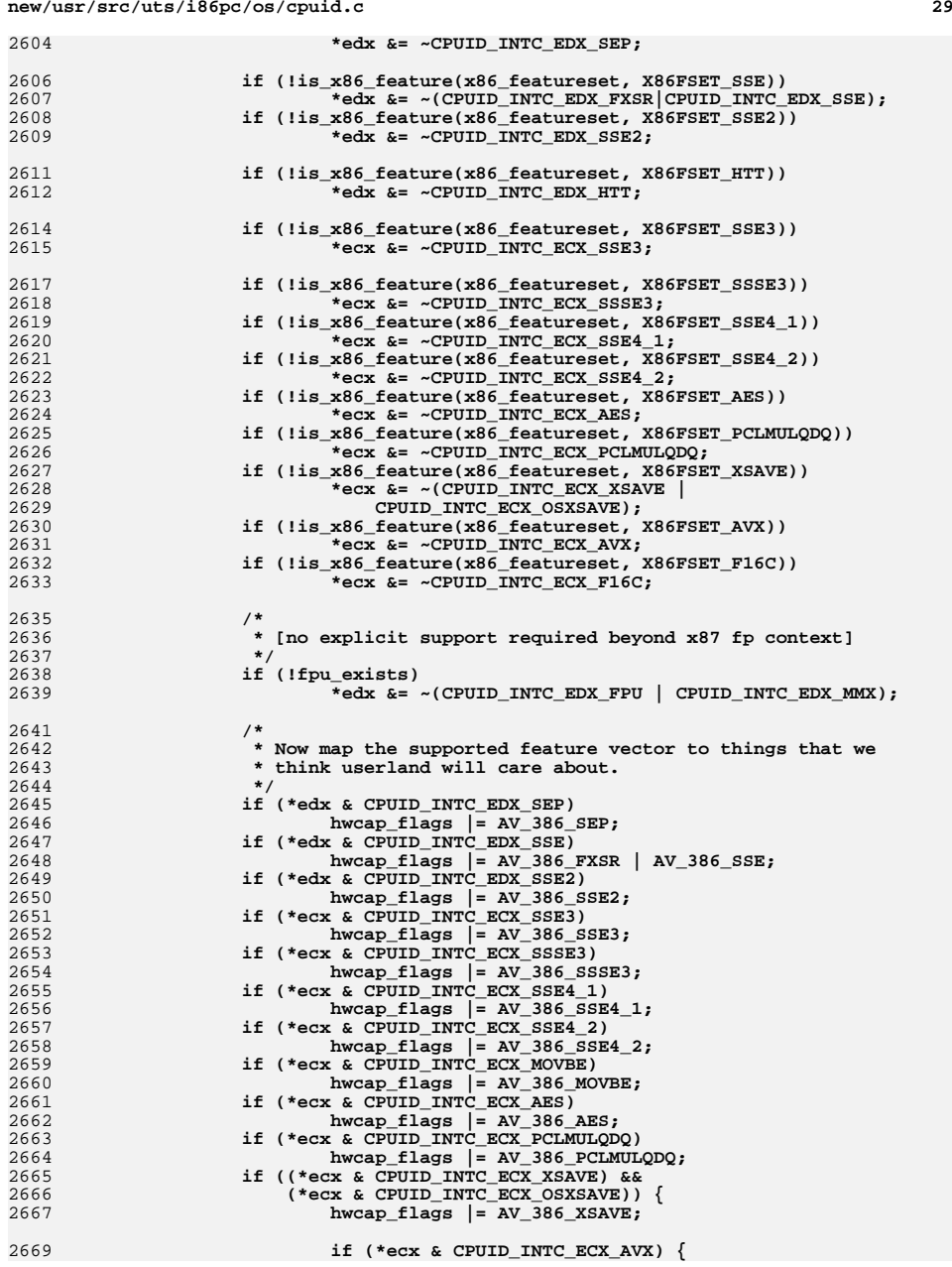

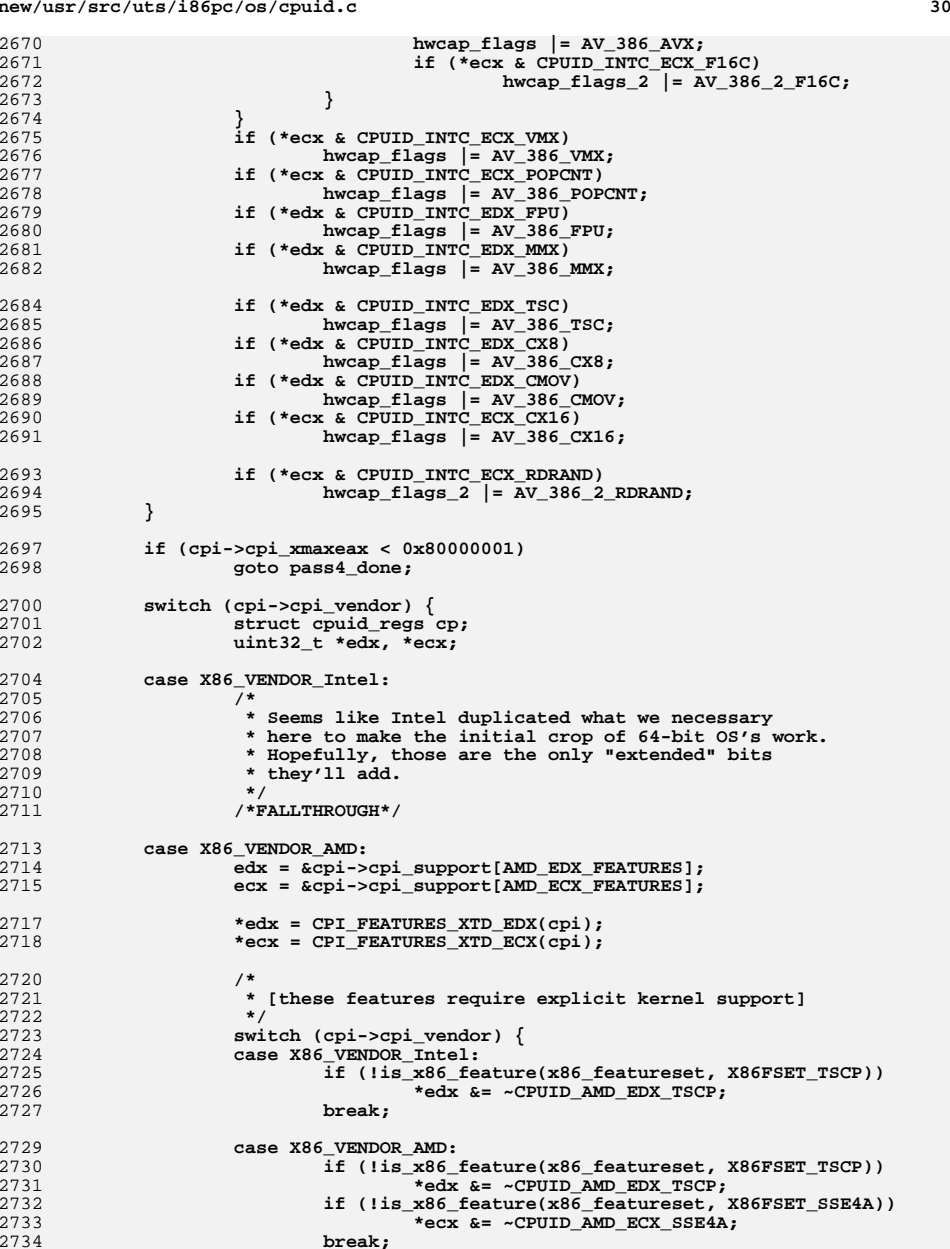

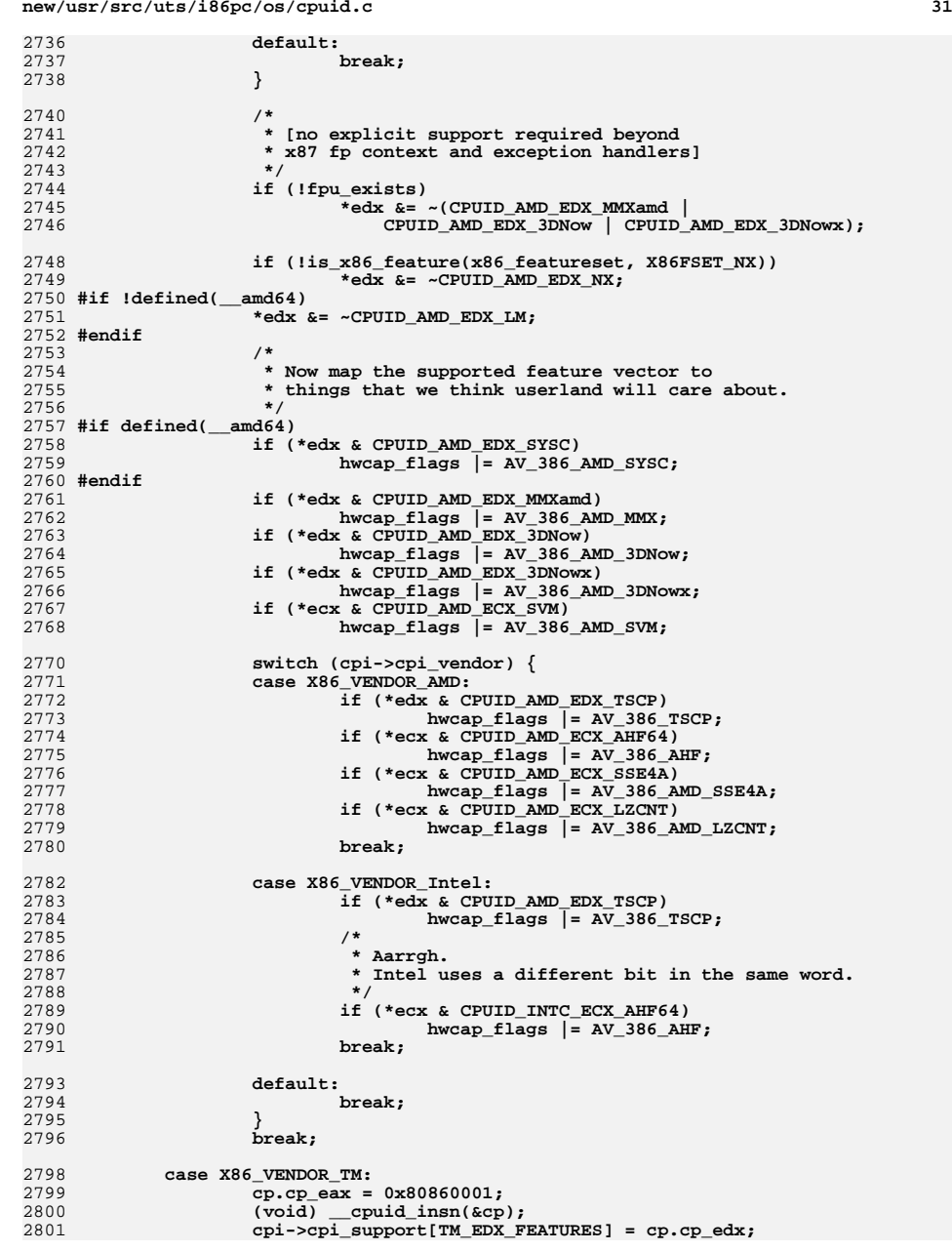

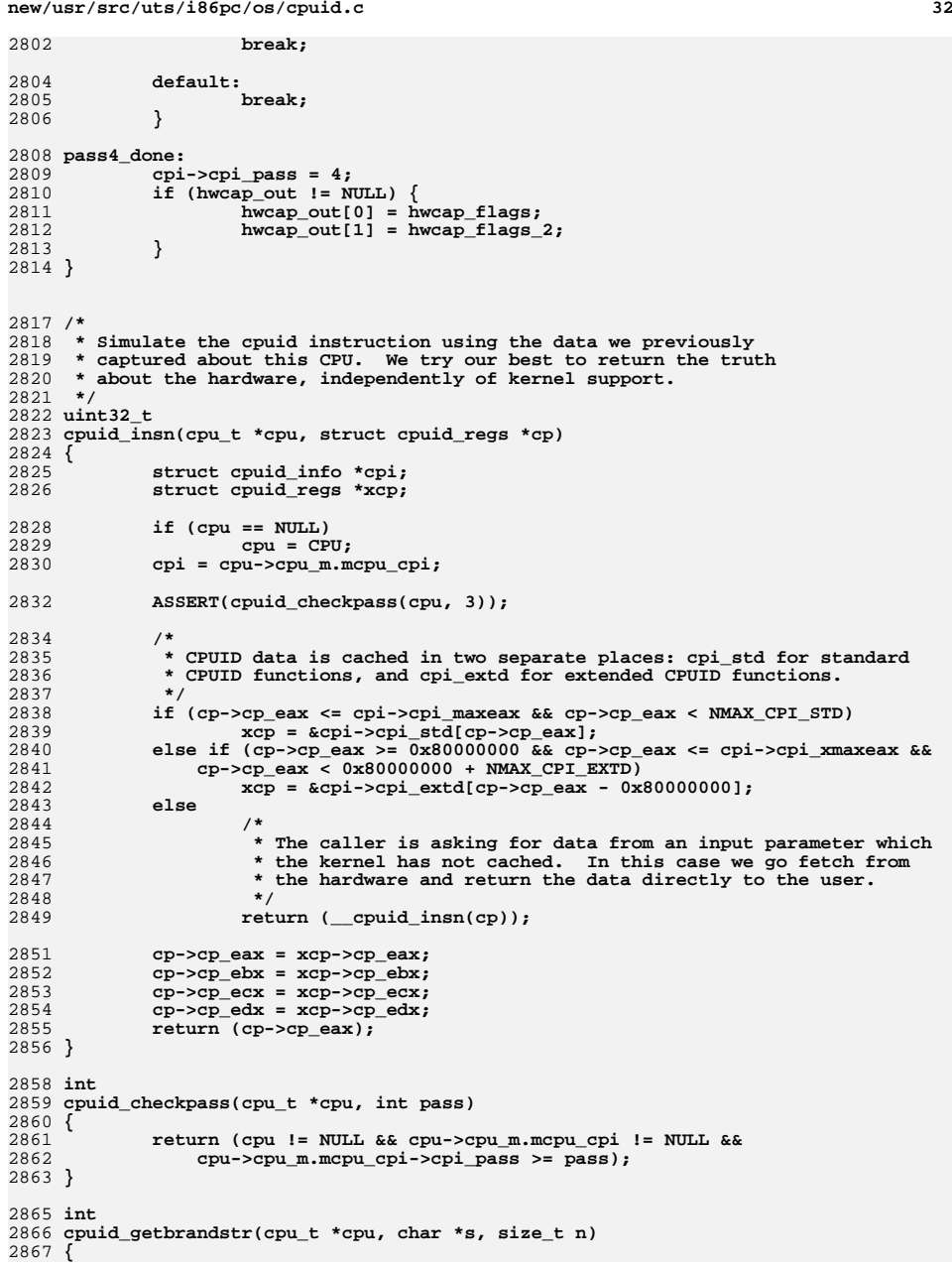

```
d 33
```
**new/usr/src/uts/i86pc/os/cpuid.c**

 **ASSERT(cpuid\_checkpass(cpu, 3)); return (snprintf(s, n, "%s", cpu->cpu\_m.mcpu\_cpi->cpi\_brandstr)); } int cpuid\_is\_cmt(cpu\_t \*cpu) { if (cpu == NULL) cpu = CPU; ASSERT(cpuid\_checkpass(cpu, 1)); return (cpu->cpu\_m.mcpu\_cpi->cpi\_chipid >= 0); } /\* \* AMD and Intel both implement the 64-bit variant of the syscall \* instruction (syscallq), so if there's -any- support for syscall, \* cpuid currently says "yes, we support this". \* \* However, Intel decided to -not- implement the 32-bit variant of the \* syscall instruction, so we provide a predicate to allow our caller \* to test that subtlety here. \* \* XXPV Currently, 32-bit syscall instructions don't work via the hypervisor, \* even in the case where the hardware would in fact support it. \*/ /\*ARGSUSED\*/ int cpuid\_syscall32\_insn(cpu\_t \*cpu) { ASSERT(cpuid\_checkpass((cpu == NULL ? CPU : cpu), 1)); #if !defined(\_\_xpv) if (cpu == NULL) cpu = CPU; /\*CSTYLED\*/ { struct cpuid\_info \*cpi = cpu->cpu\_m.mcpu\_cpi; if (cpi->cpi\_vendor == X86\_VENDOR\_AMD && cpi->cpi\_xmaxeax >= 0x80000001 && (CPI\_FEATURES\_XTD\_EDX(cpi) & CPUID\_AMD\_EDX\_SYSC)) return (1); } #endif return (0); } int cpuid\_getidstr(cpu\_t \*cpu, char \*s, size\_t n) { struct cpuid\_info \*cpi = cpu->cpu\_m.mcpu\_cpi; static const char fmt[] = "x86 (%s %X family %d model %d step %d clock %d MHz)";static const char fmt\_ht[] =**<br>2927 **1x86** (chipid 0x%x %s %X 1  **"x86 (chipid 0x%x %s %X family %d model %d step %d clock %d MHz)"; ASSERT(cpuid\_checkpass(cpu, 1)); if (cpuid\_is\_cmt(cpu)) return (snprintf(s, n, fmt\_ht, cpi->cpi\_chipid,** cpi->cpi\_vendorstr, cpi->cpi\_std[1].cp\_eax,

```
d 34
2934 cpi->cpi_family, cpi->cpi_model,
2935 cpi->cpi_step, cpu->cpu_type_info.pi_clock));29362936 return (snprintf(s, n, fmt, 2937 cpi->cpi vendorstr, cpi
2937 cpi->cpi_vendorstr, cpi->cpi_std[1].cp_eax,2938 cpi->cpi_family, cpi->cpi_model,
2939 cpi->cpi_step, cpu->cpu_type_info.pi_clock));2940 }
2942 const char *
2943 cpuid_getvendorstr(cpu_t *cpu)
2944 {
2945 ASSERT(cpuid_checkpass(cpu, 1));
2946 return ((const char *)cpu->cpu_m.mcpu_cpi->cpi_vendorstr);
2947 }
2949 uint_t
2950 cpuid_getvendor(cpu_t *cpu)
2951 {
2952 ASSERT(cpuid_checkpass(cpu, 1));
2953 return (cpu->cpu_m.mcpu_cpi->cpi_vendor);
2954 }
2956 uint_t
2957 cpuid_getfamily(cpu_t *cpu)
2958 {
2959 ASSERT(cpuid_checkpass(cpu, 1));
2960 return (cpu->cpu_m.mcpu_cpi->cpi_family);
2961 }
2963 uint_t
2964 cpuid_getmodel(cpu_t *cpu)
2965 {
2966 ASSERT(cpuid_checkpass(cpu, 1));
2967 return (cpu->cpu_m.mcpu_cpi->cpi_model);
2968 }
2970 uint_t
2971 cpuid_get_ncpu_per_chip(cpu_t *cpu)
2972 {
2973 ASSERT(cpuid_checkpass(cpu, 1));
2974 return (cpu->cpu_m.mcpu_cpi->cpi_ncpu_per_chip);
2975 }
2977 uint_t
2978 cpuid_get_ncore_per_chip(cpu_t *cpu)
2979 {
2980 ASSERT(cpuid_checkpass(cpu, 1));
2981 return (cpu->cpu_m.mcpu_cpi->cpi_ncore_per_chip);
2982 }
2984 uint_t
2985 cpuid_get_ncpu_sharing_last_cache(cpu_t *cpu)
2986 {
2987 ASSERT(cpuid_checkpass(cpu, 2));
2988 return (cpu->cpu_m.mcpu_cpi->cpi_ncpu_shr_last_cache);
2989 }
2991 id_t
2992 cpuid_get_last_lvl_cacheid(cpu_t *cpu)
2993 {
2994 ASSERT(cpuid_checkpass(cpu, 2));
2995 return (cpu->cpu_m.mcpu_cpi->cpi_last_lvl_cacheid);
2996 }
2998 uint_t
2999 cpuid_getstep(cpu_t *cpu)
```
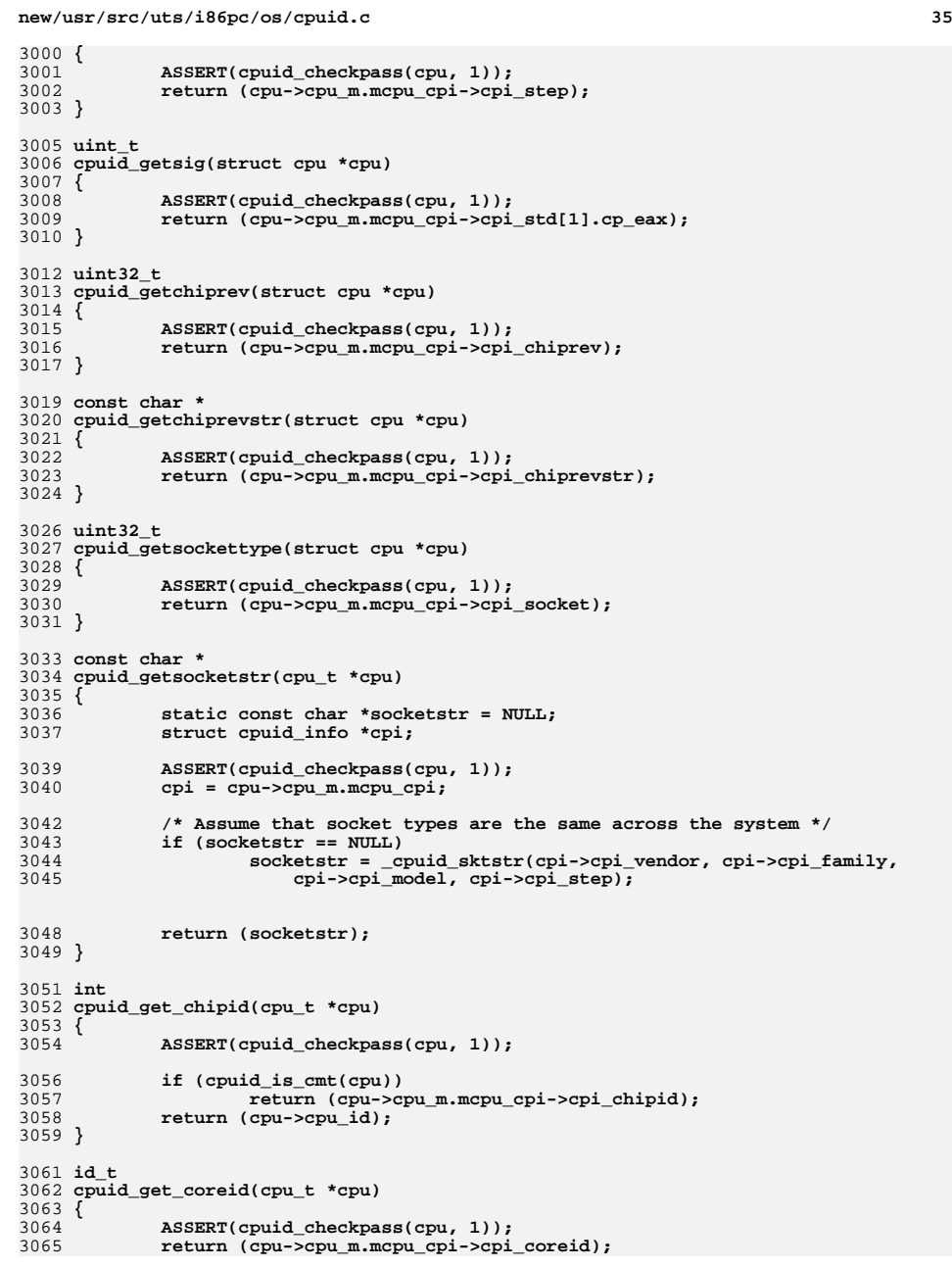

```
d 36
3066 }
3068 int
3069 cpuid_get_pkgcoreid(cpu_t *cpu)
3070 {
3071 ASSERT(cpuid_checkpass(cpu, 1));
3072 return (cpu->cpu_m.mcpu_cpi->cpi_pkgcoreid);
3073 }
3075 int
3076 cpuid_get_clogid(cpu_t *cpu)
3077 {
3078 ASSERT(cpuid_checkpass(cpu, 1));
3079 return (cpu->cpu_m.mcpu_cpi->cpi_clogid);
3080 }
3082 int
3083 cpuid_get_cacheid(cpu_t *cpu)
3084 {
3085 ASSERT(cpuid_checkpass(cpu, 1));
3086 return (cpu->cpu_m.mcpu_cpi->cpi_last_lvl_cacheid);
3087 }
3089 uint_t
3090 cpuid_get_procnodeid(cpu_t *cpu)
3091 {
3092 ASSERT(cpuid_checkpass(cpu, 1));
3093 return (cpu->cpu_m.mcpu_cpi->cpi_procnodeid);
3094 }
3096 uint_t
3097 cpuid_get_procnodes_per_pkg(cpu_t *cpu)
3098 {
3099 ASSERT(cpuid_checkpass(cpu, 1));
3100 return (cpu->cpu_m.mcpu_cpi->cpi_procnodes_per_pkg);
3101 }
3103 uint_t
3104 cpuid_get_compunitid(cpu_t *cpu)
3105 {
3106 ASSERT(cpuid_checkpass(cpu, 1));
3107 return (cpu->cpu_m.mcpu_cpi->cpi_compunitid);
3108 }
3110 uint_t
3111 cpuid_get_cores_per_compunit(cpu_t *cpu)
3112 {
3113 ASSERT(cpuid_checkpass(cpu, 1));
3114 return (cpu->cpu_m.mcpu_cpi->cpi_cores_per_compunit);
3115 }
3117 /*ARGSUSED*/
3118 int
3119 cpuid_have_cr8access(cpu_t *cpu)
3120 {
3121 #if defined(__amd64)
3122 return (1);
3123 #else
3124 struct cpuid_info *cpi;
3126 ASSERT(cpu != NULL);
3127 cpi = cpu->cpu_m.mcpu_cpi;
3128 if (cpi->cpi_vendor == X86_VENDOR_AMD && cpi->cpi_maxeax >= 1 &&
                 3129 (CPI_FEATURES_XTD_ECX(cpi) & CPUID_AMD_ECX_CR8D) != 0)3130 return (1);
3131 return (0);
```
 **<sup>37</sup> #endif } uint32\_t cpuid\_get\_apicid(cpu\_t \*cpu) { ASSERT(cpuid\_checkpass(cpu, 1)); if (cpu->cpu\_m.mcpu\_cpi->cpi\_maxeax < 1) { return (UINT32\_MAX); } else { return** (cpu->cpu\_m.mcpu\_cpi->cpi\_apicid); **} }** 3146 void **void cpuid\_get\_addrsize(cpu\_t \*cpu, uint\_t \*pabits, uint\_t \*vabits) { struct cpuid\_info \*cpi;**  $if (cpu == NULL)$ <br>  $cpu = CPU:$  **cpu = CPU; cpi = cpu->cpu\_m.mcpu\_cpi; ASSERT(cpuid\_checkpass(cpu, 1)); if (pabits) \*pabits = cpi->cpi\_pabits; if (vabits) \*vabits = cpi->cpi\_vabits; }**  $3163/$  **/\* \* Returns the number of data TLB entries for a corresponding \* pagesize. If it can't be computed, or isn't known, the \* routine returns zero. If you ask about an architecturally \* impossible pagesize, the routine will panic (so that the \* hat implementor knows that things are inconsistent.) \*/ uint\_t cpuid\_get\_dtlb\_nent(cpu\_t \*cpu, size\_t pagesize) { struct cpuid\_info \*cpi;**  $uint_t$  dtlb\_nent =  $0$ ; **if (cpu == NULL) cpu = CPU; cpi = cpu->cpu\_m.mcpu\_cpi; ASSERT(cpuid\_checkpass(cpu, 1)); /\* \* Check the L2 TLB info \*/ if (cpi->cpi\_xmaxeax >= 0x80000006) {** struct cpuid regs \*cp = &cpi->cpi extd[6]; **switch (pagesize) { case 4 \* 1024: /\* \* All zero in the top 16 bits of the register \* indicates a unified TLB. Size is in low 16 bits. \*/ if ((cp->cp\_ebx & 0xffff0000) == 0)** dtlb\_nent =  $cp \rightarrow cp\_ebx$  &  $0x0000ffff;$ **else**

**new/usr/src/uts/i86pc/os/cpuid.cd 38 dtlb\_nent = BITX(cp->cp\_ebx, 27, 16); break; case 2 \* 1024 \* 1024:**  $if ((cp->cp eax & 0xffff0000) == 0)$  **dtlb\_nent = cp->cp\_eax & 0x0000ffff; else dtlb\_nent = BITX(cp->cp\_eax, 27, 16); break; default: panic("unknown L2 pagesize"); /\*NOTREACHED\*/ } } if (dtlb\_nent != 0) return (dtlb\_nent); /\* \* No L2 TLB support for this size, try L1. \*/ if (cpi->cpi\_xmaxeax >= 0x80000005) {** struct cpuid regs \*cp = &cpi->cpi extd[5]; **switch (pagesize) { case 4 \* 1024: dtlb\_nent = BITX(cp->cp\_ebx, 23, 16); break; case 2 \* 1024 \* 1024:**  $dtlb_{n}$ ent = BITX(cp->cp<sub>\_</sub>eax, 23, 16);<br>hreak: **break; default: panic("unknown L1 d-TLB pagesize"); /\*NOTREACHED\*/ } } return (dtlb\_nent); }** 3239 /\* **/\* \* Return 0 if the erratum is not present or not applicable, positive \* if it is, and negative if the status of the erratum is unknown. \* \* See "Revision Guide for AMD Athlon(tm) 64 and AMD Opteron(tm) \* Processors" #25759, Rev 3.57, August 2005 \*/ int cpuid\_opteron\_erratum(cpu\_t \*cpu, uint\_t erratum) { struct cpuid\_info \*cpi = cpu->cpu\_m.mcpu\_cpi; uint\_t eax; /\* \* Bail out if this CPU isn't an AMD CPU, or if it's \* a legacy (32-bit) AMD CPU. \*/ if (cpi->cpi\_vendor != X86\_VENDOR\_AMD || cpi->cpi\_family == 4 || cpi->cpi\_family == 5 || cpi->cpi\_family == 6) return (0); eax = cpi->cpi\_std[1].cp\_eax;**

**new/usr/src/uts/i86pc/os/cpuid.cd 39**  $3264$  #define SH BO(eax)  $(\text{eax} == 0 \text{xf40} || \text{eax} == 0 \text{xf50})$ 3265 **#define SH\_B3(eax) (eax == 0xf51)** 3266 #define B(eax) **#define B(eax) (SH\_B0(eax) || SH\_B3(eax))** 3268 #define SH CO(eax)  $($ eax ==  $0xf48$  || eax ==  $0xf58$ ) 3270 **#define SH\_CG(eax) (eax == 0xf4a || eax == 0xf5a || eax == 0xf7a)** 3271 **#define DH\_CG(eax) (eax == 0xfc0 || eax == 0xfe0 || eax == 0xff0)** 3272 #define CH CG(eax) **#define CH\_CG(eax) (eax == 0xf82 || eax == 0xfb2)**  $3273$  #define CG(eax) **#define CG(eax) (SH\_CG(eax) || DH\_CG(eax) || CH\_CG(eax))** 3275 #define SH DO(eax)  $\begin{bmatrix} \text{(eax)} & = & 0 \text{x} 10f40 \\ \text{(eax)} & = & 0 \text{x} 10f \text{c0} \end{bmatrix}$  | eax == 0x10f70) 3276 #define DH DO(eax) **#define DH\_D0(eax) (eax == 0x10fc0 || eax == 0x10ff0) #define CH\_D0(eax) (eax == 0x10f80 || eax == 0x10fb0)** 3277 #define CH DO(eax) 3278 #define D0(eax) **#define D0(eax) (SH\_D0(eax) || DH\_D0(eax) || CH\_D0(eax))** 3280 #define SH\_E0(eax)  $\begin{array}{rcl}\n(\text{eax} & == & 0 \text{x} 20f50 & || & \text{eax} & == & 0 \text{x} 20f40 & || & \text{eax} & == & 0 \text{x} 20f70) \\
(\text{eax} & == & 0 \text{x} 20f10) & & \text{ } \end{array}$  **\*** JH8\_E0 had 0x20f30 \*/  $3281$  #define JH\_E1(eax)  $\tan \theta = 0 \times 20f10$ <sup>'</sup> /\* JH8\_E0 had 0x20f30 \*/<br>(eax == 0x20fc0 || eax == 0x20ff0) 3282 **#define DH\_E3(eax) (eax == 0x20fc0 || eax == 0x20ff0)** 3283 **#define SH\_E4(eax) (eax == 0x20f51 || eax == 0x20f71)** 3284 **#define BH\_E4(eax) (eax == 0x20fb1)** 3285 **#define SH\_E5(eax) (eax == 0x20f42)** 3286 **#define DH\_E6(eax) (eax == 0x20ff2 || eax == 0x20fc2)** 3287 #define JH E6(eax) **#define JH\_E6(eax) (eax == 0x20f12 || eax == 0x20f32)**  $3288$  #define EX(eax) **#define EX(eax) (SH\_E0(eax) || JH\_E1(eax) || DH\_E3(eax) || \**  $\begin{array}{c|c|c|c|c|c} \text{S}} & \text{S}} & \text{S}}$ DH\_E6(eax)  $\begin{vmatrix} 1 & \text{JH} & \text{E6}(eax) \end{vmatrix}$ 3292 #define DR AX(eax) **(**eax == 0x100f00 || eax == 0x100f01 || eax == 0x100f02)<br>(eax == 0x100f20) 3293 **#define DR\_B0(eax) (eax == 0x100f20)** 3294 **#define DR\_B1(eax) (eax == 0x100f21)** 3295 **#define DR\_BA(eax) (eax == 0x100f2a)** 3296 **#define DR\_B2(eax) (eax == 0x100f22)** 3297 **#define DR\_B3(eax) (eax == 0x100f23)** 3298 **#define RB\_C0(eax) (eax == 0x100f40)** 3300 **switch (erratum) {** 3301 **case 1:** 3302**return** (cpi->cpi\_family < 0x10);<br>case 51: /\* what does the asteris 3303 **case 51: /\* what does the asterisk mean? \*/** 3304 **return (B(eax) || SH\_C0(eax) || CG(eax));** 3305 **case 52:** 3306 **return (B(eax));** 3307 **case 57:** 3308 **return (cpi->cpi\_family <= 0x11);** 3309 **case 58:** 3310 **return (B(eax));** 3311 **case 60:** 3312 **return (cpi->cpi\_family <= 0x11);** 3313 **case 61:** 3314 **case 62:** 3315 **case 63:** 3316 **case 64:** 3317 **case 65:** 3318 **case 66:** 3319 **case 68:** 3320 **case 69:** 3321 **case 70:** 3322 **case 71:** 3323 **return (B(eax));** 3324 **case 72:** 3325 **return (SH\_B0(eax));** 3326 **case 74:** 3327 **return (B(eax));** 3328 **case 75:** 3329**return (cpi->cpi\_family < 0x10);**

 **<sup>40</sup>** 3330 **case 76:** 3331 **return (B(eax));** 3332 **case 77:** 3333 **return (cpi->cpi\_family <= 0x11);** 3334 **case 78:** 3335 **return (B(eax) || SH\_C0(eax));** 3336 **case 79:** 3337 **return (B(eax) || SH\_C0(eax) || CG(eax) || D0(eax) || EX(eax));** 3338 **case 80:** 3339 **case 81:** 3340 **case 82:** 3341 **return (B(eax));** 3342 **case 83:** 3343 **return (B(eax) || SH\_C0(eax) || CG(eax));** 3344 **case 85:** 3345 **return (cpi->cpi\_family < 0x10);** 3346 **case 86:** 3347 **return (SH\_C0(eax) || CG(eax));** 3348 **case 88:** 3349 **#if !defined(\_\_amd64)** 3350 **return (0);** 3351 **#else** 3352 **return (B(eax) || SH\_C0(eax));** 3353 **#endif** 3354 **case 89:** 3355 **return (cpi->cpi\_family < 0x10);** 3356 **case 90:** 3357 **return (B(eax) || SH\_C0(eax) || CG(eax));** 3358 **case 91:** 3359 **case 92:** 3360 **return (B(eax) || SH\_C0(eax));** 3361 **case 93:** 3362 **return (SH\_C0(eax));** 3363 **case 94:** 3364 **return (B(eax) || SH\_C0(eax) || CG(eax));** 3365 **case 95:** 3366 **#if !defined(\_\_amd64)** 3367 **return (0);** 3368 **#else** 3369 **return (B(eax) || SH\_C0(eax));** 3370 **#endif** 3371 **case 96:** 3372 **return (B(eax) || SH\_C0(eax) || CG(eax));** 3373 **case 97:** 3374 **case 98:** 3375 **return (SH\_C0(eax) || CG(eax));** 3376 **case 99:** 3377 **return (B(eax) || SH\_C0(eax) || CG(eax) || D0(eax));** 3378 **case 100:** 3379 **return (B(eax) || SH\_C0(eax));** 3380 **case 101:** 3381 **case 103:** 3382 **return (B(eax) || SH\_C0(eax) || CG(eax) || D0(eax));** 3383 **case 104:** 3384 **return (SH\_C0(eax) || CG(eax) || D0(eax));** 3385 **case 105:** 3386 **case 106:** 3387 **case 107:** 3388 **return (B(eax) || SH\_C0(eax) || CG(eax) || D0(eax));** 3389 **case 108:** 3390 **return (DH\_CG(eax));** 3391 **case 109:** 3392 **return (SH\_C0(eax) || CG(eax) || D0(eax));** 3393 **case 110:** 3394 **return (D0(eax) || EX(eax));** 3395**case 111:**

 **<sup>41</sup>** 3396 **return (CG(eax));** 3397 **case 112:** 3398 **return (B(eax) || SH\_C0(eax) || CG(eax) || D0(eax) || EX(eax));** 3399 **case 113:** 3400 **return (eax == 0x20fc0);** 3401 **case 114:** 3402 **return (SH\_E0(eax) || JH\_E1(eax) || DH\_E3(eax));** 3403 **case 115:** 3404 **return (SH\_E0(eax) || JH\_E1(eax));** 3405 **case 116:** 3406 **return (SH\_E0(eax) || JH\_E1(eax) || DH\_E3(eax));** 3407 **case 117:** 3408 **return (B(eax) || SH\_C0(eax) || CG(eax) || D0(eax));** 3409 **case 118:** 3410 **return (SH\_E0(eax) || JH\_E1(eax) || SH\_E4(eax) || BH\_E4(eax) ||** 3411 **JH\_E6(eax));**3412 **case 121:** 3413 **return (B(eax) || SH\_C0(eax) || CG(eax) || D0(eax) || EX(eax));** 3414 **case 122:** 3415 **return (cpi->cpi\_family < 0x10 || cpi->cpi\_family == 0x11);** 3416 **case 123:** 3417 **return (JH\_E1(eax) || BH\_E4(eax) || JH\_E6(eax));** 3418 **case 131:** 3419 **return (cpi->cpi\_family < 0x10);** 3420 **case 6336786:** 3421 **/\*** 3422 **\* Test for AdvPowerMgmtInfo.TscPStateInvariant**\* if this is a K8 family or newer processor \*/ 3424 **\*/ if (CPI\_FAMILY(cpi) == 0xf) {** 34253426 **struct cpuid\_regs regs;** 3427 **regs.cp\_eax = 0x80000007;** 3428(void) cpuid insn(&regs); 3429 **return (!(regs.cp\_edx & 0x100));** 3430 **}** 3431 **return (0); case 6323525:** 34323433 **return (((((eax >> 12) & 0xff00) + (eax & 0xf00)) |** 3434 **(((eax >> 4) & 0xf) | ((eax >> 12) & 0xf0))) < 0xf40);**3436 **case 6671130:** 3437 **/\*** 3438 **\* check for processors (pre-Shanghai) that do not provide**\* optimal management of 1gb ptes in its tlb.<br>\*/ 3440 **\*/ return (cpi->cpi\_family == 0x10 && cpi->cpi\_model < 4);** 34413443 **case 298:** 3444 **return (DR\_AX(eax) || DR\_B0(eax) || DR\_B1(eax) || DR\_BA(eax) ||** 3445 **DR\_B2(eax) || RB\_C0(eax));**3447 **case 721:** 3448 **#if defined(\_\_amd64)** 3449 **return (cpi->cpi\_family == 0x10 || cpi->cpi\_family == 0x12);** 3450 **#else** 3451 **return (0);** 3452 **#endif** 3454 **default:** 3455 **return (-1);** 3457 **}** 3458 **}** 3460 **/\*** 3461 **\* Determine if specified erratum is present via OSVW (OS Visible Workaround).**

**new/usr/src/uts/i86pc/os/cpuid.c <sup>42</sup>** 3462 **\* Return 1 if erratum is present, 0 if not present and -1 if indeterminate.**3463 **\*/**3464 **in int** 3465 **osvw\_opteron\_erratum(cpu\_t \*cpu, uint\_t erratum)** 3466 **{** 3467 **struct cpuid\_info \*cpi;** 3468 **uint\_t osvwid;** 3469**static int**<br> **uint64 t**<br> **osvwlength:** 3470 **uint64\_t osvwlength;** 3473 **cpi = cpu->cpu\_m.mcpu\_cpi;** 3475 **/\* confirm OSVW supported \*/** 3476 **if (osvwfeature == -1) {** 3477 **osvwfeature = cpi->cpi\_extd[1].cp\_ecx & CPUID\_AMD\_ECX\_OSVW;** 3478 **} else {** 3479 **/\* assert that osvw feature setting is consistent on all cpus \*/** 3480 **ASSERT(osvwfeature ==** 3481 **(cpi->cpi\_extd[1].cp\_ecx & CPUID\_AMD\_ECX\_OSVW));**3482 **}** 3483 **if (!osvwfeature)** 3484 **return (-1);** 3486 **osvwlength = rdmsr(MSR\_AMD\_OSVW\_ID\_LEN) & OSVW\_ID\_LEN\_MASK;** 3488 **switch (erratum) {** 3489 **case 298: /\* osvwid is 0 \*/** 3490 **osvwid = 0;** 3491if (osywlength  $\leq$  (uint64 t)osywid)  $\{$ 3492 **/\* osvwid 0 is unknown \*/** 3493 **return (-1);** 3494 **}** 3496 **/\*** 3497 **\* Check the OSVW STATUS MSR to determine the state**3498 **\* of the erratum where:**3499 **\* 0 - fixed by HW** 3500 **\* 1 - BIOS has applied the workaround when BIOS** 3501 **\* workaround is available. (Or for other errata,**3502 **\* OS workaround is required.)** 3503 **\* For a value of 1, caller will confirm that the** 3504 **\* erratum 298 workaround has indeed been applied by BIOS.**3505 **\*** 3506 **\* A 1 may be set in cpus that have a HW fix** 3507 **\* in a mixed cpu system. Regarding erratum 298:** 3508 **\* In a multiprocessor platform, the workaround above** 3509 **\* should be applied to all processors regardless of**3510 **\* silicon revision when an affected processor is**3511 **\* present.**3512 **\*/**3514**return (rdmsr(MSR\_AMD\_OSVW\_STATUS +**  $($ osvwid / OSVW ID CNT PER MSR)) 3515 **(osvwid / OSVW\_ID\_CNT\_PER\_MSR)) &** 3516 **(1ULL << (osvwid % OSVW\_ID\_CNT\_PER\_MSR)));**3518 **default:** 3519 **return (-1);** 3520 **}** 3521 **}** 3523 **static const char assoc\_str[] = "associativity";** 3524 **static const char line\_str[] = "line-size";** 3525 **static const char size\_str[] = "size";** 3527 **static void**

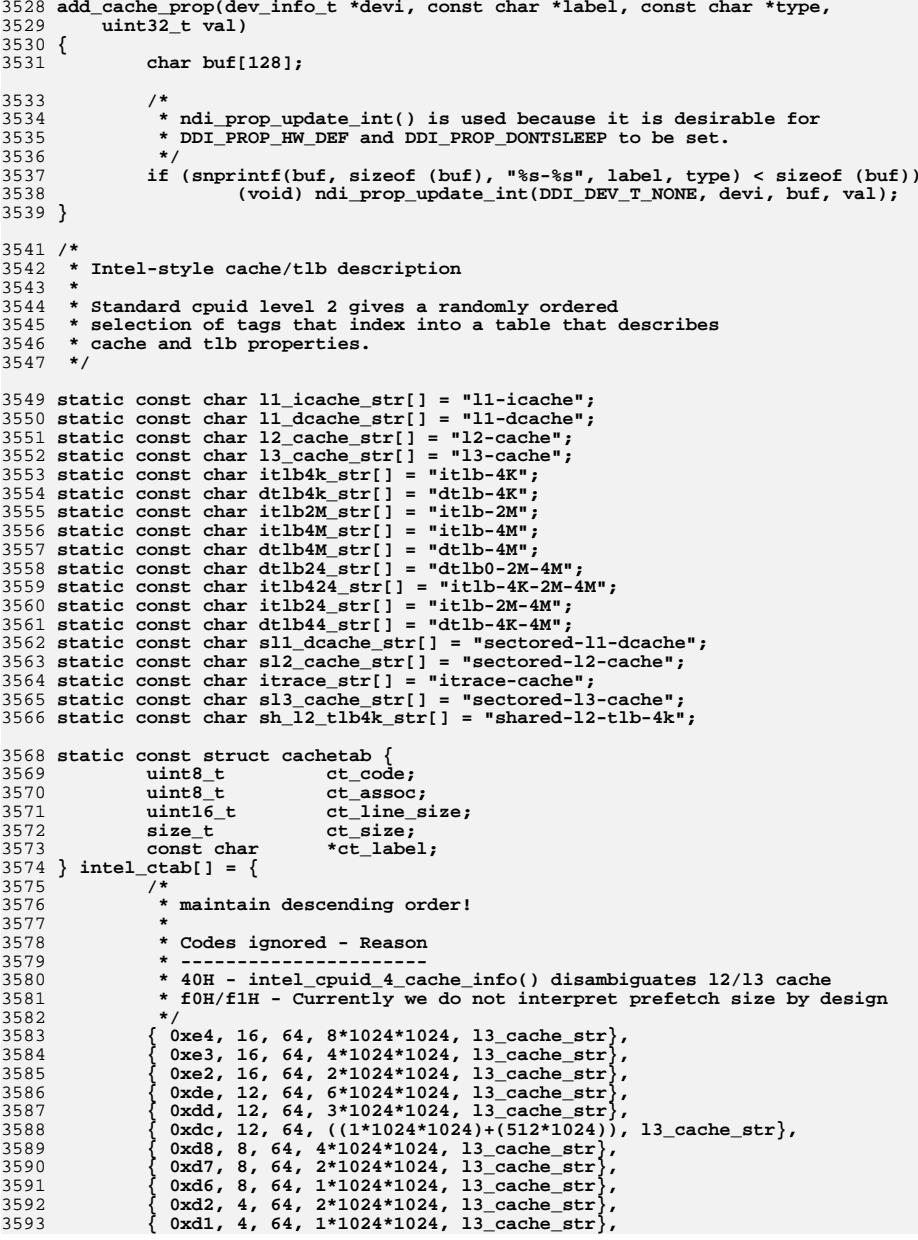

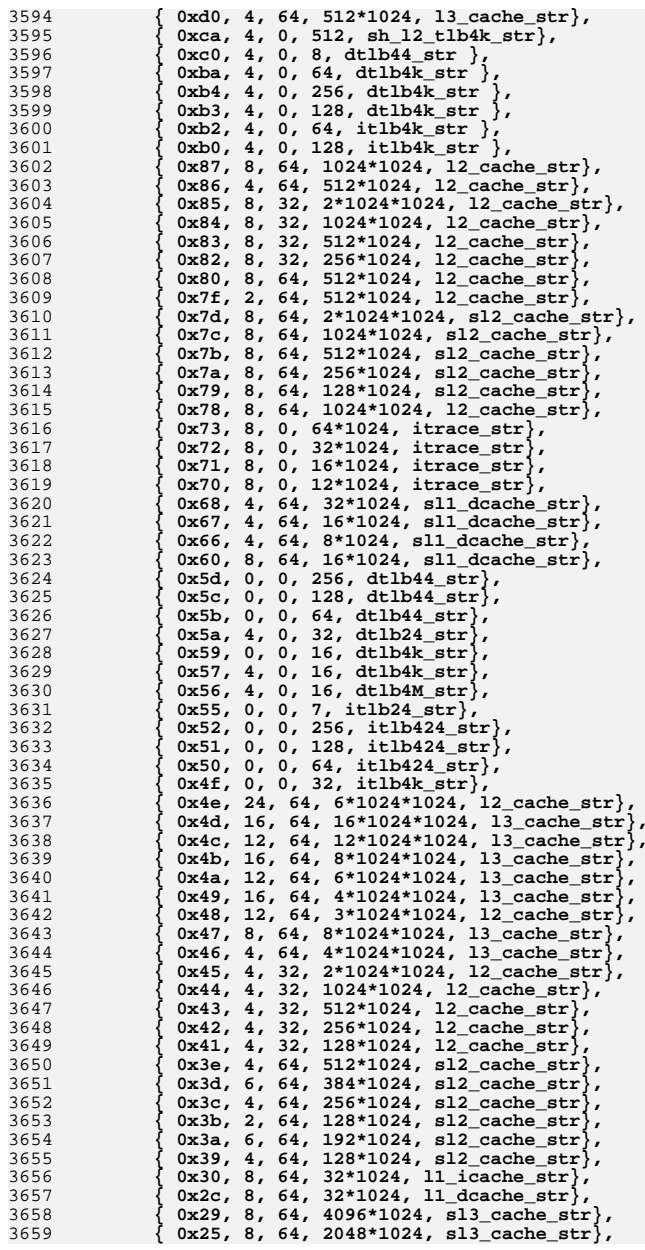

**<sup>45</sup>**

**new/usr/src/uts/i86pc/os/cpuid.c**

 **{ 0x23, 8, 64, 1024\*1024, sl3\_cache\_str}, { 0x22, 4, 64, 512\*1024, sl3\_cache\_str}, { 0x0e, 6, 64, 24\*1024, l1\_dcache\_str}, { 0x0d, 4, 32, 16\*1024, l1\_dcache\_str}, { 0x0c, 4, 32, 16\*1024, l1\_dcache\_str}, { 0x0b, 4, 0, 4, itlb4M\_str}, { 0x0a, 2, 32, 8\*1024, l1\_dcache\_str}, { 0x08, 4, 32, 16\*1024, l1\_icache\_str}, { 0x06, 4, 32, 8\*1024, l1\_icache\_str}, { 0x05, 4, 0, 32, dtlb4M\_str}, { 0x04, 4, 0, 8, dtlb4M\_str}, { 0x03, 4, 0, 64, dtlb4k\_str}, { 0x02, 4, 0, 2, itlb4M\_str}, { 0x01, 4, 0, 32, itlb4k\_str}, { 0 } }; static const struct cachetab cyrix\_ctab[] = { { 0x70, 4, 0, 32, "tlb-4K" }, { 0x80, 4, 16, 16\*1024, "l1-cache" }, { 0 } }; /\* \* Search a cache table for a matching entry \*/ static const struct cachetab \* find\_cacheent(const struct cachetab \*ct, uint\_t code) { if (code != 0) { for (; ct->ct\_code != 0; ct++) if (ct->ct\_code <= code) break;**<br> **if** (ct->ct\_code == code)<br> **if** (ct->ct\_code == code) **return (ct); } return (NULL); } /\* \* Populate cachetab entry with L2 or L3 cache-information using \* cpuid function 4. This function is called from intel\_walk\_cacheinfo() \* when descriptor 0x49 is encountered. It returns 0 if no such cache \* information is found. \*/ static int intel\_cpuid\_4\_cache\_info(struct cachetab \*ct, struct cpuid\_info \*cpi) { uint32\_t level, i; int ret = 0;** for  $(i = 0; i <$  cpi->cpi std 4 size;  $i++)$  { **level = CPI\_CACHE\_LVL(cpi->cpi\_std\_4[i]); if (level == 2 || level == 3) { ct->ct\_assoc = CPI\_CACHE\_WAYS(cpi->cpi\_std\_4[i]) + 1;** 3716<br>3717 **ct->ct\_line\_size =** CPI CACHE COH LN SZ(cpi->cpi std 4[i]) + 1; **ct->ct\_size = ct->ct\_assoc \* (CPI\_CACHE\_PARTS(cpi->cpi\_std\_4[i]) + 1) \* ct->ct\_line\_size \* (cpi->cpi\_std\_4[i]->cp\_ecx + 1); if (level == 2) { ct->ct\_label = l2\_cache\_str; } else if (level == 3) {**

 **<sup>46</sup> ct->ct\_label = l3\_cache\_str; }**  $\text{ret} = 1;$  **} } return (ret); } /\* \* Walk the cacheinfo descriptor, applying 'func' to every valid element \* The walk is terminated if the walker returns non-zero. \*/ static void intel\_walk\_cacheinfo(struct cpuid\_info \*cpi, void \*arg, int (\*func)(void \*, const struct cachetab \*)) { const struct cachetab \*ct; struct cachetab des\_49\_ct, des\_b1\_ct; uint8\_t \*dp; int i; if ((dp = cpi->cpi\_cacheinfo) == NULL) return; for (i = 0; i < cpi->cpi\_ncache; i++, dp++) { /\* \* For overloaded descriptor 0x49 we use cpuid function 4 \* if supported by the current processor, to create \* cache information. \* For overloaded descriptor 0xb1 we use X86\_PAE flag \* to disambiguate the cache information. \*/ if (\*dp == 0x49 && cpi->cpi\_maxeax >= 0x4 &&** intel\_cpuid\_4\_cache\_info(&des\_49\_ct, cpi) == 1) {<br> $3760$  ct = &des\_49\_ct; 0<br> **ct = &des\_49\_ct;**<br> **des** == 0xb1) {<br> **else if (\*dp == 0xb1)** { **des\_b1\_ct.ct\_code = 0xb1; des\_b1\_ct.ct\_assoc = 4; des\_b1\_ct.ct\_line\_size = 0; if (is\_x86\_feature(x86\_featureset, X86FSET\_PAE)) {**  $des$  b1  $ct.ct$  size = 8; **des\_b1\_ct.ct\_label = itlb2M\_str; } else { des\_b1\_ct.ct\_size = 4; des\_b1\_ct.ct\_label = itlb4M\_str; } ct = &des\_b1\_ct; } else { if ((ct = find\_cacheent(intel\_ctab, \*dp)) == NULL) { continue; } }** if (func(arg, ct)  $!= 0$ ) {<br>hreak: **break; } } } /\* \* (Like the Intel one, except for Cyrix CPUs) \*/ static void cyrix\_walk\_cacheinfo(struct cpuid\_info \*cpi, void \*arg, int (\*func)(void \*, const struct cachetab \*)){**

 **const struct cachetab \*ct; uint8\_t \*dp; int i; if ((dp = cpi->cpi\_cacheinfo) == NULL) return; for (i = 0; i < cpi->cpi\_ncache; i++, dp++) { /\* \* Search Cyrix-specific descriptor table first .. \*/ if ((ct = find\_cacheent(cyrix\_ctab, \*dp)) != NULL) { if (func(arg, ct) != 0) break; continue; } /\* \* .. else fall back to the Intel one \*/if** ((ct = find\_cacheent(intel\_ctab, \*dp)) != NULL) { **if** (func(arg, ct)  $!=\overline{0}$ )<br>break: **break; continue; } } } /\* \* A cacheinfo walker that adds associativity, line-size, and size properties \* to the devinfo node it is passed as an argument. \*/ static int add\_cacheent\_props(void \*arg, const struct cachetab \*ct) { dev\_info\_t \*devi = arg; add\_cache\_prop(devi, ct->ct\_label, assoc\_str, ct->ct\_assoc); if (ct->ct\_line\_size != 0) add\_cache\_prop(devi, ct->ct\_label, line\_str, ct->ct\_line\_size); add\_cache\_prop(devi, ct->ct\_label, size\_str, ct->ct\_size); return (0); } static const char fully\_assoc[] = "fully-associative?"; /\* \* AMD style cache/tlb description**

```
3840 *
3841 * Extended functions 5 and 6 directly describe properties of3842 * tlbs and various cache levels.3843 */
3844 static void
3845 add_amd_assoc(dev_info_t *devi, const char *label, uint_t assoc)
3846 {
3847 switch (assoc) {
3848 case 0: /* reserved; ignore */
3849 break;
 default:
38503851 add_cache_prop(devi, label, assoc_str, assoc);
3852 break;
 case 0xff:
38533854 add_cache_prop(devi, label, fully_assoc, 1);
3855 break;
3856 }
```
**}**

 **<sup>48</sup> static void add\_amd\_tlb(dev\_info\_t \*devi, const char \*label, uint\_t assoc, uint\_t size) { if (size == 0) return; add\_cache\_prop(devi, label, size\_str, size); add\_amd\_assoc(devi, label, assoc); } static void add\_amd\_cache(dev\_info\_t \*devi, const char \*label, uint\_t size, uint\_t assoc, uint\_t lines\_per\_tag, uint\_t line\_size) {**  $if (size == 0 || line_size == 0)$ <br>  $return;$  **return; add\_amd\_assoc(devi, label, assoc); /\* \* Most AMD parts have a sectored cache. Multiple cache lines are \* associated with each tag. A sector consists of all cache lines \* associated with a tag. For example, the AMD K6-III has a sector \* size of 2 cache lines per tag. \*/ if (lines\_per\_tag != 0) add\_cache\_prop(devi, label, "lines-per-tag", lines\_per\_tag); add\_cache\_prop(devi, label, line\_str, line\_size); add\_cache\_prop(devi, label, size\_str, size \* 1024); } static void add\_amd\_l2\_assoc(dev\_info\_t \*devi, const char \*label, uint\_t assoc) { switch (assoc) { case 0: /\* off \*/ break; case 1: case 2: case 4: add\_cache\_prop(devi, label, assoc\_str, assoc); break; case 6: add\_cache\_prop(devi, label, assoc\_str, 8); break; case 8: add\_cache\_prop(devi, label, assoc\_str, 16); break; case 0xf: add\_cache\_prop(devi, label, fully\_assoc, 1); break; default: /\* reserved; ignore \*/ break; } } static void add\_amd\_l2\_tlb(dev\_info\_t \*devi, const char \*label, uint\_t assoc, uint\_t size) { if (size == 0 || assoc == 0) return; add\_amd\_l2\_assoc(devi, label, assoc); add\_cache\_prop(devi, label, size\_str, size); } static void add\_amd\_l2\_cache(dev\_info\_t \*devi, const char \*label, uint\_t size, uint\_t assoc, uint\_t lines\_per\_tag, uint\_t line\_size)**

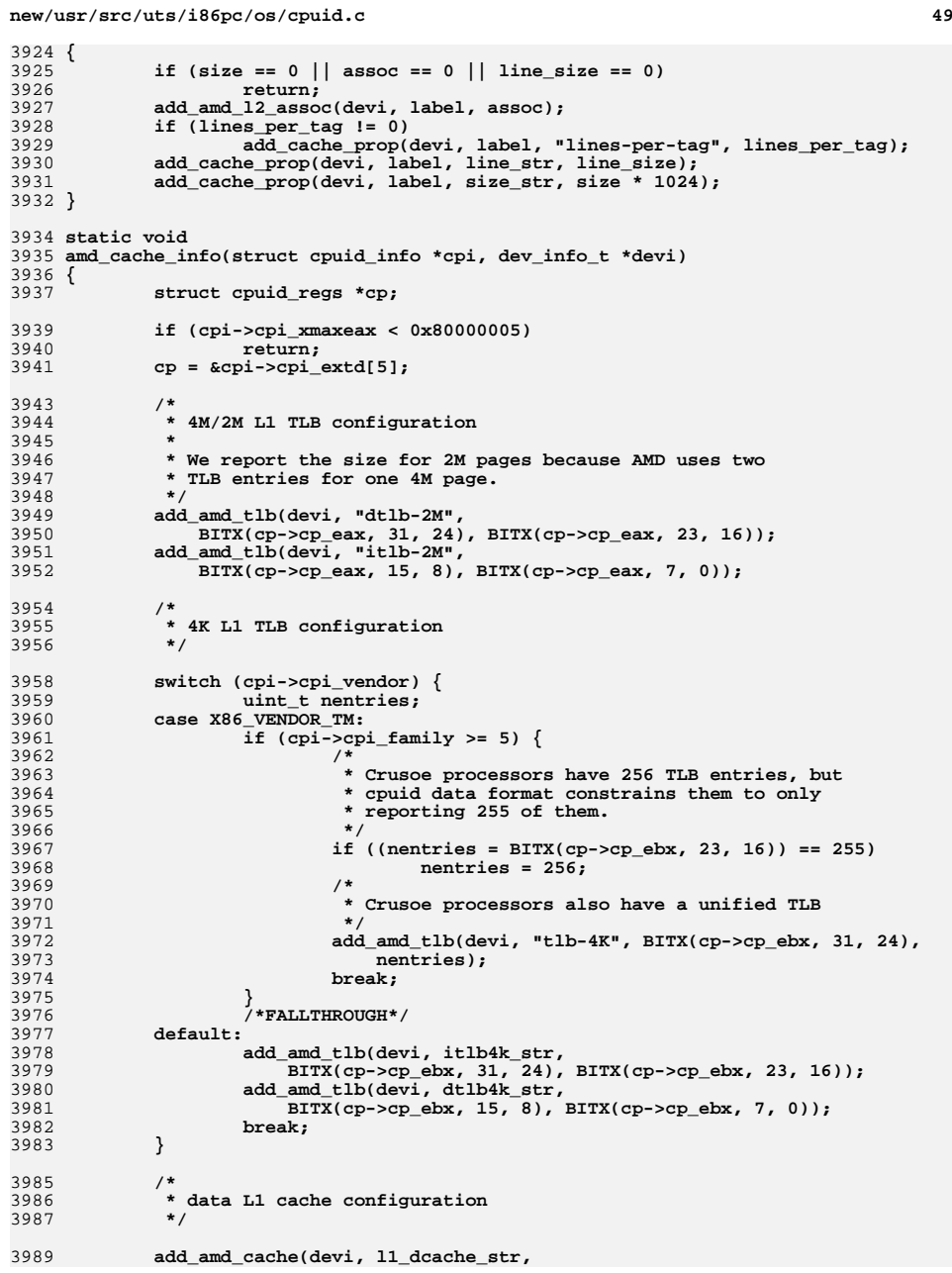

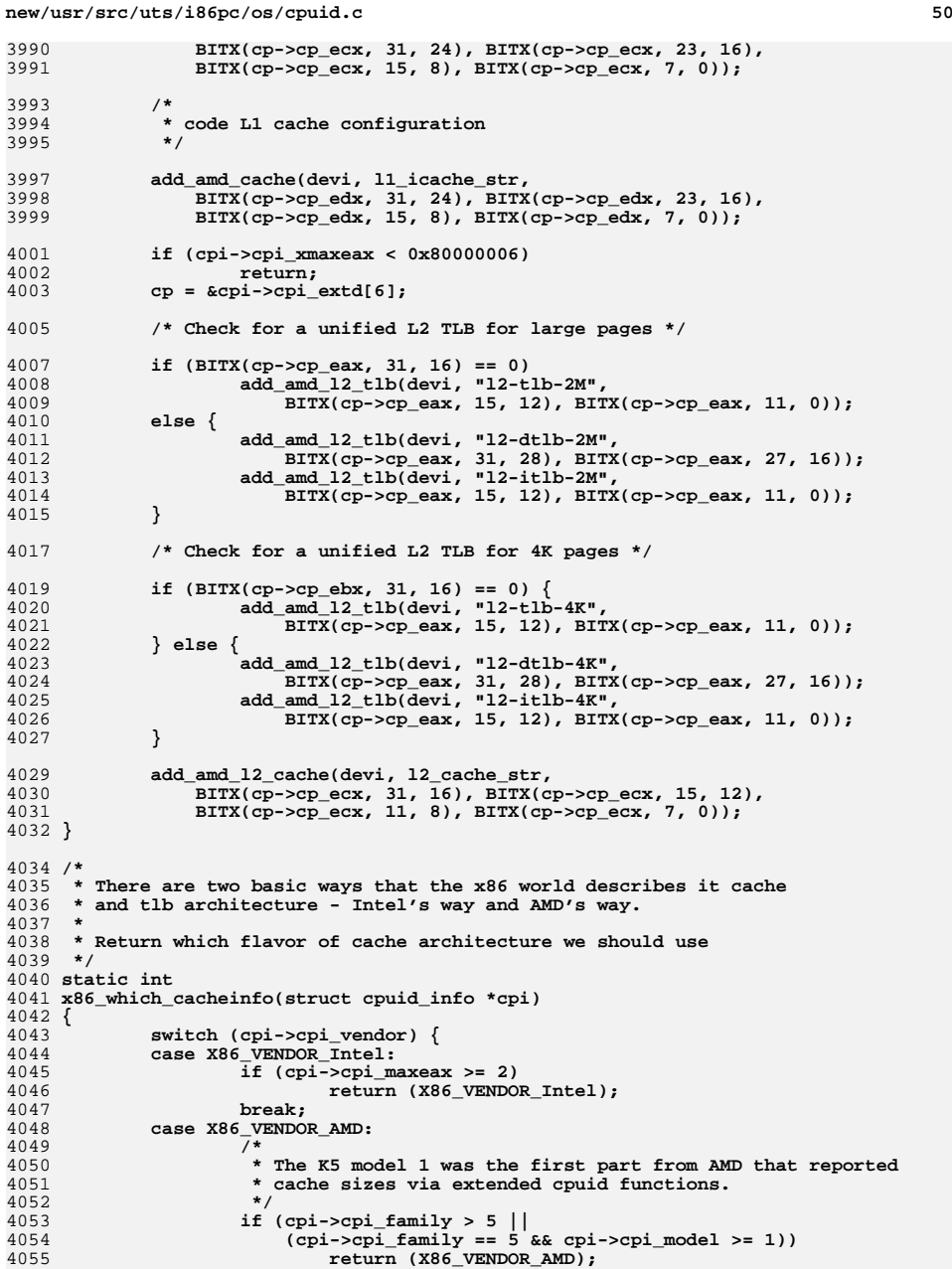

3

4

 $\overline{4}$ 

4

 $\overline{4}$ 

4

 $\overline{4}$ 

4

4

4

 $\overline{4}$ 

 $\Delta$ 

 $\overline{4}$ 

 $\overline{4}$ 

4

4

4

4

4

4

4

4

4

4

4

**c** 51

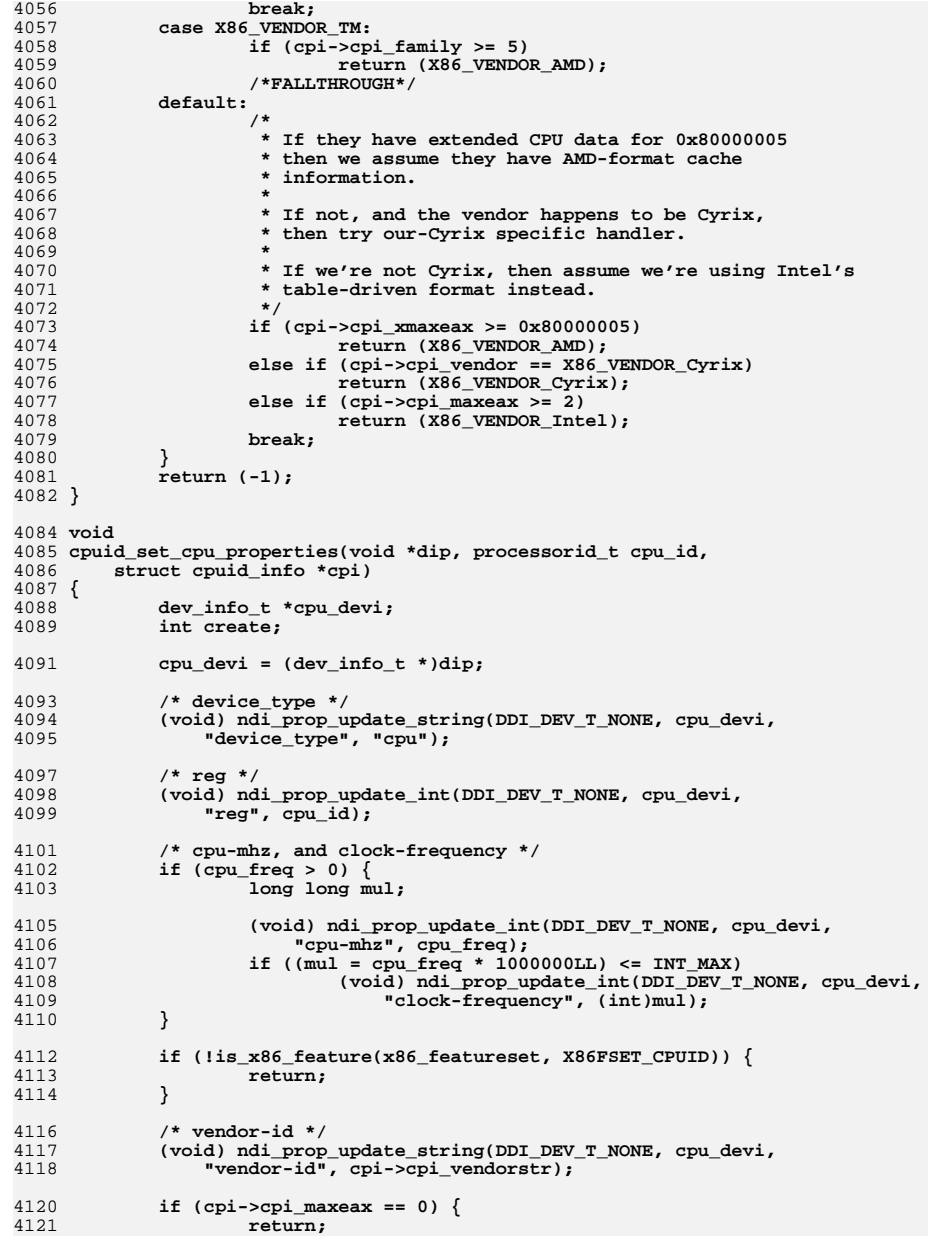

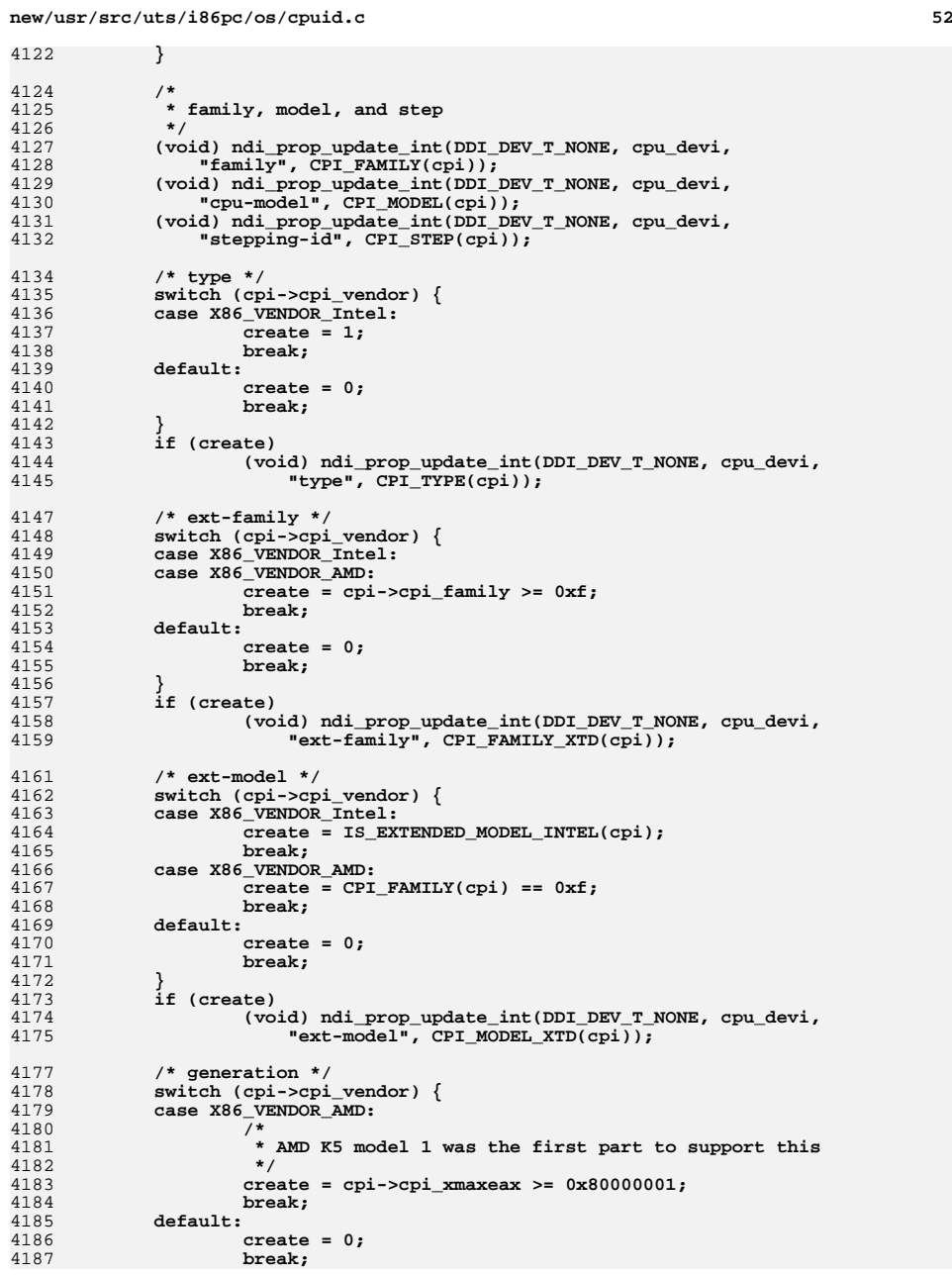

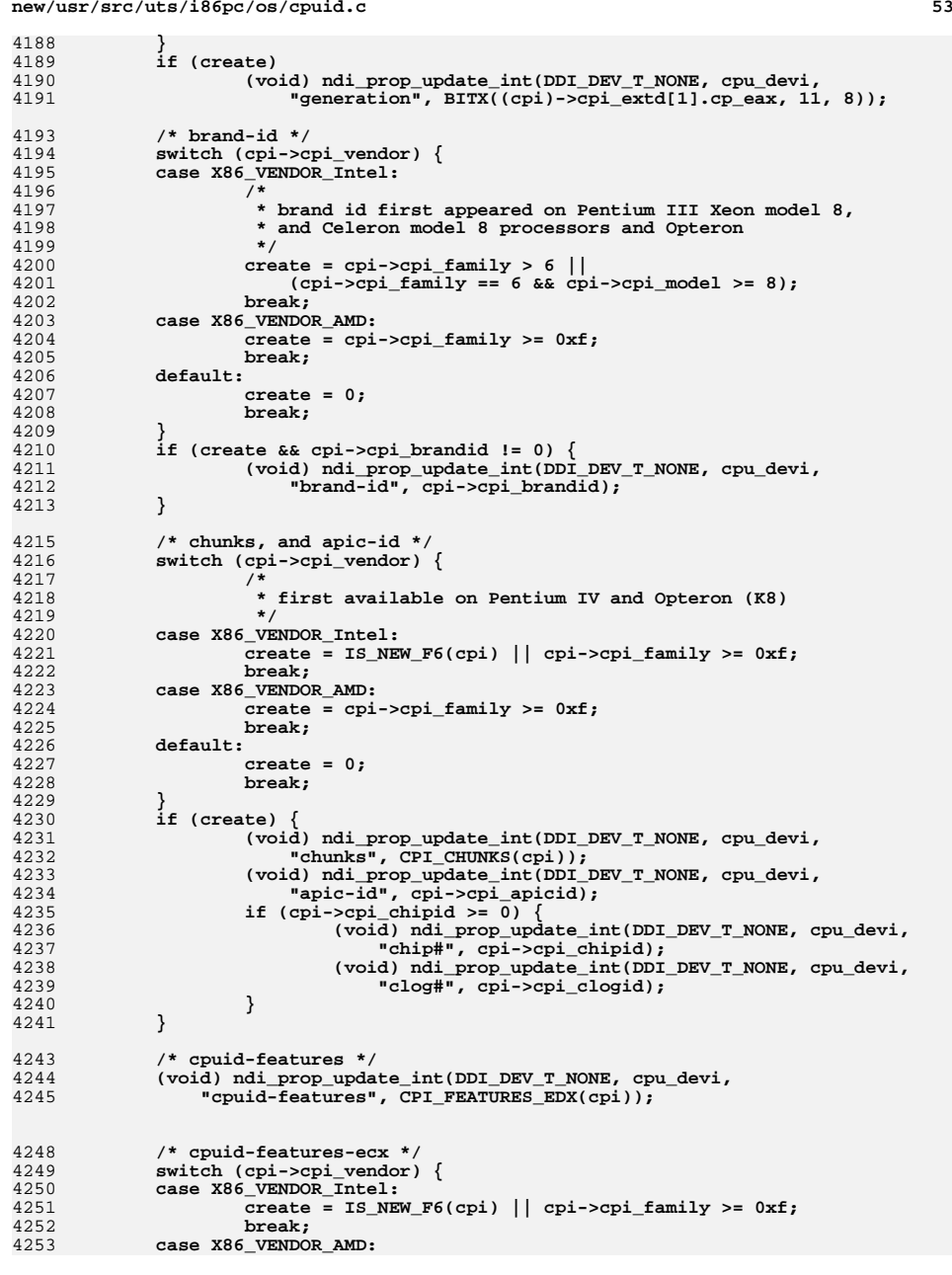

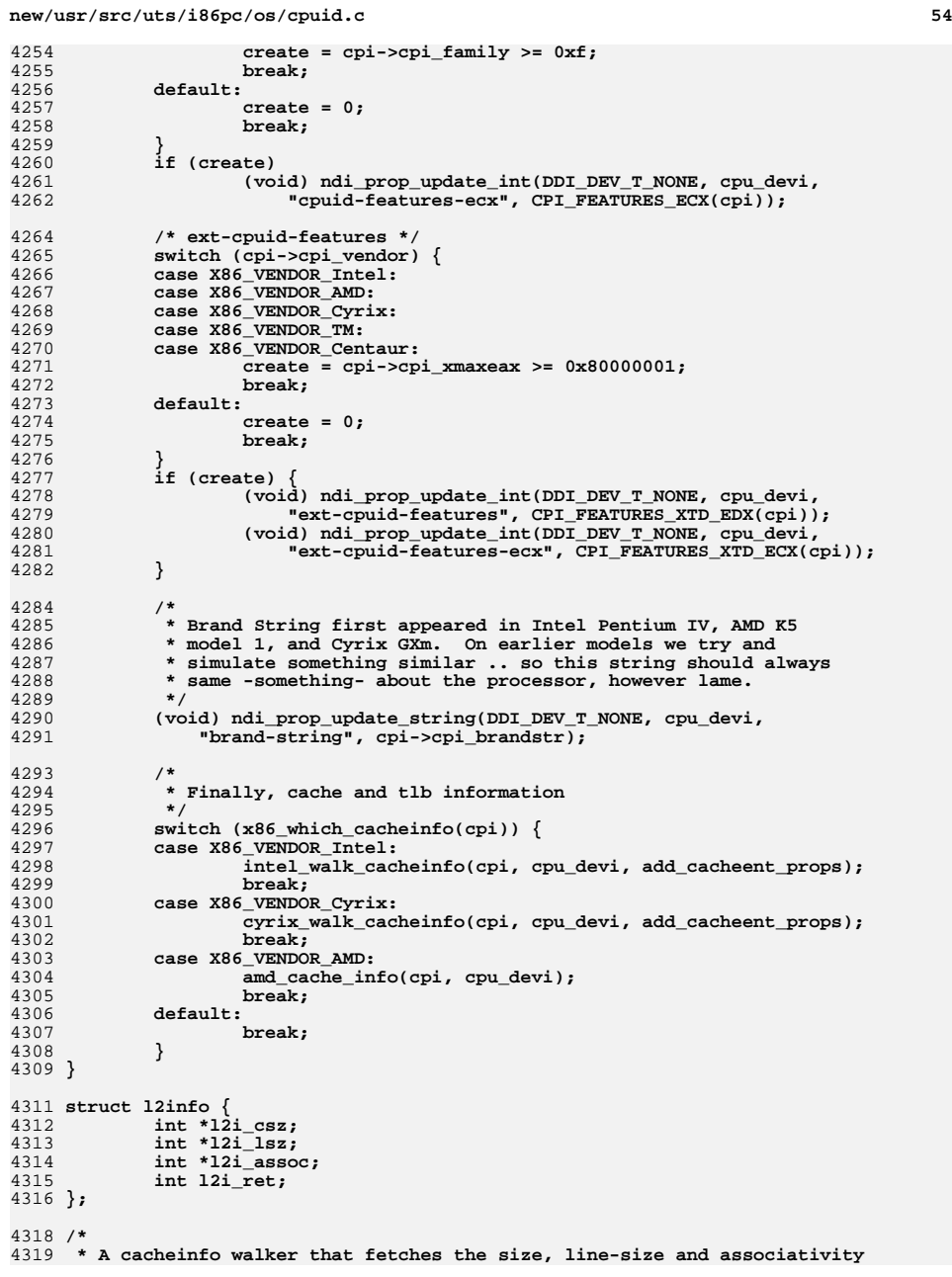

 **\* of the L2 cache \*/ static int intel\_l2cinfo(void \*arg, const struct cachetab \*ct) { struct l2info \*l2i = arg; int \*ip; if (ct->ct\_label != l2\_cache\_str &&**  $ct$ ->ct\_label !=  $sl2$  cache  $str)$  **return (0); /\* not an L2 -- keep walking \*/ if ((ip = l2i->l2i\_csz) != NULL) \*ip = ct->ct\_size; if ((ip = l2i->l2i\_lsz) != NULL) \*ip = ct->ct\_line\_size; if ((ip = l2i->l2i\_assoc) != NULL) \*ip = ct->ct\_assoc; l2i->l2i\_ret = ct->ct\_size;** return  $(\overline{1})$ ;  $\overline{\phantom{a}}$  /\* was an L2 -- terminate walk \*/ **} /\* \* AMD L2/L3 Cache and TLB Associativity Field Definition: \*** \*  **\* Unlike the associativity for the L1 cache and tlb where the 8 bit \* value is the associativity, the associativity for the L2 cache and \* tlb is encoded in the following table. The 4 bit L2 value serves as \* an index into the amd\_afd[] array to determine the associativity. \* -1 is undefined. 0 is fully associative. \*/ static int amd\_afd[] = {-1, 1, 2, -1, 4, -1, 8, -1, 16, -1, 32, 48, 64, 96, 128, 0}; static void amd\_l2cacheinfo(struct cpuid\_info \*cpi, struct l2info \*l2i) { struct cpuid\_regs \*cp; uint\_t size, assoc; int i; int \*ip; if (cpi->cpi\_xmaxeax < 0x80000006) return; cp = &cpi->cpi\_extd[6]; if ((i = BITX(cp->cp\_ecx, 15, 12)) != 0 &&**  $(size = BITX(cp->cp\_ecx, 31, 16)) != 0)$  **uint\_t cachesz = size \* 1024; assoc = amd\_afd[i]; ASSERT(assoc != -1); if ((ip = l2i->l2i\_csz) != NULL)**

```
4375 *ip = cachesz;
4376 if ((ip = l2i->l2i_lsz) != NULL)
4377 *ip = BITX(cp->cp_ecx, 7, 0);
4378if ((ip = 12i -312i assoc) != NULL)<br>*ip = assoc;
4379 *ip = assoc;
 l2i->l2i_ret = cachesz;
43804381
```
**int**

**}**

**}**

**getl2cacheinfo(cpu\_t \*cpu, int \*csz, int \*lsz, int \*assoc)**

```
c 55
```

```
new/usr/src/uts/i86pc/os/cpuid.cc 56
4386 {
4387 struct cpuid_info *cpi = cpu->cpu_m.mcpu_cpi;
4388 struct l2info __l2info, *l2i = &__l2info;
4390 l2i->l2i_csz = csz;
4391 l2i->l2i_lsz = lsz;
4392 l2i->l2i_assoc = assoc;
4393 l2i->l2i_ret = -1;
4395 switch (x86_which_cacheinfo(cpi)) {
4396 case X86_VENDOR_Intel:
4397 intel_walk_cacheinfo(cpi, l2i, intel_l2cinfo);
43988
break;<br>
9
case X86_VENDOR_Cyrix:<br>
2
43994400 cyrix_walk_cacheinfo(cpi, l2i, intel_l2cinfo);
4401 break;
 case X86_VENDOR_AMD:
44024403 amd_l2cacheinfo(cpi, l2i);
4404 break;
 default:
44054406 break;
4407 }
4408 return (l2i->l2i_ret);
4409 }
4411 #if !defined(__xpv)
4413 uint32_t *
4414 cpuid_mwait_alloc(cpu_t *cpu)
4415 {
4416 uint32_t *ret;
4417 size_t mwait_size;
4419 ASSERT(cpuid_checkpass(CPU, 2));
4421 mwait_size = CPU->cpu_m.mcpu_cpi->cpi_mwait.mon_max;
4422 if (mwait_size == 0)
4423 return (NULL);
4425 /*
4426 * kmem_alloc() returns cache line size aligned data for mwait_size
4427 * allocations. mwait_size is currently cache line sized. Neither
4428 * of these implementation details are guarantied to be true in the4429 * future.4430 *
4431 * First try allocating mwait_size as kmem_alloc() currently returns4432 * correctly aligned memory. If kmem_alloc() does not return* mwait size aligned memory, then use mwait size ROUNDUP.
4434 *
4435 * Set cpi_mwait.buf_actual and cpi_mwait.size_actual in case we4436 * decide to free this memory.4437 */
 ret = kmem_zalloc(mwait_size, KM_SLEEP);
44384439if (ret == (uint32_t * )P2ROUNDUP((uintptr_t)ret, mwait_size)) {
4440 cpu->cpu_m.mcpu_cpi->cpi_mwait.buf_actual = ret;
4441 cpu->cpu_m.mcpu_cpi->cpi_mwait.size_actual = mwait_size;
4442*ret = MWAIT RUNNING;
4443 return (ret);
4444 } else {
4445 kmem_free(ret, mwait_size);
4446 ret = kmem_zalloc(mwait_size * 2, KM_SLEEP);
4447 cpu->cpu_m.mcpu_cpi->cpi_mwait.buf_actual = ret;
4448 cpu->cpu_m.mcpu_cpi->cpi_mwait.size_actual = mwait_size * 2;
4449 ret = (uint32_t *)P2ROUNDUP((uintptr_t)ret, mwait_size);
```
**\*ret = MWAIT\_RUNNING;**

**return (ret);**

 **} } void cpuid\_mwait\_free(cpu\_t \*cpu) {** if  $(\text{cpu} > \text{cpu} \text{ m.mcpu} \text{ cpi} == \text{NULL})$  **return; } if (cpu->cpu\_m.mcpu\_cpi->cpi\_mwait.buf\_actual != NULL && cpu->cpu\_m.mcpu\_cpi->cpi\_mwait.size\_actual > 0) { kmem\_free(cpu->cpu\_m.mcpu\_cpi->cpi\_mwait.buf\_actual, cpu->cpu\_m.mcpu\_cpi->cpi\_mwait.size\_actual); } cpu->cpu\_m.mcpu\_cpi->cpi\_mwait.buf\_actual = NULL; cpu->cpu\_m.mcpu\_cpi->cpi\_mwait.size\_actual = 0; } void patch\_tsc\_read(int flag) { size\_t cnt; switch (flag) { case X86\_NO\_TSC: cnt = &\_no\_rdtsc\_end - &\_no\_rdtsc\_start; (void) memcpy((void \*)tsc\_read, (void \*)&\_no\_rdtsc\_start, cnt); break; case X86\_HAVE\_TSCP: cnt = &\_tscp\_end - &\_tscp\_start; (void) memcpy((void \*)tsc\_read, (void \*)&\_tscp\_start, cnt);** 5<br> **6 case X86\_TSC\_MFENCE:**<br> **case X86\_TSC\_MFENCE: cnt = &\_tsc\_mfence\_end - &\_tsc\_mfence\_start; (void) memcpy((void \*)tsc\_read, (void \*)&\_tsc\_mfence\_start, cnt); break; case X86\_TSC\_LFENCE: cnt = &\_tsc\_lfence\_end - &\_tsc\_lfence\_start; (void) memcpy((void \*)tsc\_read,** (void \*)&\_tsc\_lfence\_start, cnt);<br>hreak: **break; default: break; } } int cpuid\_deep\_cstates\_supported(void) { struct cpuid\_info \*cpi; struct cpuid\_regs regs; ASSERT(cpuid\_checkpass(CPU, 1)); cpi = CPU->cpu\_m.mcpu\_cpi; if (!is\_x86\_feature(x86\_featureset, X86FSET\_CPUID)) return (0); switch (cpi->cpi\_vendor) { case X86\_VENDOR\_Intel: if (cpi->cpi\_xmaxeax < 0x80000007) return (0);**

```
new/usr/src/uts/i86pc/os/cpuid.cc 58
4519 /*
4520 * TSC run at a constant rate in all ACPI C-states?4521 */
 regs.cp_eax = 0x80000007;
45224523 (void) __cpuid_insn(&regs);
4524 return (regs.cp_edx & CPUID_TSC_CSTATE_INVARIANCE);
4526 default:
4527 return (0);
4528 }
4529 }
4531 #endif /* !__xpv */
4533 void
4534 post_startup_cpu_fixups(void)
4535 {
4536 #ifndef __xpv
4537 /*
4538 * Some AMD processors support C1E state. Entering this state will
4539 * cause the local APIC timer to stop, which we can't deal with at4540 * this time.4541 */
 if (cpuid_getvendor(CPU) == X86_VENDOR_AMD) {
45424543 on_trap_data_t otd;
4544 uint64_t reg;
4546 if (!on_trap(&otd, OT_DATA_ACCESS)) {
4547 reg = rdmsr(MSR_AMD_INT_PENDING_CMP_HALT);
4548 /* Disable C1E state if it is enabled by BIOS */
4549 if ((reg >> AMD_ACTONCMPHALT_SHIFT) &
                           4550 AMD_ACTONCMPHALT_MASK) {
 reg &= ~(AMD_ACTONCMPHALT_MASK <<
45514552 AMD_ACTONCMPHALT_SHIFT);
 wrmsr(MSR_AMD_INT_PENDING_CMP_HALT, reg);
45534554 }
4555 }
4556 no_trap();
4557 }
4558 #endif /* !__xpv */
4559 }
4561 /*
4562 * Setup necessary registers to enable XSAVE feature on this processor.
4563 * This function needs to be called early enough, so that no xsave/xrstor
4564 * ops will execute on the processor before the MSRs are properly set up.4565 *
4566 * Current implementation has the following assumption:
4567 * - cpuid_pass1() is done, so that X86 features are known.4568 * - fpu_probe() is done, so that fp_save_mech is chosen.4569 */
4570 void
4571 xsave_setup_msr(cpu_t *cpu)
4572 {
4573 ASSERT(fp_save_mech == FP_XSAVE);
4574 ASSERT(is_x86_feature(x86_featureset, X86FSET_XSAVE));
4576 /* Enable OSXSAVE in CR4. */
4577setcr4(getcr4() | CR4_OSXSAVE);
4578 /*
4579 * Update SW copy of ECX, so that /dev/cpu/self/cpuid will report4580 * correct value.4581 */
 cpu->cpu_m.mcpu_cpi->cpi_std[1].cp_ecx |= CPUID_INTC_ECX_OSXSAVE;
45824583 setup_xfem();
```
**c** 59 **} /\* \* Starting with the Westmere processor the local \* APIC timer will continue running in all C-states, \* including the deepest C-states. \*/ int cpuid\_arat\_supported(void) { struct cpuid\_info \*cpi; struct cpuid\_regs regs; ASSERT(cpuid\_checkpass(CPU, 1)); ASSERT(is\_x86\_feature(x86\_featureset, X86FSET\_CPUID)); cpi = CPU->cpu\_m.mcpu\_cpi; switch (cpi->cpi\_vendor) {** case X86\_VENDOR\_Intel: **/\* \* Always-running Local APIC Timer is \* indicated by CPUID.6.EAX[2]. \*/ if (cpi->cpi\_maxeax >= 6) { regs.cp\_eax = 6;** (void) cpuid insn(NULL, &regs); **return (regs.cp\_eax & CPUID\_CSTATE\_ARAT); } else {** <sup>r</sup>eturn (0); **} default: return (0); } } /\* \* Check support for Intel ENERGY\_PERF\_BIAS feature \*/ int cpuid\_iepb\_supported(struct cpu \*cp) { struct cpuid\_info \*cpi = cp->cpu\_m.mcpu\_cpi; struct cpuid\_regs regs; ASSERT(cpuid\_checkpass(cp, 1)); if (!(is\_x86\_feature(x86\_featureset, X86FSET\_CPUID)) || !(is\_x86\_feature(x86\_featureset, X86FSET\_MSR))) { return (0); } /\* \* Intel ENERGY\_PERF\_BIAS MSR is indicated by \* capability bit CPUID.6.ECX.3 \*/ if ((cpi->cpi\_vendor != X86\_VENDOR\_Intel) || (cpi->cpi\_maxeax < 6)) return (0); regs.cp\_eax = 0x6;** (void) cpuid insn(NULL, &regs); **return (regs.cp\_ecx & CPUID\_EPB\_SUPPORT); } /\* \* Check support for TSC deadline timer**

```
60
4650 *
4651 * TSC deadline timer provides a superior software programming
4652 * model over local APIC timer that eliminates "time drifts".
4653 * Instead of specifying a relative time, software specifies an4654 * absolute time as the target at which the processor should4655 * generate a timer event.4656 */
4657 int
4658 cpuid_deadline_tsc_supported(void)
4659 {
4660 struct cpuid_info *cpi = CPU->cpu_m.mcpu_cpi;
4661 struct cpuid_regs regs;
4663 ASSERT(cpuid_checkpass(CPU, 1));
4664 ASSERT(is_x86_feature(x86_featureset, X86FSET_CPUID));
4666 switch (cpi->cpi_vendor) {
4667 case X86_VENDOR_Intel:
4668if (cpi->cpi maxeax >= 1) {
4669 regs.cp_eax = 1;
4670(void) cpuid_insn(NULL, &regs);
4671 return (regs.cp_ecx & CPUID_DEADLINE_TSC);
4672 } else {
4673 return (0);
4674 }
 default:
46754676 return (0);
4677 }
4678 }
4680 #if defined(__amd64) && !defined(__xpv)
4681 /*
4682 * Patch in versions of bcopy for high performance Intel Nhm processors4683 * and later...4684 */
4685 void
4686 patch_memops(uint_t vendor)
4687 {
4688 size_t cnt, i;
4689 caddr_t to, from;
4691 if ((vendor == X86_VENDOR_Intel) &&
                4692 is_x86_feature(x86_featureset, X86FSET_SSE4_2)) {
 cnt = &bcopy_patch_end - &bcopy_patch_start;
46934694 to = &bcopy_ck_size;
4695 from = &bcopy_patch_start;
4696for (i = 0; i < \text{cnt}; i++)4697 *to++ = *from++;
4698 }
4699 }
4700 }
4701 #endif /* __amd64 && !__xpv */
4703 /*
4704 * This function finds the number of bits to represent the number of cores per4705 * chip and the number of strands per core for the Intel platforms.4706 * It re-uses the x2APIC cpuid code of the cpuid_pass2().4707 */
4708 void
4709 cpuid_get_ext_topo(uint_t vendor, uint_t *core_nbits, uint_t *strand_nbits)
4710 {
4711 struct cpuid_regs regs;
4712struct cpuid_regs *cp = &regs;
4714 if (vendor != X86_VENDOR_Intel) {
4715 return;
```
**61** 4716 **}** 4718 **/\* if the cpuid level is 0xB, extended topo is available. \*/** 4719 **cp->cp\_eax = 0;** 4720 **if (\_\_cpuid\_insn(cp) >= 0xB) {** 4722 **cp->cp\_eax = 0xB;** 4723 $cp$ - $cp$ <sub>-</sub> $cdx$  =  $cp$ - $cp$ <sub>-</sub> $ebx$  =  $cp$ - $cp$ <sub>-</sub> $ecx$  = 0; 4724 **(void) \_\_cpuid\_insn(cp);** 4726 **/\*** 4727 **\* Check CPUID.EAX=0BH, ECX=0H:EBX is non-zero, which** 4728 **\* indicates that the extended topology enumeration leaf is**4729 **\* available.**4730 **\*/ if (cp->cp\_ebx) {** 47314732 **uint\_t coreid\_shift = 0;** 4733 **uint\_t chipid\_shift = 0;** 4734 **uint\_t i;** 4735 **uint\_t level;** 4737for  $(i = 0; i < \text{CPI\_FNB\_ECX\_MAX}; i++)$  { 4738 $cp\text{-}$ *cp\_eax =*  $0xB$ *;* 4739 **cp->cp\_ecx = i;** 4741 **(void) \_\_cpuid\_insn(cp);** 4742 **level = CPI\_CPU\_LEVEL\_TYPE(cp);** 4744**if** (level == 1) { 4745 **/\*** 4746 **\* Thread level processor topology** 4747 **\* Number of bits shift right APIC ID**4748 **\* to get the coreid.**4749 **\*/ coreid\_shift = BITX(cp->cp\_eax, 4, 0);** 47504751 **} else if (level == 2) {** 4752 **/\*** 4753 **\* Core level processor topology** 4754 **\* Number of bits shift right APIC ID**4755 **\* to get the chipid.**4756 **\*/ chipid\_shift = BITX(cp->cp\_eax, 4, 0);** 47574758 **}** 4759 **}** 4761 **if (coreid\_shift > 0 && chipid\_shift > coreid\_shift) {** 4762 **\*strand\_nbits = coreid\_shift;** 4763 **\*core\_nbits = chipid\_shift - coreid\_shift;** 4764 **}** 4765 **}** 4766**}** 4767 **}**

**new/usr/src/uts/intel/sys/x86\_archext.hh** 1 **\*\*\*\*\*\*\*\*\*\*\*\*\*\*\*\*\*\*\*\*\*\*\*\*\*\*\*\*\*\*\*\*\*\*\*\*\*\*\*\*\*\*\*\*\*\*\*\*\*\*\*\*\*\*\*\*\*\* 28993 Fri Apr 25 16:08:00 2014 new/usr/src/uts/intel/sys/x86\_archext.h4806 define x2apic feature flag 4807 pcplusmp & apix should use x2apic feature flagReviewed by: Robert Mustacchi <rm@joyent.com> \*\*\*\*\*\*\*\*\*\*\*\*\*\*\*\*\*\*\*\*\*\*\*\*\*\*\*\*\*\*\*\*\*\*\*\*\*\*\*\*\*\*\*\*\*\*\*\*\*\*\*\*\*\*\*\*\*\***<sup>1</sup> /\* <sup>2</sup> \* CDDL HEADER START <sup>3</sup> \* 4 \* The contents of this file are subject to the terms of the  $\frac{1}{2}$  \* Common Development and Distribution License (the "License" <sup>5</sup> \* Common Development and Distribution License (the "License"). <sup>6</sup> \* You may not use this file except in compliance with the License. <sup>7</sup> \* <sup>8</sup> \* You can obtain a copy of the license at usr/src/OPENSOLARIS.LICENSE <sup>9</sup> \* or http://www.opensolaris.org/os/licensing. <sup>10</sup> \* See the License for the specific language governing permissions 11  $*$  and limitations under the License.<br>12  $*$ <sup>12</sup> \* <sup>13</sup> \* When distributing Covered Code, include this CDDL HEADER in each <sup>14</sup> \* file and include the License file at usr/src/OPENSOLARIS.LICENSE. <sup>15</sup> \* If applicable, add the following below this CDDL HEADER, with the <sup>16</sup> \* fields enclosed by brackets "[]" replaced with your own identifying <sup>17</sup> \* information: Portions Copyright [yyyy] [name of copyright owner] <sup>18</sup> \* <sup>19</sup> \* CDDL HEADER END  $20 *1$  $21 / *$ <sup>22</sup> \* Copyright (c) 1995, 2010, Oracle and/or its affiliates. All rights reserved. <sup>23</sup> \* Copyright (c) 2011 by Delphix. All rights reserved. <sup>24</sup> \* Copyright 2012 Nexenta Systems, Inc. All rights reserved.  $25 * /$  $26 / *$ 27  $*$  Copyright (c) 2010, Intel Corporation.<br>28  $*$  All rights reserved \* All rights reserved. <sup>29</sup> \*/ <sup>30</sup> /\* <sup>31</sup> \* Copyright (c) 2012, Joyent, Inc. All rights reserved. <sup>32</sup> \* Copyright 2012 Jens Elkner <jel+illumos@cs.uni-magdeburg.de> <sup>33</sup> \* Copyright 2012 Hans Rosenfeld <rosenfeld@grumpf.hope-2000.org>  $34 *1$ <sup>36</sup> #ifndef \_SYS\_X86\_ARCHEXT\_H <sup>37</sup> #define \_SYS\_X86\_ARCHEXT\_H <sup>39</sup> #if !defined(\_ASM) <sup>40</sup> #include <sys/regset.h> <sup>41</sup> #include <sys/processor.h> 42 #include <vm/seg\_enum.h><br>43 #include <vm/page.h> <sup>43</sup> #include <vm/page.h> <sup>44</sup> #endif /\* \_ASM \*/ <sup>46</sup> #ifdef \_\_cplusplus <sup>47</sup> extern "C" { <sup>48</sup> #endif <sup>50</sup> /\* <sup>51</sup> \* cpuid instruction feature flags in %edx (standard function 1) 52  $*/$ 54 #define CPUID\_INTC\_EDX\_FPU 0x00000001 /\* x87 fpu present \*/<br>55 #define CPUID\_INTC\_EDX\_VME 0x00000002 /\* virtual-8086 extension \*/ 55 #define CPUID\_INTC\_EDX\_VME 0x00000002<br>56 #define CPUID\_INTC\_EDX\_DE 0x000000004  $0 \times 000000004$  /\* debugging extensions \*/<br> $0 \times 000000008$  /\* page size extension \*/ 57 #define CPUID\_INTC\_EDX\_PSE 0x00000008 /\* page size extension \*<br>58 #define CPUID INTC\_EDX\_TSC 0x00000010 /\* time stamp counter \*/ 58 #define CPUID\_INTC\_EDX\_TSC 0x00000010 /\* time stamp counter<br>59 #define CPUID INTC EDX MSR 0x00000020 /\* rdmsr and wrmsr \*/ 59 #define CPUID\_INTC\_EDX\_MSR **new/usr/src/uts/intel/sys/x86\_archext.h1 1 2 2** 60 #define CPUID\_INTC\_EDX\_PAE  $0 \times 00000040$  /\* physical addr extension \*/<br>61 #define CPUID INTC EDX MCE  $0 \times 00000080$  /\* machine check exception \*/  $\begin{array}{lll}\n 0 \times 0 0 0 0 0 0 0 80 \\
 \hline\n 0 \times 0 0 0 0 0 0 80\n \end{array}$  /\* machine check exception \*/<br>0x00000100 /\* cmpxchg8b instruction \*/ 62 #define CPUID\_INTC\_EDX\_CX8 0x00000100 /\* cmpxchg8b inst<br>63 #define CPUID\_INTC\_EDX\_APIC 0x00000200 /\* local APIC \*/ 63 #define CPUID\_INTC\_EDX\_APIC 64 $\frac{7*}{2}$  0x400 - reserved \*/<br>0x00000800  $\frac{7*}{2}$  sysenter and sysexit \*/ 65 #define CPUID\_INTC\_EDX\_SEP 0x00000800 /\* sysenter and sysexit \*/<br>66 #define CPUID\_INTC\_EDX\_MTRR 0x00001000 /\* memory type range reg \*/ 66 #define CPUID\_INTC\_EDX\_MTRR 0x00001000 /\* memory type range reg 67 #define CPUID INTC EDX PGE 0x00002000 /\* page global enable \*/ 67 #define CPUID\_INTC\_EDX\_PGE  $0 \times 00002000$  /\* page global enable \*/<br>68 #define CPUID INTC\_EDX\_MCA  $0 \times 00004000$  /\* machine check arch \*/ <sup>68</sup> #define CPUID\_INTC\_EDX\_MCA 0x00004000 /\* machine check arch \*/ <sup>69</sup> #define CPUID\_INTC\_EDX\_CMOV 0x00008000 /\* conditional move insns \*/ 70 #define CPUID\_INTC\_EDX\_PAT 0x00010000 /\* page attribute table \*/<br>71 #define CPUID\_INTC\_EDX\_PSE36 0x00020000 /\* 36-bit pagesize extensi 71 #define CPUID\_INTC\_EDX\_PSE36 0x00020000 /\* 36-bit pagesize extension \*/<br>72 #define CPUID INTC EDX PSN 0x00040000 /\* processor serial number \*/  $0x00040000$  /\* processor serial number \*/<br> $0x00080000$  /\* clflush instruction \*/ 73 #define CPUID\_INTC\_EDX\_CLFSH 74 /\* 0x100000 - reserved \*/ 75 #define CPUID\_INTC\_EDX\_DS 0x00200000<br>76 #define CPUID\_INTC\_EDX\_ACPI 0x00400000  $0 \times 00400000$  /\* monitoring + clock ctrl \*/<br> $0 \times 00800000$  /\* MMX instructions \*/ 77 #define CPUID\_INTC\_EDX\_MMX 0x00800000 /\* MMX instructions \*/<br>78 #define CPUID\_INTC\_EDX\_EXSR 0x01000000 /\* fxsave and fxrstor \*/ 78 #define CPUID\_INTC\_EDX\_FXSR 0x01000000<br>79 #define CPUID\_INTC\_EDX\_SSE 0x02000000  $0 \times 02000000$  /\* streaming SIMD extensions \*/<br> $0 \times 04000000$  /\* SSE extensions \*/ 80 #define CPUID\_INTC\_EDX\_SSE2 0x04000000 /\* SSE extension<br>81 #define CPUID INTC EDX SS 0x08000000 /\* self-snoop \*/ 81 #define CPUID\_INTC\_EDX\_SS 0x08000000 /\* self-snoop \*/<br>82 #define CPUID INTC\_EDX\_HTT 0x10000000 /\* Hyper Thread Technology \*/ 82 #define CPUID\_INTC\_EDX\_HTT  $0x10000000$  /\* Hyper Thread Technology #define CPUID INTC EDX TM  $0x20000000$  /\* thermal monitoring \*/ 83 #define CPUID\_INTC\_EDX\_TM 0x20000000 /\* thermal monitoring \*/<br>84 #define CPUID INTC EDX IA64 0x40000000 /\* Itanium emulating IA32 \*/ <sup>84</sup> #define CPUID\_INTC\_EDX\_IA64 0x40000000 /\* Itanium emulating IA32 \*/ <sup>85</sup> #define CPUID\_INTC\_EDX\_PBE 0x80000000 /\* Pending Break Enable \*/ 87 #define FMT\_CPUID\_INTC\_EDX<br>88 "\20" 88 "\20"<br>89 "\40pbe\37ia64\36tm\35htt\34ss\33sse2\32sse\31fxsr" \<br>0. "\30pbe\37ia64\36tm\35htt\34ss\33sse2\32sse\31fxsr" 90  $\sqrt{30}$ mmx\27acpi\26ds\24clfsh\23psn\22pse36\21pat" \)<br>91  $\sqrt{30}$ mmx\17mca\16pge\15mtrr\14sep\12apic\11cx8" 91  $\sqrt{20 \text{cmov}}\frac{17 \text{mca}}{16 \text{pc}}\frac{15 \text{mtr}}{16 \text{cm}}\frac{12 \text{cm}^2 \text{cm}^2}{16 \text{cm}^3}$ <sup>92</sup> "\10mce\7pae\6msr\5tsc\4pse\3de\2vme\1fpu" <sup>94</sup> /\* <sup>95</sup> \* cpuid instruction feature flags in %ecx (standard function 1) <sup>96</sup> \*/ <sup>98</sup> #define CPUID\_INTC\_ECX\_SSE3 0x00000001 /\* Yet more SSE extensions \*/ <sup>99</sup> #define CPUID\_INTC\_ECX\_PCLMULQDQ 0x00000002 /\* PCLMULQDQ insn \*/ 100 $/ * 0x00000004 - \text{reserved} * / 0x0000008$  /\* MONITOR/MWAIT \*/ 101 #define CPUID\_INTC\_ECX\_MON 0x00000008 /\* MONITOR/MWAIT \*/<br>102 #define CPUID INTC ECX DSCPL 0x00000010 /\* CPL-qualified debug store \*/ 102 #define CPUID\_INTC\_ECX\_DSCPL 0x00000010 /\* CPL-qualified debug store <br>103 #define CPUID\_INTC\_ECX\_VMX 0x00000020 /\* Hardware VM extensions \*/ 103 #define CPUID\_INTC\_ECX\_VMX 0x00000020 /\* Hardware VM extensions \*/<br>104 #define CPUID\_INTC\_ECX\_SMX 0x00000040 /\* Secure mode extensions \*/ 104 #define CPUID\_INTC\_ECX\_SMX 0x00000040 /\* Secure mode extension<br>105 #define CPUID INTC ECX EST 0x00000080 /\* enhanced SpeedStep \*/ 105 #define CPUID\_INTC\_ECX\_EST 0x00000080 /\* enhanced SpeedStep \*/<br>106 #define CPUID INTC ECX TM2 0x00000100 /\* thermal monitoring \*/ 106 #define CPUID\_INTC\_ECX\_TM2 0x00000100<br>107 #define CPUID INTC ECX SSSE3 0x00000200  $0x00000200$  /\* Supplemental SSE3 insns \*/<br>  $0x00000400$  /\* L1 context ID \*/ 108 #define CPUID\_INTC\_ECX\_CID 109 /\* 0x00000800 - reserved \*/ 110 $x(0.00002000)$  /\* 0x00001000 - reserved \*/<br>0x00002000 /\* cmpxchq16 \*/ <sup>111</sup> #define CPUID\_INTC\_ECX\_CX16 0x00002000 /\* cmpxchg16 \*/  $1$ <sup>\*</sup> extended task pri messages \*/ 113 /\* 0x00008000 - reserved \*/ 114 $/*$  0x00010000 - reserved  $*/$ 115 /\* 0x00020000 - reserved \*/ <sup>116</sup> #define CPUID\_INTC\_ECX\_DCA 0x00040000 /\* direct cache access \*/ <sup>117</sup> #define CPUID\_INTC\_ECX\_SSE4\_1 0x00080000 /\* SSE4.1 insns \*/ 118 #define CPUID\_INTC\_ECX\_SSE4\_2 0x00100000 /\* SSE4.2 insns \*/<br>119 #define CPUID INTC ECX\_X2APIC 0x00200000 /\* x2APIC \*/ 119 **#define CPUID\_INTC\_ECX\_X2APIC 0x00200000 /\* x2APIC \*/** 120 **#endif /\* ! codereview \*/** 121 **#define CPUID\_INTC\_ECX\_MOVBE 0x00400000 /\* MOVBE insn \*/** 122 **#define CPUID\_INTC\_ECX\_POPCNT 0x00800000 /\* POPCNT insn \*/** 123 **#define CPUID\_INTC\_ECX\_AES 0x02000000 /\* AES insns \*/** 124 #define CPUID\_INTC\_ECX\_XSAVE 124 #define CPUID\_INTC\_ECX\_XSAVE 0x04000000 /\* XSAVE/XRESTOR insns \*/<br>125 #define CPUID\_INTC\_ECX\_OSXSAVE 0x08000000 /\* OS supports XSAVE insns \*/

**new/usr/src/uts/intel/sys/x86\_archext.hh** 3 126 **#define CPUID\_INTC\_ECX\_AVX 0x10000000 /\* AVX supported \*/** 127 **#define CPUID\_INTC\_ECX\_F16C 0x20000000 /\* F16C supported \*/** 128 **#define CPUID\_INTC\_ECX\_RDRAND 0x40000000 /\* RDRAND supported \*/** 129 **#define CPUID\_INTC\_ECX\_HV 0x80000000 /\* Hypervisor \*/** 131 **#define FMT\_CPUID\_INTC\_ECX \** 132 **"\20" \ "\37rdrand\36f16c\35avx\34osxsav\33xsave" \** 133134 **"\32aes" \ "\30popcnt\27movbe\26x2apic\25sse4.2\24sse4.1\23dca" \** 135119 $119$   $\sqrt{30p}$ popcnt $\sqrt{27m}$ ovbe $\sqrt{25}$ sse $4.2\sqrt{24}$ sse $4.1\sqrt{23}$ dca"  $\sqrt{30\sqrt{17}e}$ tord $\sqrt{16}$ cx $16\sqrt{13}$ cid $\sqrt{12}$ sse $\sqrt{311}$ tm $\sqrt{2}$  $136$  "\20\17etprd\16cx16\13cid\12ssse3\11tm2"<br>137 "\10est\7smx\6ymx\5dscnl\4mon\2pclmulade <sup>137</sup> "\10est\7smx\6vmx\5dscpl\4mon\2pclmulqdq\1sse3" <sup>139</sup> /\* <sup>140</sup> \* cpuid instruction feature flags in %edx (extended function 0x80000001) <sup>141</sup> \*/ 143 #define CPUID\_AMD\_EDX\_FPU 0x00000001 /\* x87 fpu present \*/<br>144 #define CPUID\_AMD\_EDX\_VME 0x00000002 /\* virtual-8086 extension \*/ 144 #define CPUID\_AMD\_EDX\_VME 0x00000002 /\* virtual-8086 extension<br>145 #define CPUID\_AMD\_EDX\_DE 0x00000004 /\* debugging extensions \*/ 145 #define CPUID\_AMD\_EDX\_DE 0x00000004 /\* debugging extensions \*/<br>146 #define CPUID\_AMD\_EDX\_PSE 0x00000008 /\* page size extensions \*/ 146 #define CPUID\_AMD\_EDX\_PSE 0x00000008 /\* page size extensions<br>147 #define CPUID AMD\_EDX\_TSC 0x00000010 /\* time stamp counter \*/ 147 #define CPUID\_AMD\_EDX\_TSC  $0x00000010$  /\* time stamp counter 148 #define CPUID AMD EDX MSR  $0x00000020$  /\* rdmsr and wrmsr \*/ 148 #define CPUID\_AMD\_EDX\_MSR 0x00000020 /\* rdmsr and wrmsr \*/<br>149 #define CPUID AMD EDX PAE 0x00000040 /\* physical addr extension \*/ 149 #define CPUID\_AMD\_EDX\_PAE 0x00000040<br>150 #define CPUID\_AMD\_EDX\_MCE 0x00000080 150 #define CPUID\_AMD\_EDX\_MCE 0x00000080 /\* machine check exception \*/<br>151 #define CPUID AMD EDX CX8 0x00000100 /\* cmpxchq8b instruction \*/ 0x00000100 /\* cmpxchg8b instruction \*/<br>0x00000200 /\* local APIC \*/ 152 #define CPUID\_AMD\_EDX\_APIC 153 /\* 0x00000400 - sysc on K6m6 \*/ 154 #define CPUID\_AMD\_EDX\_SYSC 0x00000800 /\* AMD: syscall and sysret \*/<br>155 #define CPUID\_AMD\_EDX\_MTRR 0x00001000 /\* memory type and range reg \*  $0 \times 00001000$  /\* memory type and range reg \*/<br> $0 \times 00002000$  /\* page global enable \*/ 156 #define CPUID\_AMD\_EDX\_PGE 0x00002000 /\* page global enable \*/<br>157 #define CPUID AMD EDX MCA 0x00004000 /\* machine check arch \*/ 157 #define CPUID\_AMD\_EDX\_MCA 0x00004000 /\* machine check arch \*/<br>158 #define CPUID AMD EDX CMOV 0x00008000 /\* conditional move insns \*/ 158 #define CPUID\_AMD\_EDX\_CMOV 0x00008000<br>159 #define CPUID\_AMD\_EDX\_PAT 0x00010000  $0 \times 00010000$  /\* K7: page attribute table \*/<br> $0 \times 00010000$  /\* FCMOVcc etc. \*/ <sup>160</sup> #define CPUID\_AMD\_EDX\_FCMOV 0x00010000 /\* FCMOVcc etc. \*/  $14$  36-bit pagesize extension \*/ 162 /\* 0x00040000 - reserved \*/ 163 /\* 0x00080000 - reserved \*/  $0 \times 00100000$  /\* AMD: no-execute page prot \*/<br>/\*  $0 \times 00200000$  - reserved \*/ 165 /\* 0x00200000 - reserved \*/ <sup>166</sup> #define CPUID\_AMD\_EDX\_MMXamd 0x00400000 /\* AMD: MMX extensions \*/ 167 #define CPUID\_AMD\_EDX\_MMX 0x00800000 /\* MMX instructions \*/<br>168 #define CPUID AMD EDX FXSR 0x01000000 /\* fxsave and fxrstor \*/ 168 #define CPUID\_AMD\_EDX\_FXSR 0x01000000 /\* fxsave and fxrstor \*/<br>169 #define CPUID\_AMD\_EDX\_FFXSR 0x02000000 /\* fast fxsave/fxrstor \*/ 169 #define CPUID\_AMD\_EDX\_FFXSR  $0x020000000$  /\* fast fxsave,<br>170 #define CPUID\_AMD\_EDX\_1GPG  $0x040000000$  /\* 1GB page \*/ 170 #define CPUID\_AMD\_EDX\_1GPG 0x04000000 /\* 1GB page \*/<br>171 #define CPUID\_AMD\_EDX\_TSCP 0x08000000 /\* rdtscp instruction \*/ 171 #define CPUID AMD EDX TSCP 172 /\* 0x10000000 - reserved \*/ 173 #define CPUID\_AMD\_EDX\_LM 0x20000000 /\* AMD: long mode \*/<br>174 #define CPUID AMD EDX 3DNowx 0x40000000 /\* AMD: extensions to 3DNow! \*/ 174 #define CPUID\_AMD\_EDX\_3DNowx 0x40000000<br>175 #define CPUID\_AMD\_EDX\_3DNow 0x80000000  $17*$  AMD: 3DNow! instructions \*/ 177 #define FMT\_CPUID\_AMD\_EDX<br>178 "\20" 178 "\20" \<br>179 "\40a3d\37a3d+\36lm\34tscp\32ffxsr\31fxsr" \\ 180 "\30mmx\27mmxext\25nx\22pse\21pat" \<br>181 "\20cmov\17mca\16pge\15mtrr\14syscall\12apic\11cx8" \ <sup>182</sup> "\10mce\7pae\6msr\5tsc\4pse\3de\2vme\1fpu" 184 #define CPUID\_AMD\_ECX\_AHF64 0x00000001 /\* LAHF and SAHF in long mode \*/<br>185 #define CPUID AMD ECX CMP LGCY 0x00000002 /\* AMD: multicore chip \*/ 185 #define CPUID\_AMD\_ECX\_CMP\_LGCY 0x00000002 /\* AMD: multicore chip 186 #define CPUID AMD ECX SVM 0x00000004 /\* AMD: secure VM \*/ <sup>186</sup> #define CPUID\_AMD\_ECX\_SVM 0x00000004 /\* AMD: secure VM \*/ 187 #define CPUID\_AMD\_ECX\_EAS 0x00000008 /\* extended apic space \*/<br>188 #define CPUID AMD ECX CR8D 0x00000010 /\* AMD: 32-bit mov %cr8 \*/ 188 #define CPUID\_AMD\_ECX\_CR8D  $0x00000010$  /\* AMD: 32-bit mov %c:<br>189 #define CPUID AMD\_ECX\_LZCNT  $0x00000020$  /\* AMD: LZCNT insn \*/ <sup>189</sup> #define CPUID\_AMD\_ECX\_LZCNT 0x00000020 /\* AMD: LZCNT insn \*/  $190$  #define CPUID\_AMD\_ECX\_SSE4A **new/usr/src/uts/intel/sys/x86\_archext.h <sup>4</sup>** 191 #define CPUID\_AMD\_ECX\_MAS 0x00000080 /\* AMD: MisAlignSse mnode \*/<br>192 #define CPUID AMD ECX 3DNP 0x00000100 /\* AMD: 3DNowPrefectch \*/ 192 #define CPUID\_AMD\_ECX\_3DNP 0x00000100 /\* AMD: 3DNowPr<br>193 #define CPUID\_AMD\_ECX\_OSVW 0x00000200 /\* AMD: OSVW \*/ 193 #define CPUID\_AMD\_ECX\_OSVW 0x00000200 /\* AMD: OSVW \*<br>194 #define CPUID\_AMD\_ECX\_IBS 0x00000400 /\* AMD: IBS \*/ <sup>194</sup> #define CPUID\_AMD\_ECX\_IBS 0x00000400 /\* AMD: IBS \*/ 195 #define CPUID\_AMD\_ECX\_SSE5 0x00000800 /\* AMD: SSE5 \*/<br>196 #define CPUID AMD ECX SKINIT 0x00001000 /\* AMD: SKINIT \*/ 196 #define CPUID\_AMD\_ECX\_SKINIT 0x00001000 /\* AMD: SKINIT<br>197 #define CPUID\_AMD\_ECX\_WDT 0x00002000 /\* AMD: WDT \*/ 197 #define CPUID\_AMD\_ECX\_WDT 0x00002000<br>198 #define CPUID AMD ECX TOPOEXT 0x00400000 /\* AMD: Topology Extensions \*/ 200 #define FMT\_CPUID\_AMD\_ECX<br>201 "\20" <sup>201</sup> "\20" \ 202 "\22topoext" \<br>203 "\14wdt\13skinit\12sse5\11ibs\10osvw\93dnp\8mas" \ <sup>204</sup> "\7sse4a\6lzcnt\5cr8d\3svm\2lcmplgcy\1ahf64" <sup>206</sup> /\* 207  $*$  Intel now seems to have claimed part of the "extended" function  $208 *$  space that we previously for non-Intel implementors to use \* space that we previously for non-Intel implementors to use. <sup>209</sup> \* More excitingly still, they've claimed bit 20 to mean LAHF/SAHF <sup>210</sup> \* is available in long mode i.e. what AMD indicate using bit 0. <sup>211</sup> \* On the other hand, everything else is labelled as reserved.  $212 + /$ <sup>213</sup> #define CPUID\_INTC\_ECX\_AHF64 0x00100000 /\* LAHF and SAHF in long mode \*/ 216 #define P5\_MCHADDR  $0 \times 0$ <br>217 #define P5 CESR  $0 \times 11$ 217 #define P5\_CESR 0x11<br>218 #define P5\_CTR0 0x12  $218$  #define P5\_CTR0  $0 \times 12$ <br>219 #define P5 CTR1  $0 \times 13$ 219 #define P5\_CTR1 221 #define K5\_MCHADDR 0x0<br>222 #define K5 MCHTYPE 0x01 222 #define K5\_MCHTYPE 0x01<br>223 #define K5\_TSC 0x10  $223$  #define K5\_TSC  $0 \times 10$ <br>224 #define K5 TR12  $0 \times 12$ 224 #define K5\_TR12 <sup>226</sup> #define REG\_PAT 0x277 228 #define REG\_MCO\_CTL 0x400<br>229 #define REG\_MC5\_MISC 0x417 229 #define REG $MCS$ MISC  $0x41$ <br>230 #define REG PERECTRO  $0xC1$ 230 #define REG\_PERFCTR0 0xc1<br>231 #define REG\_PERFCTR1 0xc2  $231$  #define REG\_PERFCTR1 233 #define REG\_PERFEVNT0 0x186<br>234 #define REG PERFEVNT1 0x187  $234$  #define REG\_PERFEVNT1 236 #define REG\_TSC 0x10 /\* timestamp counter \*/<br>237 #define REG\_APIC\_BASE\_MSR 0x1b<br>0x1b 0x1b 0x1b 1x1P x2D added to the MSD addess aff 238 #define REG\_X2APIC\_BASE\_MSR 0x800 /\* The MSR address offset of x2APIC \*/ <sup>240</sup> #if !defined(\_\_xpv)  $241 /$  $242$  \* AMD C1E<br>243 \*/ <sup>243</sup> \*/ <sup>244</sup> #define MSR\_AMD\_INT\_PENDING\_CMP\_HALT 0xC0010055 245 #define AMD ACTONCMPHALT SHIFT <sup>-</sup>27 <sup>246</sup> #define AMD\_ACTONCMPHALT\_MASK <sup>3</sup> <sup>247</sup> #endif <sup>249</sup> #define MSR\_DEBUGCTL 0x1d9 251 #define DEBUGCTL\_LBR 0x01<br>252 #define DEBUGCTL BTF 0x02 252 #define DEBUGCTL\_BTF <sup>254</sup> /\* Intel P6, AMD \*/ 255 #define MSR\_LBR\_FROM 0x1db<br>256 #define MSR\_LBR\_TO 0x1dc  $256$  #define MSR $T$ LBR $T$ O

## **new/usr/src/uts/intel/sys/x86\_archext.h**

**h** 5 257 #define MSR\_LEX\_FROM 0x1dd<br>258 #define MSR LEX TO 0x1de 258 #define MSR LEX TO /\* Intel P4 (pre-Prescott, non P4 M) \*/ #define MSR\_P4\_LBSTK\_TOS 0x1da 262 #define MSR\_P4\_LBSTK\_0 0x1db<br>263 #define MSR P4 LBSTK 1 0x1dc 263 #define MSR\_P4\_LBSTK\_1 0x1dc<br>264 #define MSR P4 LBSTK 2 0x1dd #define MSR\_P4\_LBSTK\_2 0x1dd #define MSR\_P4\_LBSTK\_3 /\* Intel Pentium M \*/ 268 #define MSR\_P6M\_LBSTK\_TOS 0x1c9<br>269 #define MSR P6M LBSTK 0 0x040 269 #define MSR\_P6M\_LBSTK\_0 0x040<br>270 #define MSR P6M LBSTK 1 0x041 #define MSR\_P6M\_LBSTK\_1  $0 \times 041$ <br> $271$  #define MSR\_P6M\_LBSTK\_2  $0 \times 042$ 271 #define MSR\_P6M\_LBSTK\_2 0x042<br>272 #define MSR P6M LBSTK 3 0x043 272 #define MSR\_P6M\_LBSTK\_3 0x043<br>273 #define MSR\_P6M\_LBSTK\_4 0x044 273 #define MSR\_P6M\_LBSTK\_4 0x044<br>274 #define MSR\_P6M\_LBSTK\_5 0x045 274 #define  $MSR_P6M_LBSTK_5$  0x045<br>275 #define  $MSR$  p6M LBSTK 6 0x046 275 #define MSR\_P6M\_LBSTK\_6 0x046<br>276 #define MSR\_P6M\_LBSTK\_7 0x047 #define MSR\_P6M\_LBSTK\_7 /\* Intel P4 (Prescott) \*/ 279 #define MSR\_PRP4\_LBSTK\_TOS 0x1da<br>280 #define MSR\_PRP4\_LBSTK\_FROM 0 0x680 #define MSR\_PRP4\_LBSTK\_FROM\_0 0x680 281 #define MSR\_PRP4\_LBSTK\_FROM\_1 0x681<br>282 #define MSR\_PRP4\_LBSTK\_FROM\_2 0x682 #define MSR\_PRP4\_LBSTK\_FROM\_2 0x682 #define MSR\_PRP4\_LBSTK\_FROM\_3 0x683 284 #define MSR\_PRP4\_LBSTK\_FROM\_4 0x684<br>285 #define MSR PRP4 LBSTK FROM 5 0x685 #define MSR\_PRP4\_LBSTK\_FROM\_5 0x685 #define MSR\_PRP4\_LBSTK\_FROM\_6 0x686 287 #define MSR\_PRP4\_LBSTK\_FROM\_7 0x687<br>288 #define MSR PRP4 LBSTK FROM 8 0x688 288 #define MSR\_PRP4\_LBSTK\_FROM\_8 0x688<br>289 #define MSR PRP4 LBSTK FROM 9 0x689 #define MSR\_PRP4\_LBSTK\_FROM\_9 0x689 #define MSR\_PRP4\_LBSTK\_FROM\_10 0x68a #define MSR\_PRP4\_LBSTK\_FROM\_11 0x68b #define MSR\_PRP4\_LBSTK\_FROM\_12 0x68c #define MSR\_PRP4\_LBSTK\_FROM\_13 0x68d #define MSR\_PRP4\_LBSTK\_FROM\_14 0x68e 295 #define MSR\_PRP4\_LBSTK\_FROM\_15 0x68f<br>296 #define MSR\_PRP4\_LBSTK\_TO\_0 0x6c0 296 #define MSR\_PRP4\_LBSTK\_TO\_0 0x6c0<br>297 #define MSR\_PRP4\_LBSTK\_TO\_1 0x6c1 297 #define MSR\_PRP4\_LBSTK\_TO\_1 0x6c1<br>298 #define MSR\_PRP4\_LBSTK\_TO\_2 0x6c2 #define MSR\_PRP4\_LBSTK\_TO\_2 0x6c2 299 #define MSR\_PRP4\_LBSTK\_TO\_3  $0 \times 6c3$ <br>300 #define MSR\_PRP4\_LBSTK\_TO\_4  $0 \times 6c4$  #define MSR\_PRP4\_LBSTK\_TO\_4 0x6c4 301 #define MSR\_PRP4\_LBSTK\_TO\_5 0x6c5<br>302 #define MSR\_PRP4\_LBSTK\_TO\_6 0x6c6 302 #define MSR\_PRP4\_LBSTK\_TO\_6 0x6c6<br>303 #define MSR\_PRP4 LBSTK\_TO\_7 0x6c7 303 #define MSR\_PRP4\_LBSTK\_TO\_7 0x6c7<br>304 #define MSR\_PRP4 LBSTK\_TO\_8 0x6c8 304 #define MSR\_PRP4\_LBSTK\_TO\_8 0x6c8<br>305 #define MSR\_PRP4 LBSTK\_TO\_9 0x6c9 305 #define MSR\_PRP4\_LBSTK\_TO\_9 0x6c9<br>306 #define MSR\_PRP4 LBSTK\_TO\_10 0x6ca #define MSR\_PRP4\_LBSTK\_TO\_10 0x6ca #define MSR\_PRP4\_LBSTK\_TO\_11 0x6cb #define MSR\_PRP4\_LBSTK\_TO\_12 0x6cc #define MSR\_PRP4\_LBSTK\_TO\_13 0x6cd #define MSR\_PRP4\_LBSTK\_TO\_14 0x6ce 311 #define MSR\_PRP4\_LBSTK\_TO\_15 313 #define MCI\_CTL\_VALUE 0xfffffffff 315 #define MTRR\_TYPE\_UC 0<br>316 #define MTRR TYPE WC 0 316 #define MTRR\_TYPE\_WC 1<br>317 #define MTRR\_TYPE\_WT 4 317 #define MTRR\_TYPE\_WT<br>318 #define MTRR\_TYPE\_WP 5 318 #define MTRR\_TYPE\_WP 5<br>319 #define MTRR\_TYPE\_WB 6 319 #define MTRR\_TYPE\_WB<br>320 #define MTRR TYPE UC 7

#define MTRR\_TYPE\_UC\_ <sup>7</sup>

/\*

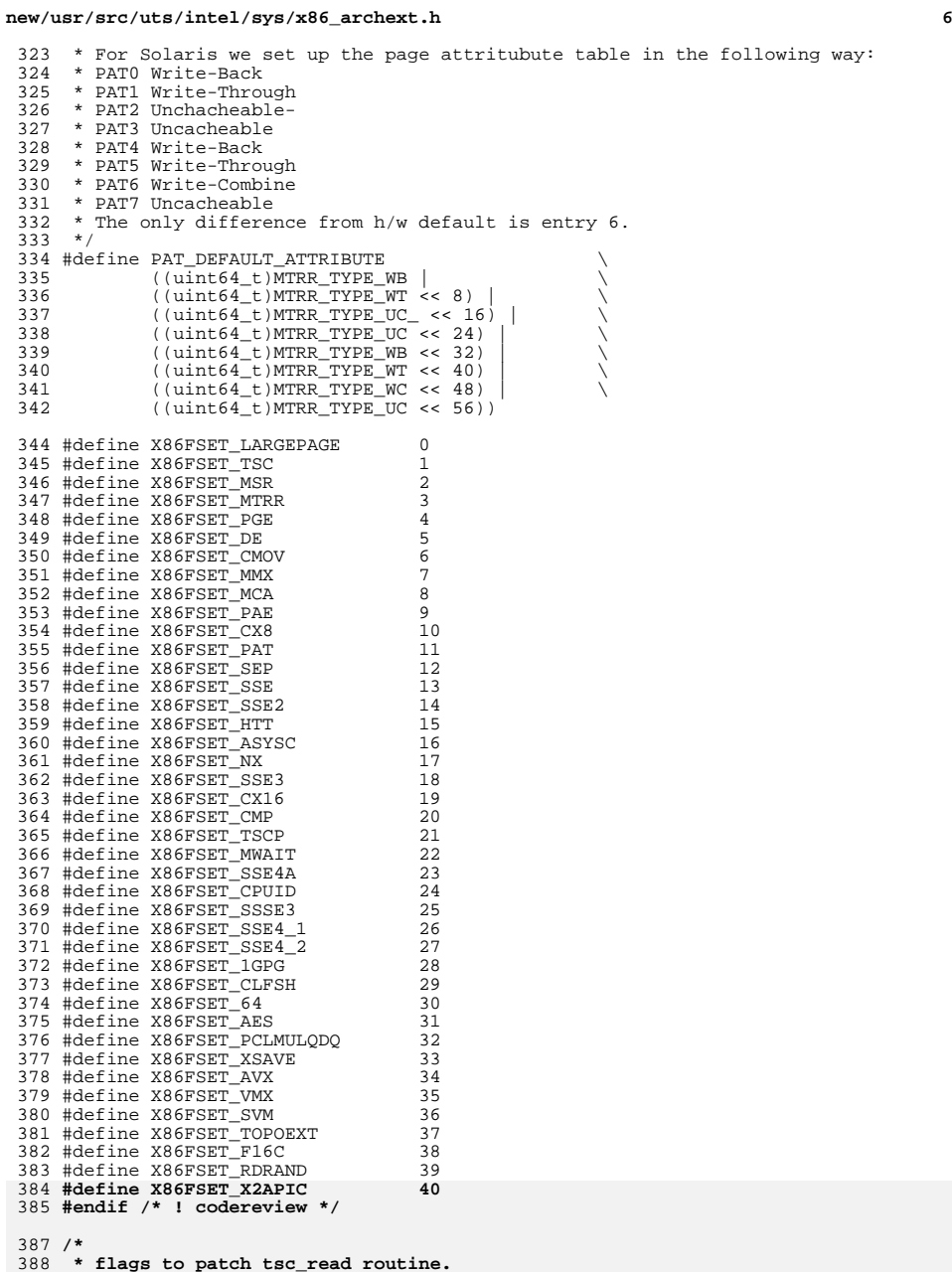

**new/usr/src/uts/intel/sys/x86\_archext.hh** 2  **\*/ #define X86\_NO\_TSC 0x0 #define X86\_HAVE\_TSCP 0x1 #define X86\_TSC\_MFENCE 0x2 #define X86\_TSC\_LFENCE 0x4 /\* \* Intel Deep C-State invariant TSC in leaf 0x80000007. \*/ #define CPUID\_TSC\_CSTATE\_INVARIANCE (0x100) /\* \* Intel Deep C-state always-running local APIC timer \*/ #define CPUID\_CSTATE\_ARAT (0x4)**  $405/$  **/\* \* Intel ENERGY\_PERF\_BIAS MSR indicated by feature bit CPUID.6.ECX[3]. \*/ #define CPUID\_EPB\_SUPPORT (1 << 3) /\* \* Intel TSC deadline timer \*/ #define CPUID\_DEADLINE\_TSC (1 << 24) /\* \* x86\_type is a legacy concept; this is supplanted \* for most purposes by x86\_featureset; modern CPUs \* should be X86\_TYPE\_OTHER \*/ #define X86\_TYPE\_OTHER <sup>0</sup> #define X86\_TYPE\_486 <sup>1</sup> #define X86\_TYPE\_P5 <sup>2</sup> #define X86\_TYPE\_P6 <sup>3</sup> #define X86\_TYPE\_CYRIX\_486 <sup>4</sup> #define X86\_TYPE\_CYRIX\_6x86L <sup>5</sup> #define X86\_TYPE\_CYRIX\_6x86 <sup>6</sup> #define X86\_TYPE\_CYRIX\_GXm <sup>7</sup> #define X86\_TYPE\_CYRIX\_6x86MX <sup>8</sup> #define X86\_TYPE\_CYRIX\_MediaGX <sup>9</sup> #define X86\_TYPE\_CYRIX\_MII <sup>10</sup> #define X86\_TYPE\_VIA\_CYRIX\_III <sup>11</sup> #define X86\_TYPE\_P4 <sup>12</sup>** 434 / **/\* \* x86\_vendor allows us to select between \* implementation features and helps guide \* the interpretation of the cpuid instruction. \*/ #define X86\_VENDOR\_Intel <sup>0</sup> #define X86\_VENDORSTR\_Intel "GenuineIntel" #define X86\_VENDOR\_IntelClone <sup>1</sup> #define X86\_VENDOR\_AMD <sup>2</sup> #define X86\_VENDORSTR\_AMD "AuthenticAMD" #define X86\_VENDOR\_Cyrix <sup>3</sup> #define X86\_VENDORSTR\_CYRIX "CyrixInstead" #define X86\_VENDOR\_UMC <sup>4</sup> #define X86\_VENDORSTR\_UMC "UMC UMC UMC " #define X86\_VENDOR\_NexGen <sup>5</sup> #define X86\_VENDORSTR\_NexGen "NexGenDriven" new/usr/src/uts/intel/sys/x86\_archext.h <sup>8</sup> #define X86\_VENDOR\_Centaur <sup>6</sup> #define X86\_VENDORSTR\_Centaur "CentaurHauls" #define X86\_VENDOR\_Rise <sup>7</sup> #define X86\_VENDORSTR\_Rise "RiseRiseRise" #define X86\_VENDOR\_SiS <sup>8</sup> #define X86\_VENDORSTR\_SiS "SiS SiS SiS " #define X86\_VENDOR\_TM <sup>9</sup> #define X86\_VENDORSTR\_TM "GenuineTMx86" #define X86\_VENDOR\_NSC <sup>10</sup> #define X86\_VENDORSTR\_NSC "Geode by NSC"**  $471/$  **/\* \* Vendor string max len + \0 \*/ #define X86\_VENDOR\_STRLEN <sup>13</sup> /\* \* Some vendor/family/model/stepping ranges are commonly grouped under \* a single identifying banner by the vendor. The following encode \* that "revision" in a uint32\_t with the 8 most significant bits \* identifying the vendor with X86\_VENDOR\_\*, the next 8 identifying the \* family, and the remaining 16 typically forming a bitmask of revisions \* within that family with more significant bits indicating "later" revisions. \*/ #define \_X86\_CHIPREV\_VENDOR\_MASK 0xff000000u #define \_X86\_CHIPREV\_VENDOR\_SHIFT <sup>24</sup> #define \_X86\_CHIPREV\_FAMILY\_MASK 0x00ff0000u #define \_X86\_CHIPREV\_FAMILY\_SHIFT <sup>16</sup> #define \_X86\_CHIPREV\_REV\_MASK 0x0000ffffu #define \_X86\_CHIPREV\_VENDOR(x) \**  $((x)$  &  $X86$ <sup>-</sup>CHIPREV VENDOR MASK) >>  $X86$  CHIPREV VENDOR SHIFT) **#define \_X86\_CHIPREV\_FAMILY(x) \**  $\overline{((x)}$  &  $\overline{\phantom{a}}$   $\overline{\phantom{a}}$   $\overline{\$  **#define \_X86\_CHIPREV\_REV(x) \ ((x) & \_X86\_CHIPREV\_REV\_MASK) /\* True if x matches in vendor and family and if x matches the given rev mask \*/ #define X86\_CHIPREV\_MATCH(x, mask) \ (\_X86\_CHIPREV\_VENDOR(x) == \_X86\_CHIPREV\_VENDOR(mask) && \ \_X86\_CHIPREV\_FAMILY(x) == \_X86\_CHIPREV\_FAMILY(mask) && \**  $($  ( $X86$  CHIPREV REV(x) &  $X86$  CHIPREV REV(mask))  $!= 0)$ ) **/\* True if x matches in vendor and family, and rev is at least minx \*/ #define X86\_CHIPREV\_ATLEAST(x, minx) \ (\_X86\_CHIPREV\_VENDOR(x) == \_X86\_CHIPREV\_VENDOR(minx) && \ \_X86\_CHIPREV\_FAMILY(x) == \_X86\_CHIPREV\_FAMILY(minx) && \ \_X86\_CHIPREV\_REV(x) >= \_X86\_CHIPREV\_REV(minx)) #define \_X86\_CHIPREV\_MKREV(vendor, family, rev) \ ((uint32\_t)(vendor) << \_X86\_CHIPREV\_VENDOR\_SHIFT | \ (family) << \_X86\_CHIPREV\_FAMILY\_SHIFT | (rev)) /\* True if x matches in vendor, and family is at least minx \*/ #define X86\_CHIPFAM\_ATLEAST(x, minx) \**  $(X86$  CHIPREV\_VENDOR(x) ==  $X86$  CHIPREV\_VENDOR(minx) && \ **\_X86\_CHIPREV\_FAMILY(x) >= \_X86\_CHIPREV\_FAMILY(minx)) /\* Revision default \*/ #define X86\_CHIPREV\_UNKNOWN 0x0**

**new/usr/src/uts/intel/sys/x86\_archext.h**

**h** 9

**new/usr/src/uts/intel/sys/x86\_archext.h**

522 **/\*** 523 **\* Definitions for AMD Family 0xf. Minor revisions C0 and CG are** 524 **\* sufficiently different that we will distinguish them; in all other**525 **\* case we will identify the major revision.**526 **\*/** 527 **#define X86\_CHIPREV\_AMD\_F\_REV\_B \_X86\_CHIPREV\_MKREV(X86\_VENDOR\_AMD, 0xf, 0x0001)** 528 **#define X86\_CHIPREV\_AMD\_F\_REV\_C0 \_X86\_CHIPREV\_MKREV(X86\_VENDOR\_AMD, 0xf, 0x0002)** 529 **#define X86\_CHIPREV\_AMD\_F\_REV\_CG \_X86\_CHIPREV\_MKREV(X86\_VENDOR\_AMD, 0xf, 0x0004)** 530 #define X86 CHIPREV AMD F REV D X86 CHIPREV MKREV(X86 VENDOR AMD, 0xf, 0x0008) 530 #define X86\_CHIPREV\_AMD\_F\_REV\_D \_X86\_CHIPREV\_MKREV(X86\_VENDOR\_AMD, 0xf, 0x0008)<br>531 #define X86\_CHIPREV\_AMD\_F\_REV\_E \_X86\_CHIPREV\_MKREV(X86\_VENDOR\_AMD, 0xf, 0x0010)<br>532 #define X86\_CHIPREV\_AMD\_F\_REV\_F \_X86\_CHIPREV\_MKREV 533 **#define X86\_CHIPREV\_AMD\_F\_REV\_G \_X86\_CHIPREV\_MKREV(X86\_VENDOR\_AMD, 0xf, 0x0040)** 535 **/\*** 536 **\* Definitions for AMD Family 0x10. Rev A was Engineering Samples only.**537 **\*/** 538 **#define X86\_CHIPREV\_AMD\_10\_REV\_A \** 539 **\_X86\_CHIPREV\_MKREV(X86\_VENDOR\_AMD, 0x10, 0x0001)** 540 **#define X86\_CHIPREV\_AMD\_10\_REV\_B \** 541 **\_X86\_CHIPREV\_MKREV(X86\_VENDOR\_AMD, 0x10, 0x0002)** 542 **#define X86\_CHIPREV\_AMD\_10\_REV\_C2 \** 543 **\_X86\_CHIPREV\_MKREV(X86\_VENDOR\_AMD, 0x10, 0x0004)** 544 **#define X86\_CHIPREV\_AMD\_10\_REV\_C3 \** 545 **\_X86\_CHIPREV\_MKREV(X86\_VENDOR\_AMD, 0x10, 0x0008)** 546 **#define X86\_CHIPREV\_AMD\_10\_REV\_D0 \** 547 **\_X86\_CHIPREV\_MKREV(X86\_VENDOR\_AMD, 0x10, 0x0010)** 548 **#define X86\_CHIPREV\_AMD\_10\_REV\_D1 \** 549 **\_X86\_CHIPREV\_MKREV(X86\_VENDOR\_AMD, 0x10, 0x0020)** 550 **#define X86\_CHIPREV\_AMD\_10\_REV\_E \** 551 **\_X86\_CHIPREV\_MKREV(X86\_VENDOR\_AMD, 0x10, 0x0040)** 553 **/\*** 554 **\* Definitions for AMD Family 0x11.**555 **\*/** 556 **#define X86\_CHIPREV\_AMD\_11\_REV\_B \** 557 **\_X86\_CHIPREV\_MKREV(X86\_VENDOR\_AMD, 0x11, 0x0002)** 559 **/\*** 560 **\* Definitions for AMD Family 0x12.**561 **\*/** 562 **#define X86\_CHIPREV\_AMD\_12\_REV\_B \** 563 **\_X86\_CHIPREV\_MKREV(X86\_VENDOR\_AMD, 0x12, 0x0002)** 565 **/\*** 566 **\* Definitions for AMD Family 0x14.**567 **\*/** 568 **#define X86\_CHIPREV\_AMD\_14\_REV\_B \** 569 **\_X86\_CHIPREV\_MKREV(X86\_VENDOR\_AMD, 0x14, 0x0002)** 570 **#define X86\_CHIPREV\_AMD\_14\_REV\_C \** 571 **\_X86\_CHIPREV\_MKREV(X86\_VENDOR\_AMD, 0x14, 0x0004)** 573 **/\*** 574 **\* Definitions for AMD Family 0x15**575 **\*/** 576 **#define X86\_CHIPREV\_AMD\_15OR\_REV\_B2 \** 577 **\_X86\_CHIPREV\_MKREV(X86\_VENDOR\_AMD, 0x15, 0x0001)** 579 **#define X86\_CHIPREV\_AMD\_15TN\_REV\_A1 \** 580 **\_X86\_CHIPREV\_MKREV(X86\_VENDOR\_AMD, 0x15, 0x0002)** 582 **/\*** 583 **\* Various socket/package types, extended as the need to distinguish**584 **\* a new type arises. The top 8 byte identfies the vendor and the**585 **\* remaining 24 bits describe 24 socket types.**586 **\*/**

588 #define X86 SOCKET VENDOR SHIFT **#define \_X86\_SOCKET\_VENDOR\_SHIFT <sup>24</sup>** 589 **#define \_X86\_SOCKET\_VENDOR(x) ((x) >> \_X86\_SOCKET\_VENDOR\_SHIFT)** 590 **#define \_X86\_SOCKET\_TYPE\_MASK 0x00ffffff** 591 #define  $X86$  SOCKET TYPE $(x)$  **#define \_X86\_SOCKET\_TYPE(x) ((x) & \_X86\_SOCKET\_TYPE\_MASK)** 593 **#define \_X86\_SOCKET\_MKVAL(vendor, bitval) \** 594 $((uint32 t)(vendor) < K86$  SOCKET VENDOR SHIFT  $| (bitval))$ 596 **#define X86\_SOCKET\_MATCH(s, mask) \** 597 $(X86$  SOCKET VENDOR(s) ==  $X86$  SOCKET VENDOR(mask) && \ 598 **(\_X86\_SOCKET\_TYPE(s) & \_X86\_SOCKET\_TYPE(mask)) != 0)** 600 **#define X86\_SOCKET\_UNKNOWN 0x0** 601 **/\*** 602 **\* AMD socket types**603 **\*/**604 **#define X8 #define X86\_SOCKET\_754 \_X86\_SOCKET\_MKVAL(X86\_VENDOR\_AMD, 0x000001)** 605 #define X86 SOCKET 939 **#define X86\_SOCKET\_939 \_X86\_SOCKET\_MKVAL(X86\_VENDOR\_AMD, 0x000002)** 606 #define X86\_SOCKET\_940 **#define X86\_SOCKET\_940 \_X86\_SOCKET\_MKVAL(X86\_VENDOR\_AMD, 0x000004)** 607 #define X86 SOCKET S1q1  $\overline{X86}$  SOCKET\_MKVAL(X86\_VENDOR\_AMD, 0x000008) 608 #define X86\_SOCKET\_AM2 **#define X86\_SOCKET\_AM2 \_X86\_SOCKET\_MKVAL(X86\_VENDOR\_AMD, 0x000010)**  $609$  #define  $X86$  SOCKET F1207  $\overline{\phantom{a}}$  **X86\_SOCKET\_MKVAL(X86\_VENDOR\_AMD, 0x000020)** 610 #define X86\_SOCKET\_S1g2 **#define X86\_SOCKET\_S1g2 \_X86\_SOCKET\_MKVAL(X86\_VENDOR\_AMD, 0x000040)** 611 #define X86 SOCKET S1g3 **#define X86\_SOCKET\_S1g3 \_X86\_SOCKET\_MKVAL(X86\_VENDOR\_AMD, 0x000080)** 612 #define X86 SOCKET AM **#define X86\_SOCKET\_AM \_X86\_SOCKET\_MKVAL(X86\_VENDOR\_AMD, 0x000100)** 613 #define X86 SOCKET AM2R2 **#define X86\_SOCKET\_AM2R2 \_X86\_SOCKET\_MKVAL(X86\_VENDOR\_AMD, 0x000200)** 614 #define X86 SOCKET AM3 **#define X86\_SOCKET\_AM3 \_X86\_SOCKET\_MKVAL(X86\_VENDOR\_AMD, 0x000400)** 615 #define X86 SOCKET G34 **#define X86\_SOCKET\_G34 \_X86\_SOCKET\_MKVAL(X86\_VENDOR\_AMD, 0x000800)** 616 #define X86 SOCKET ASB2 **#define X86\_SOCKET\_ASB2 \_X86\_SOCKET\_MKVAL(X86\_VENDOR\_AMD, 0x001000)** 617 #define X86\_SOCKET\_C32  $1$  X86\_SOCKET\_MKVAL(X86\_VENDOR\_AMD, 0x002000) 618 #define X86 SOCKET S1q4  $\overline{X86}$  SOCKET\_MKVAL(X86\_VENDOR\_AMD, 0x004000) 619 #define X86 SOCKET FT1  $\overline{\phantom{0}}$  **X86\_SOCKET\_MKVAL(X86\_VENDOR\_AMD, 0x008000)** 620 #define X86 SOCKET FM1 **#define X86\_SOCKET\_FM1 \_X86\_SOCKET\_MKVAL(X86\_VENDOR\_AMD, 0x010000)** 621 #define X86 SOCKET FS1 **#define X86\_SOCKET\_FS1 \_X86\_SOCKET\_MKVAL(X86\_VENDOR\_AMD, 0x020000)** 622 #define X86 SOCKET AM3R2 **#define X86\_SOCKET\_AM3R2 \_X86\_SOCKET\_MKVAL(X86\_VENDOR\_AMD, 0x040000)** 623 #define X86 SOCKET FP2  $\overline{\phantom{a}}$  **X86\_SOCKET\_MKVAL(X86\_VENDOR\_AMD, 0x080000)** 624 #define X86 SOCKET FS1R2 **#define X86\_SOCKET\_FS1R2 \_X86\_SOCKET\_MKVAL(X86\_VENDOR\_AMD, 0x100000)** 625 #define X86\_SOCKET\_FM2 **#define X86\_SOCKET\_FM2 \_X86\_SOCKET\_MKVAL(X86\_VENDOR\_AMD, 0x200000)** 627 **/\*** 628 **\* xgetbv/xsetbv support**629 **\*/**631 **#define XFEATURE\_ENABLED\_MASK 0x0** 632 /\* **/\*** 633 **\* XFEATURE\_ENABLED\_MASK values (eax)**634 **\*/** 635 **#define XFEATURE\_LEGACY\_FP 0x1** 636 **#define XFEATURE\_SSE 0x2** 637 **#define XFEATURE\_AVX 0x4** 638 **#define XFEATURE\_MAX XFEATURE\_AVX** 639 **#define XFEATURE\_FP\_ALL \** 640 **(XFEATURE\_LEGACY\_FP|XFEATURE\_SSE|XFEATURE\_AVX)** 642 **#if !defined(\_ASM)** 644 **#if defined(\_KERNEL) || defined(\_KMEMUSER)** 646 **#define NUM\_X86\_FEATURES <sup>41</sup>** 368 #define NUM\_X86\_FEATURES <sup>40</sup> <sup>647</sup> extern uchar\_t x86\_featureset[]; <sup>649</sup> extern void free\_x86\_featureset(void \*featureset); <sup>650</sup> extern boolean\_t is\_x86\_feature(void \*featureset, uint\_t feature);

- 651 extern void add  $x86$  feature(void \*featureset, uint t feature);
- 

## **new/usr/src/uts/intel/sys/x86\_archext.h**

**h** 11

extern void remove\_x86\_feature(void \*featureset, uint\_t feature); <sup>653</sup> extern boolean\_t compare\_x86\_featureset(void \*setA, void \*setB);

extern void print\_x86\_featureset(void \*featureset);

- extern uint\_t x86\_type; <sup>658</sup> extern uint\_t x86\_vendor; <sup>659</sup> extern uint\_t x86\_clflush\_size;
- 
- extern uint\_t pentiumpro\_bug4046376;
- extern const char CyrixInstead[];

#endif

#if defined(\_KERNEL)

/\*

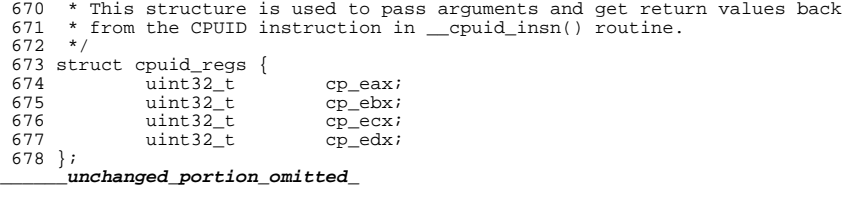